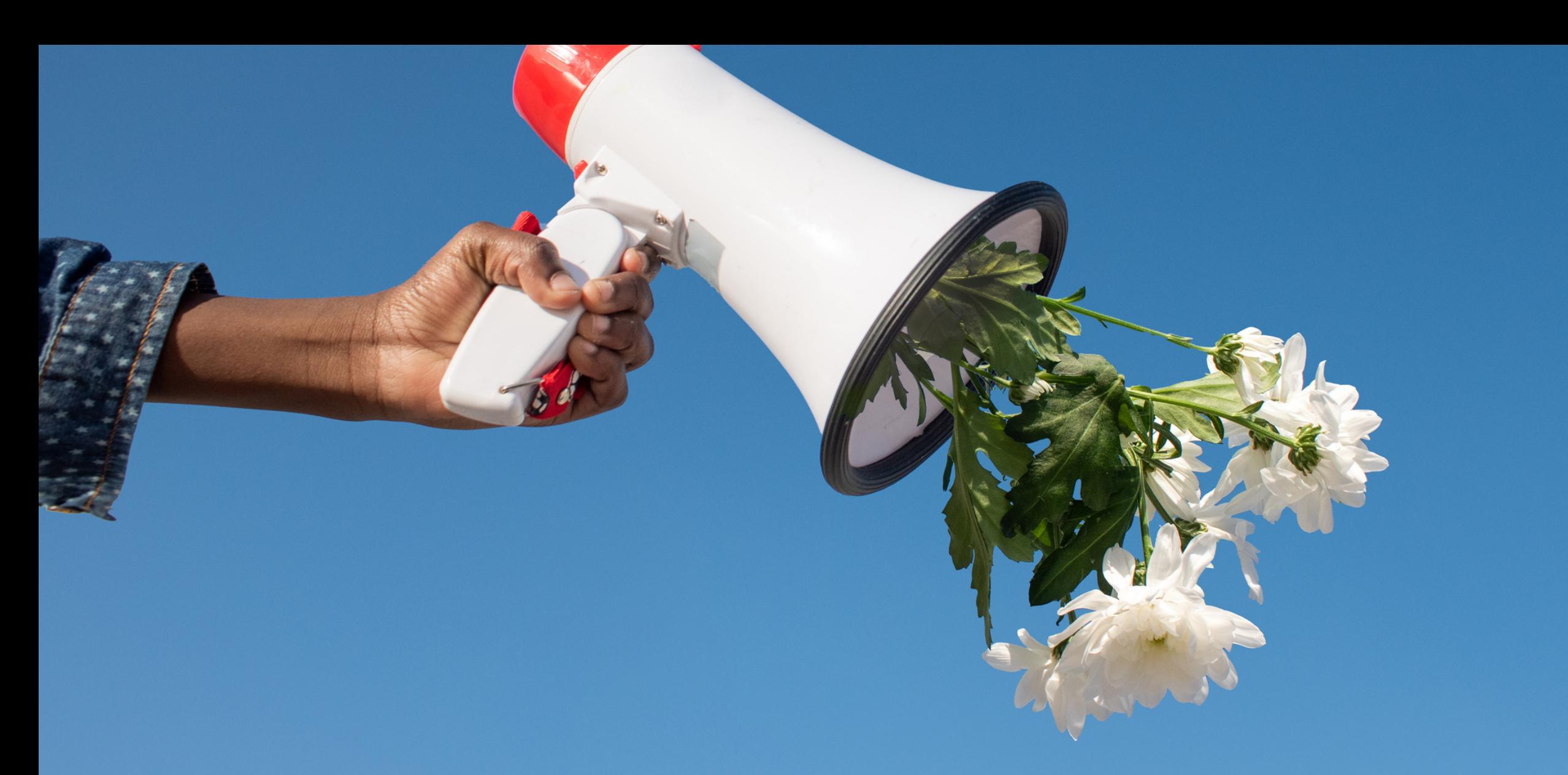

# PUBLICATION TOOLKITS

T R A I N I N G M A N U A L

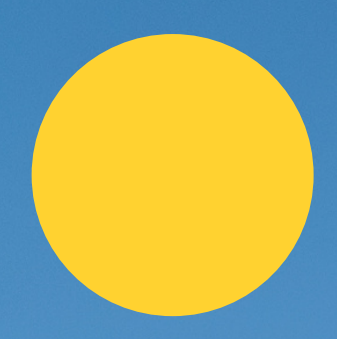

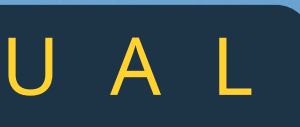

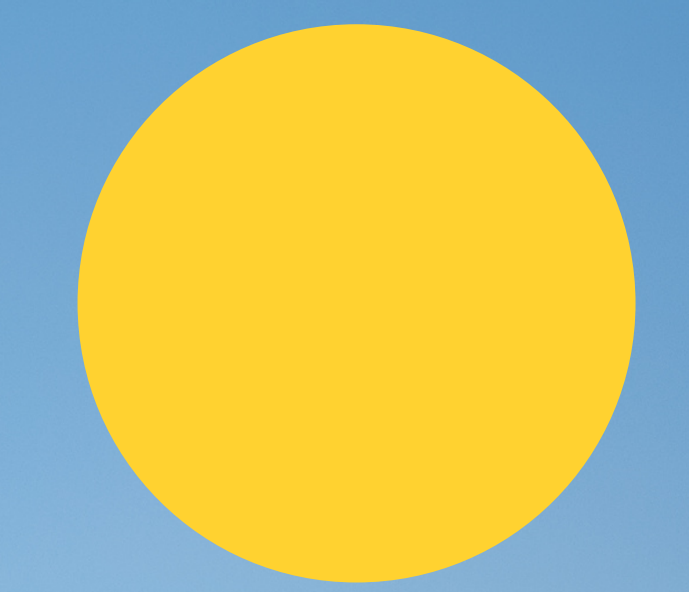

- Transmission of information through comments, texts or behaviors
- Strategic outreach materials increase awareness through means or tools of communication to target groups to achieve positive results.

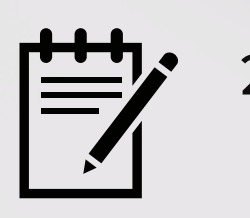

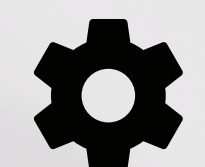

- Basic shooting skills: Hold the camera, camera position, sharpness and blur angle of view, and display of front and back light, horizontal image, portrait image, position shift, one-third rule
- Image editing: crop, brightness, color, font options

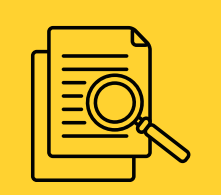

- 
- 

Available and easy-to-use templates in Ms Power Point for social media and publishing Text and image placement

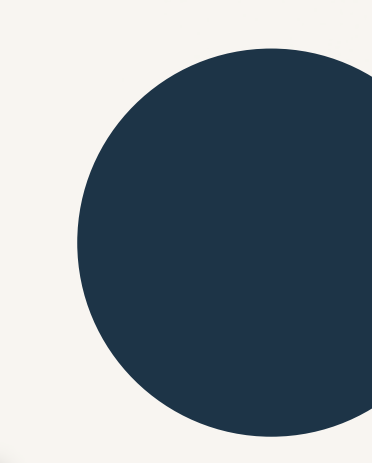

### 1. Communication and IEC **Materials**

### 2. Writing Article

• ព័ត៌មាន/ទិន្នន័យ ឬព្រឹត្តិការណ៍អ្វីដែលត្រូវបញ្ជូនទៅក្រុមគោលដៅ របៀបសរសេរព័ត៌មានផ្តោតលើ អ្វី? នរណា? កន្លែងណា? ពេលណា? ហេតុអ្វី? ដោយរបៀបណា?

### 3. Basic of Photography  $\sqrt{\frac{1}{20}}$  4. Publication Templates

# **CONTENT**

# **COMMUNICATION AND IEC MATERIALS**

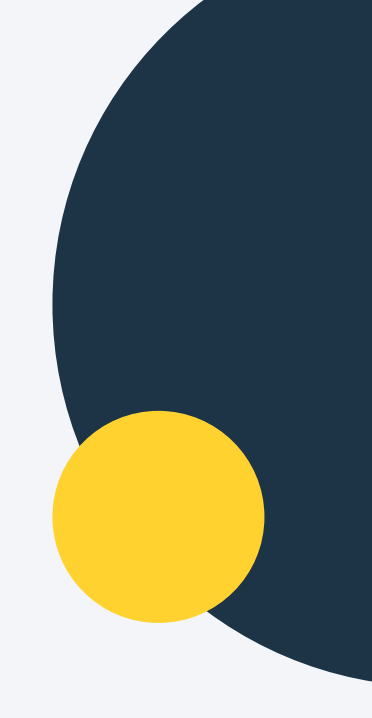

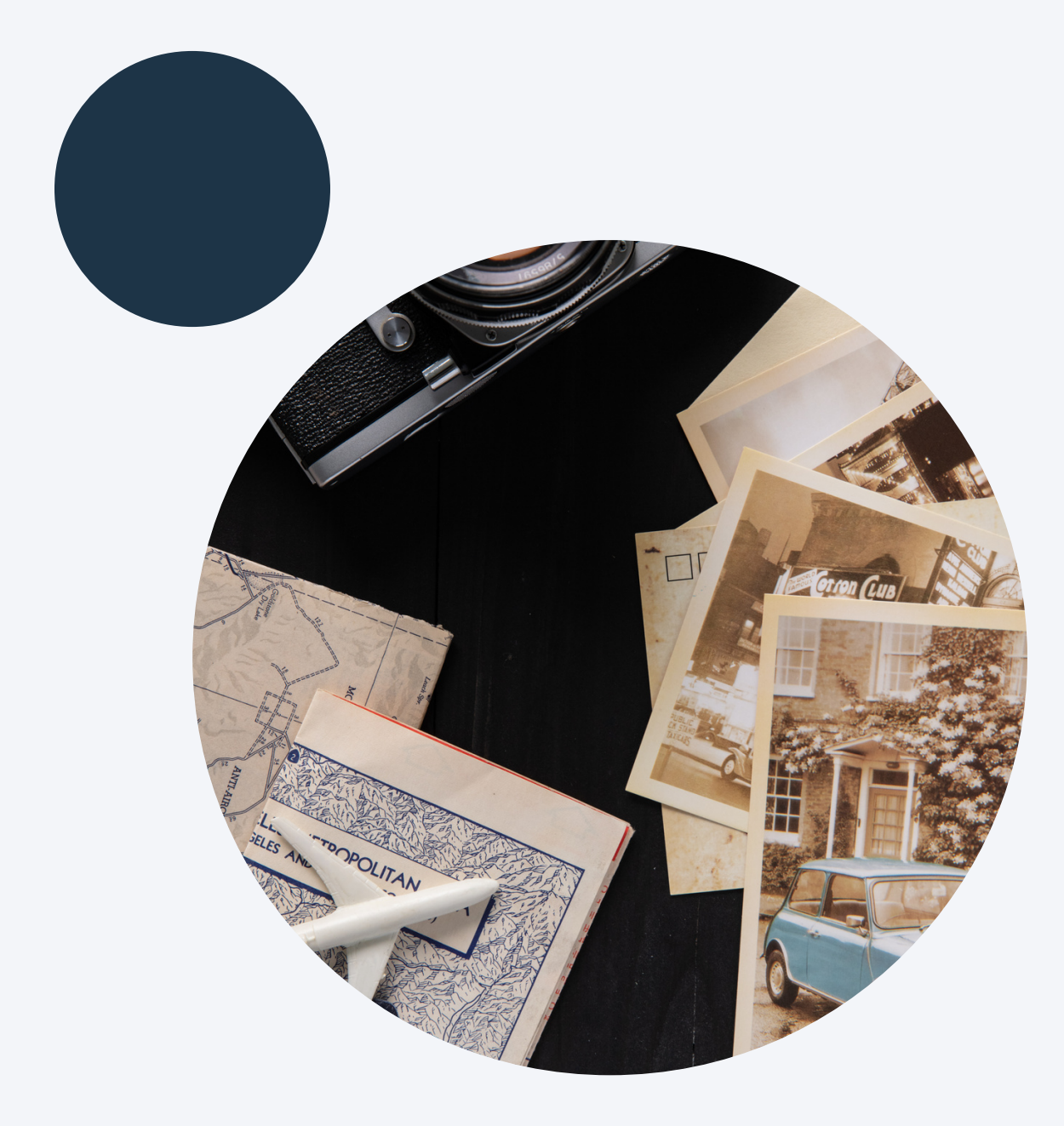

# **SESSION 1**

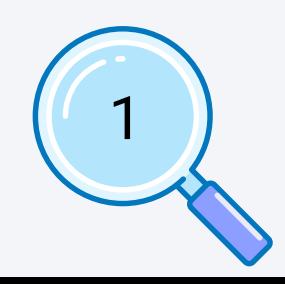

### $$

Communication refers to the sharing of ideas, facts, opinions, information and understanding. It is the transfer or transmission of some information and understanding from one person to another. It is defined as the process by which information is exchanged between individuals. The process uses written messages, spoken words and gestures. Communication can be defined as process of transmitting information, thoughts, opinions, messages, facts, ideas or emotions and understanding from one person, place or things to another person, place or thing.

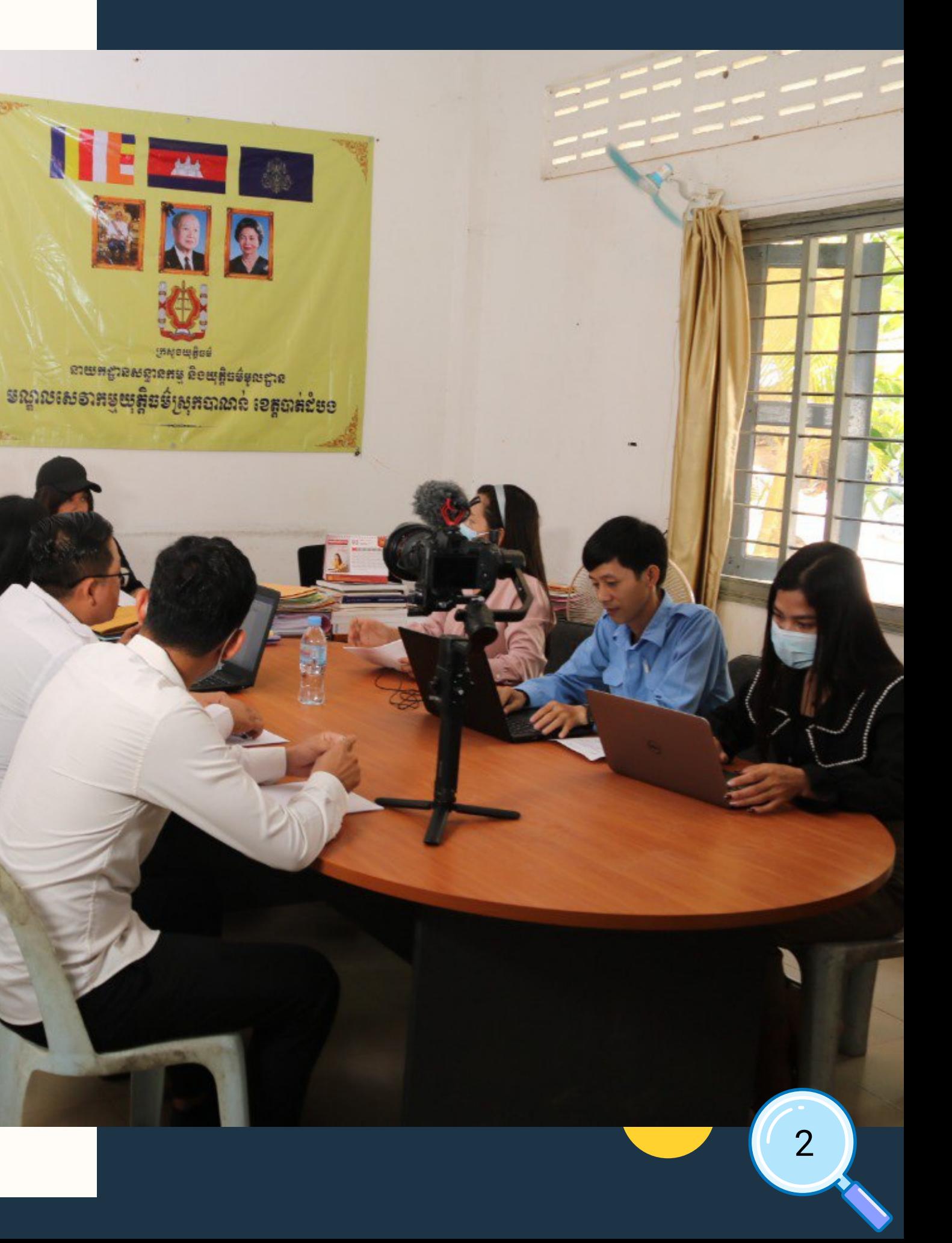

# Effective communication

### **Prepare a communications strategy**

### **Create effective messages**

### **Brand your measures**

Preparing a communications/marketing strategy with target audience effectively including knowing the needs, define SMART objective, determine your audience, create key messages, select your should be straight forward and to the point; tools and channels, define expected results, plan and activate programme, and evaluate and measure success.

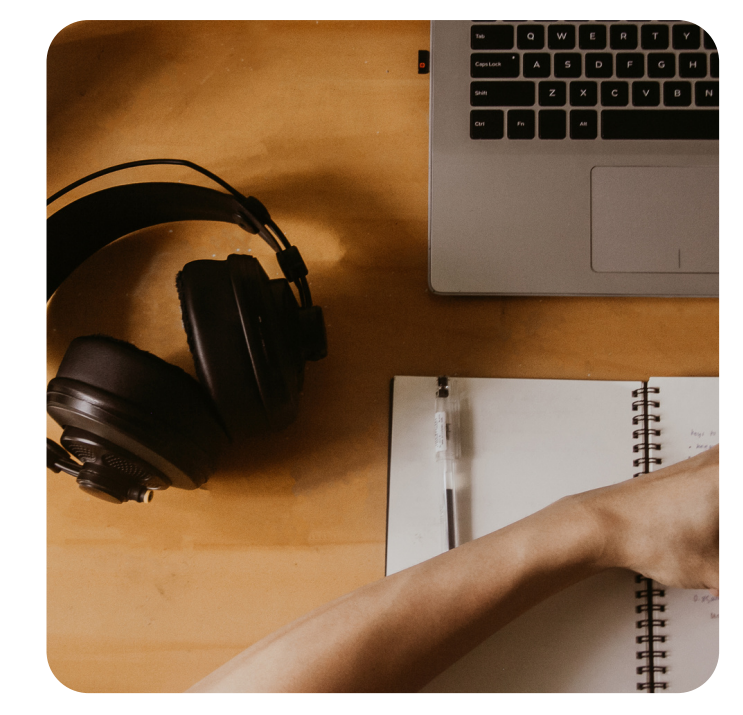

A sustainable urban mobility measure should have a visual identity and brand personality. Think about how your measure is presented and develop brand specifications to ensure the consistent communication of your measure's personality. Consider focus group feedback, and do not overlook the importance of lively, action-focused images that impart feelings of "fun".

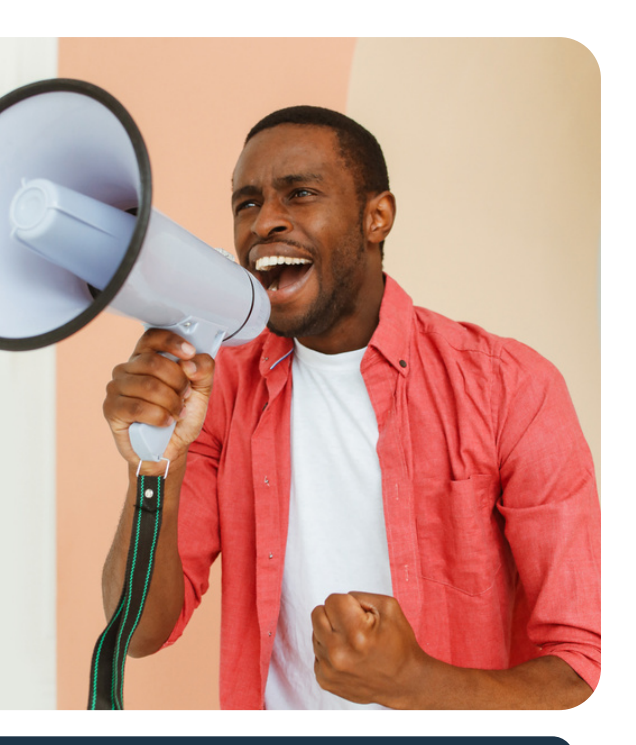

### **Utilise promotional products**

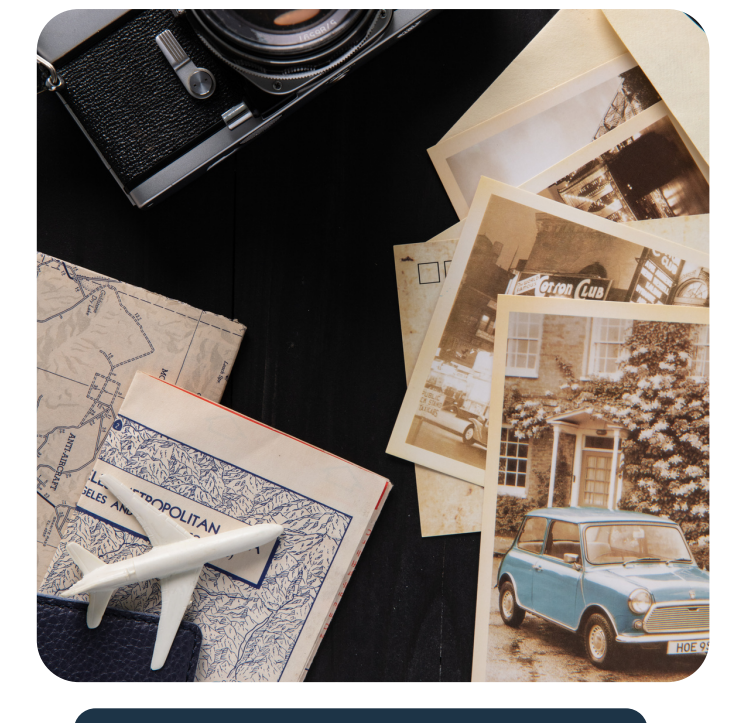

### **Know your toolkit**

There are various promotional materials that are useful for sending messages to citizens. Create a list of promotional materials to ensure you have the promotional materials you need, such as banners, posters, leaflets, bulletin boards, case studies and social media news.

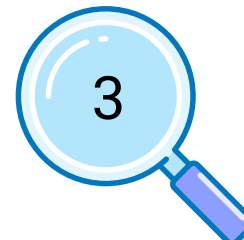

Effective communication occurs when there is shared meaning. The message that is sent is the same message that is received. There must be a mutual understanding between the sender and the receiver for the transmission of ideas or information to be successful.

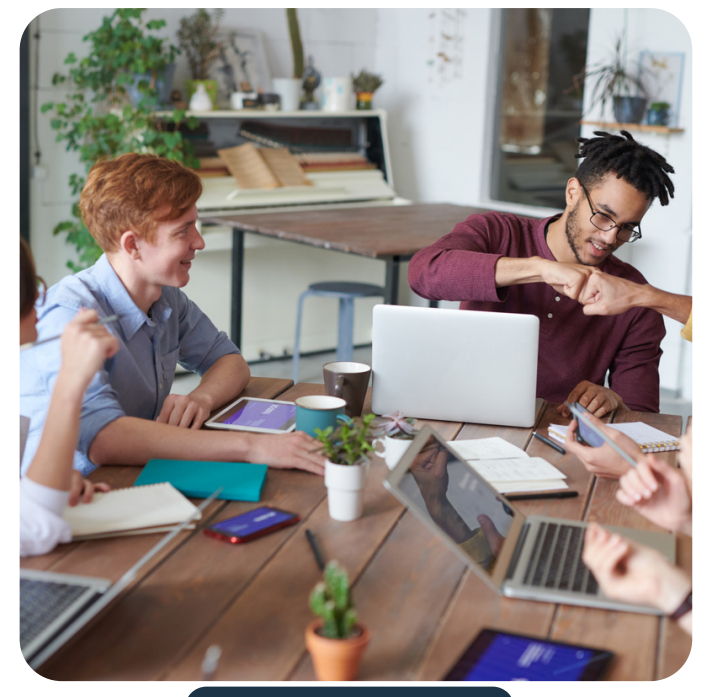

Be sure that the core messages for your communications campaign are created with the benefits of target audience in mind. Effective information or messages focus on outcomes not processes; and supporting arguments with proof points.

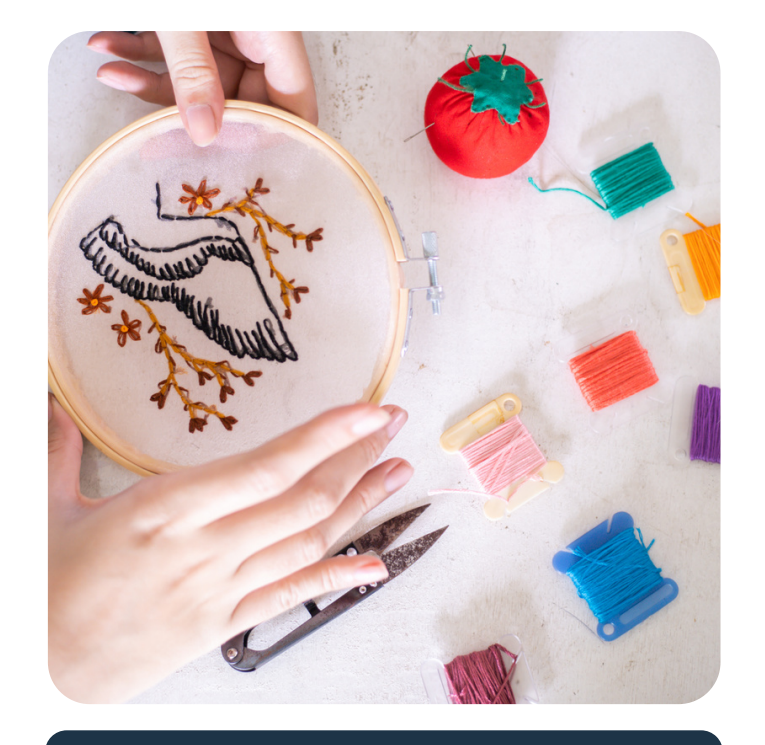

The use of promotional materials is a way to enhance the image of your organization, but there should be borne in mind, such as not to forget the name on the materials, your contact information, consider environmental impacts of your materials etc. 3

# **WRITING ARTICLE**

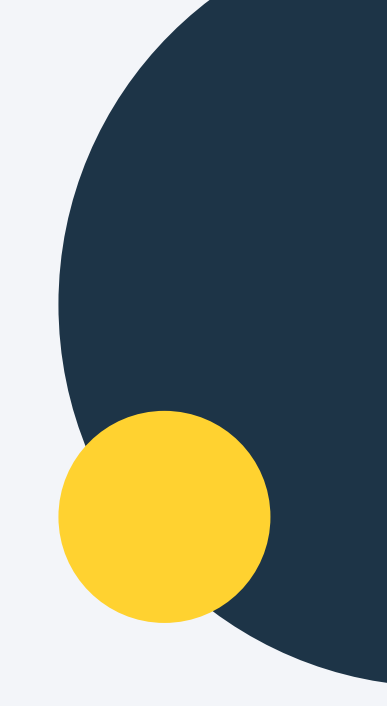

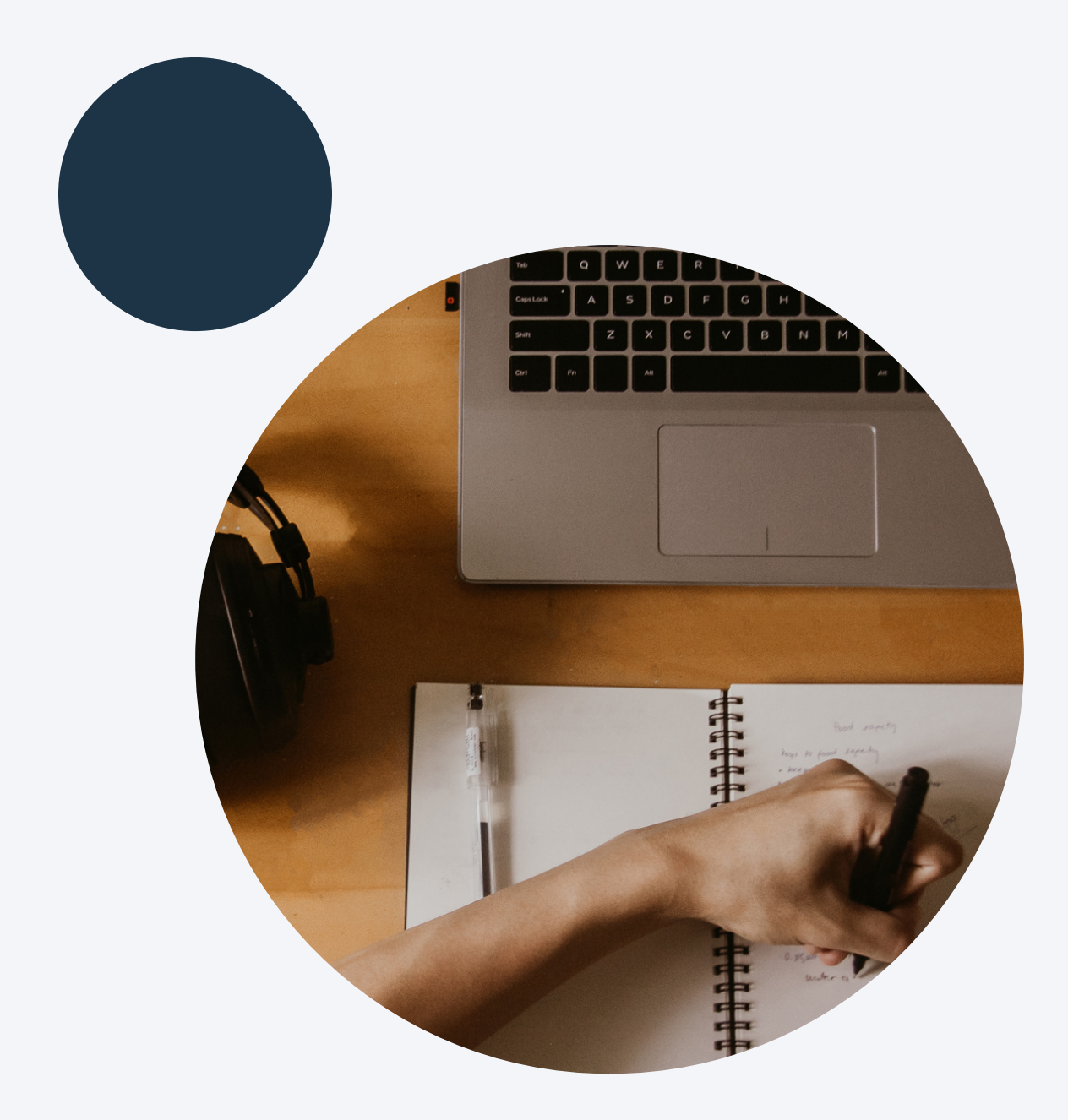

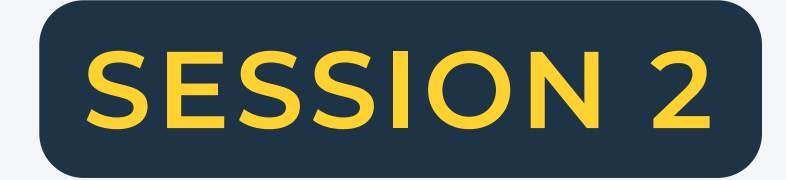

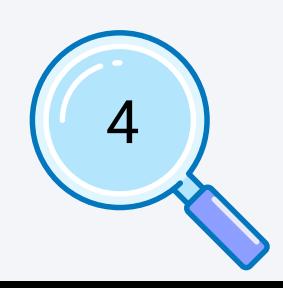

Define specific topics for essay w ritin g

### Steps of Writing Article

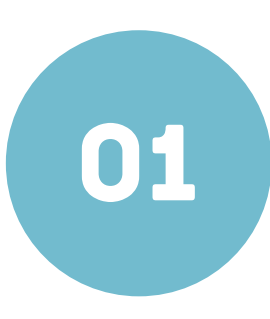

### Pick a Topic

0 2

# communicate

Spend time researching and gathering as much information as possible to increase the confidence of the target grou<sub>l</sub> **Do Your Research**<br>Spend time researching and<br>gathering as much information<br>possible to increase the<br>confidence of the target group.

Understand the information needs

Figure out Your Audience.

of the target group and how to

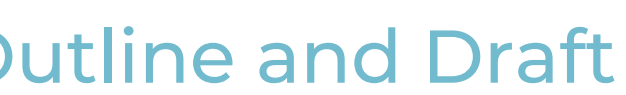

Draft an article describing as many **Outline and Draft**<br>Draft an article describing as<br>important points as possible

Good essay writers need to know how to use words to make the target group confident and interested in your writing MAKE IT FRIENDLY<br>Good essay writers need to know how<br>to use words to make the target group<br>confident and interested in your writing.

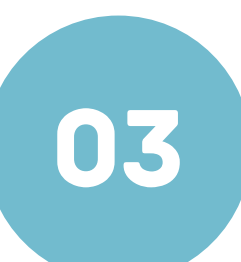

0 4

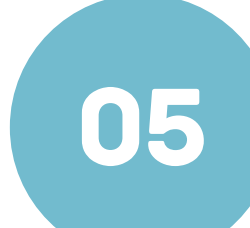

0 6

0 7

The first section is a summary of the article. Then list all the relevant writing process<br>The first section is a su<br>article. Then list all the<br>information.

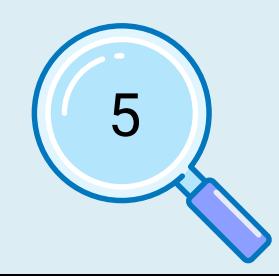

Writing an article should cover simple information that is relevant to the topic and make it easy for the reader to understand. Information must be written from beginning to end **KEEP IT SIMPLE**<br>Writing an article should<br>information that is relev<br>make it easy for the rea<br>Information must be wr<br>to end.

# **Effective Writing**

**Be clear Be concise Be contemporary** "Get to the point" is a necessary in the business world. A concise letter is easy to read and to action on. As you draft and then revise your letter, as yourself these two questions (1) What is the main message I want to tell my reader? (2) Does every sentence and paragraph stick to the main point? The secrete to efficient correspondence is to get to the main point immediately and politely. Clarity is the most important element<br>
Carity is the most important element<br>
DR "Get to the point" is a necessary in the

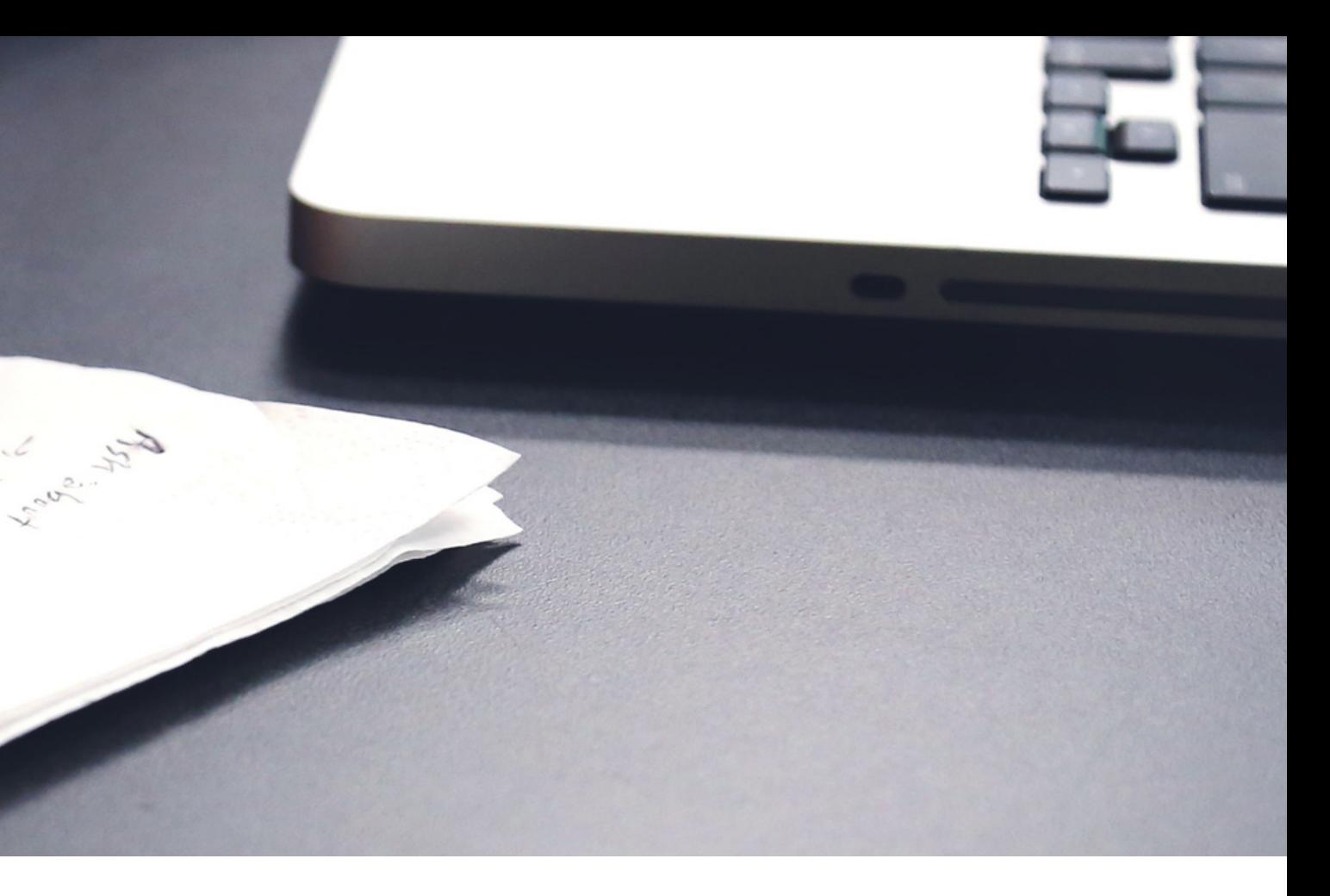

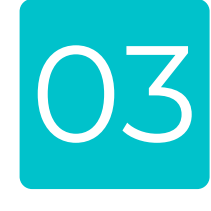

Clarity is the most important element in writing text. Choose precise details appropriate for your audience. In choosing exact words, answer the reader's five fundamental questions – Who? What? Why? Where? When? And How? Supply the concrete works, facts, details, number.

An effective writing requires you to pay attention, especially during the revision stage, to your words and their tone. Your text writing should be (1) clear, (2) concise, and (3) contemporary.

Being contemporary does not mean you should use slang expression or informal language that is inappropriate. Nor should you go to the other extreme and become stiff and formal. Sound friendly and natural. Write to your reader as if you were carrying on a professional conversation with him or her. Writing text should be upbeat, simple and to the point It needs to be readable and believable, not old-fashioned and flowery. 6

**Who will read what I write? (Identify your audience) 1. Why should they read what I write? (Establish your purpose) 2. What do I have to say to them? (Formulate your message) 3. How can I best communicate? (Select your style and your tone) 4.**

**Effective writing on the job is carefully planned, thoroughly researched, and clearly presented. Whether you send a routine email to a co-worker or a special report to the president of the company, your writing will be more effective if you ask yourself four questions.**

Writing Article Most important or interesting information. The lead should answer the most relevant question of what, where, when, who, why and how.

> Details or further information which explain the first section.

Supporting information - context and background

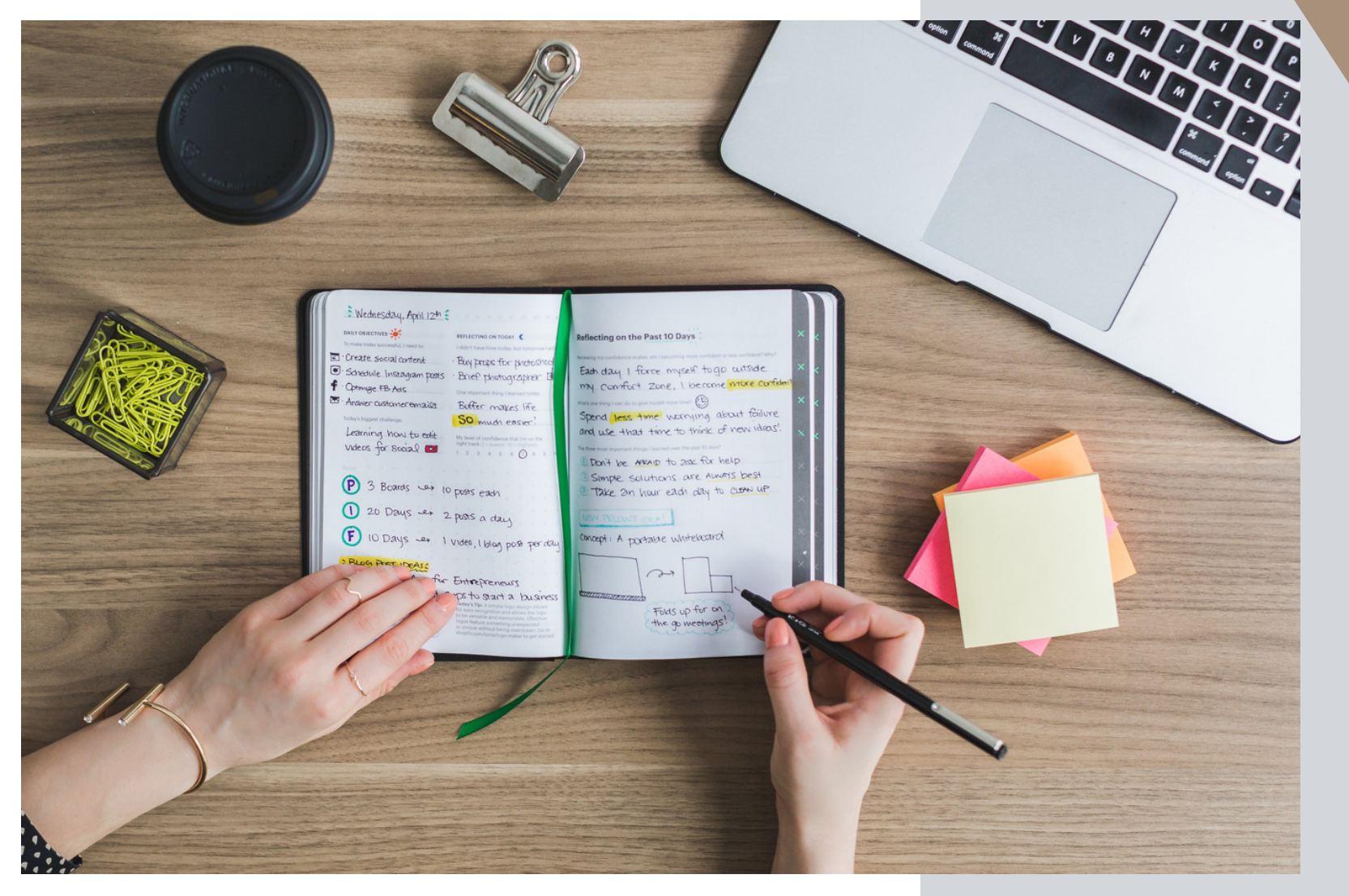

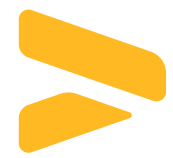

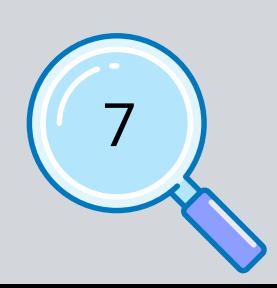

### Background of informative article should be answered 6 questions

**Article about what story or article title (What?)**

**Approval of Garbage and Solid Waste Management Order**

**Who is involved in this article? (Who?)**

**at Banon district, Battambang province**

**When an event or activity occurs (When?)**

**Thursday 24 December 2021**

**Where an event or activity takes place (Where?)**

> **Chairman of District Council, District Governor, District Council Member, Commune Council and Citizens**

**Cause / purpose that led to the event or activity (Why?)**

**Set waste and solid waste management service fee in town**

**How an event or activity occurs (How?)**

**Disseminate the draft order to the people through posting on the information board and discuss the draft order and approve it in the meeting**

### **EXERCISE 1: BE CLEAR**

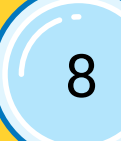

### **EXERCISE 2: BE CONCISE**

On Thursday, December 10, 2022, at 830 am, a meeting was held to approve **WHEN?**

- the order on waste and solid waste management and organize At the **WHERE?**
- meeting hall of Banan district, Battambang province, chaired by Mr. Chum Nhor, Chairman of Banan District Council and Governor of Banan District Board of Governors, in the presence of district councilors, commune councils and the general population. About 30 people. **WHO?**
- As the people have a better understanding of hygiene and there is a lot of garbage and waste in the fields, causing various diseases, the district council, the district administration and the people have initiated the management. Garbage and solid waste in Banan district by establishing a limited fee based on the type of business, location, amount of waste to be discharged and income level of the people to improve the situation. Effectiveness, transparency, accountability and sustainability aim to ensure aesthetics, protection of public health and a good environment. **WHY?**
- The meeting invited all relevant parties mentioned above to review the final draft order and finalize it. Please be informed that before reaching the final stage, this order passed The first phase, which sets out the requirements for the issuance of the order, the second phase, which prepares the draft order, and the third stage, which consults and posts the draft order. The examination and approval of this order was made with 100% hand raised and applauded. As a result, the order on waste and solid waste management was successfully passed. The meeting closed at 11:30 am. **HOW?**

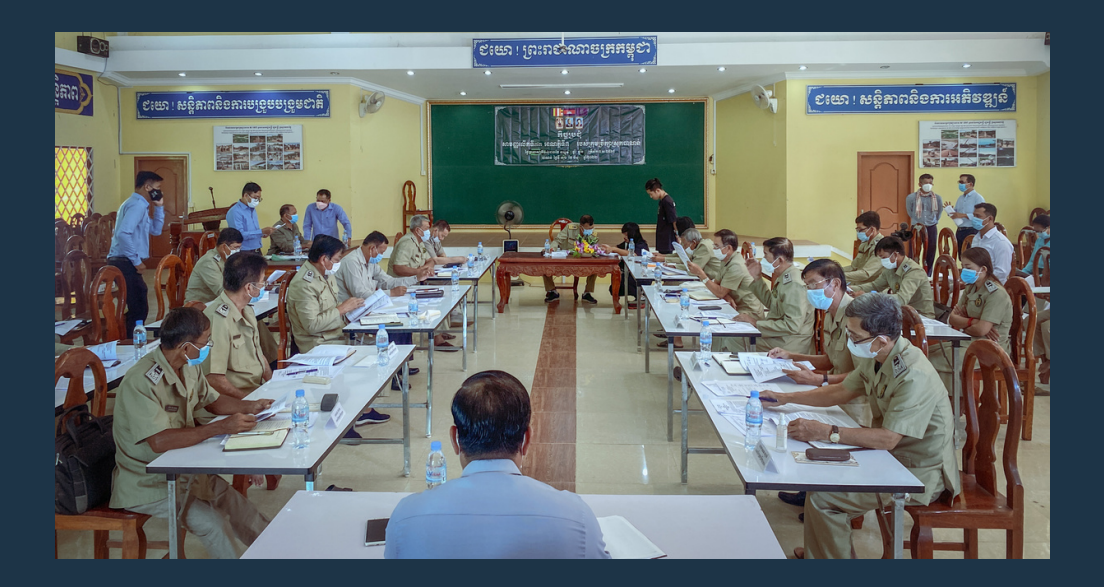

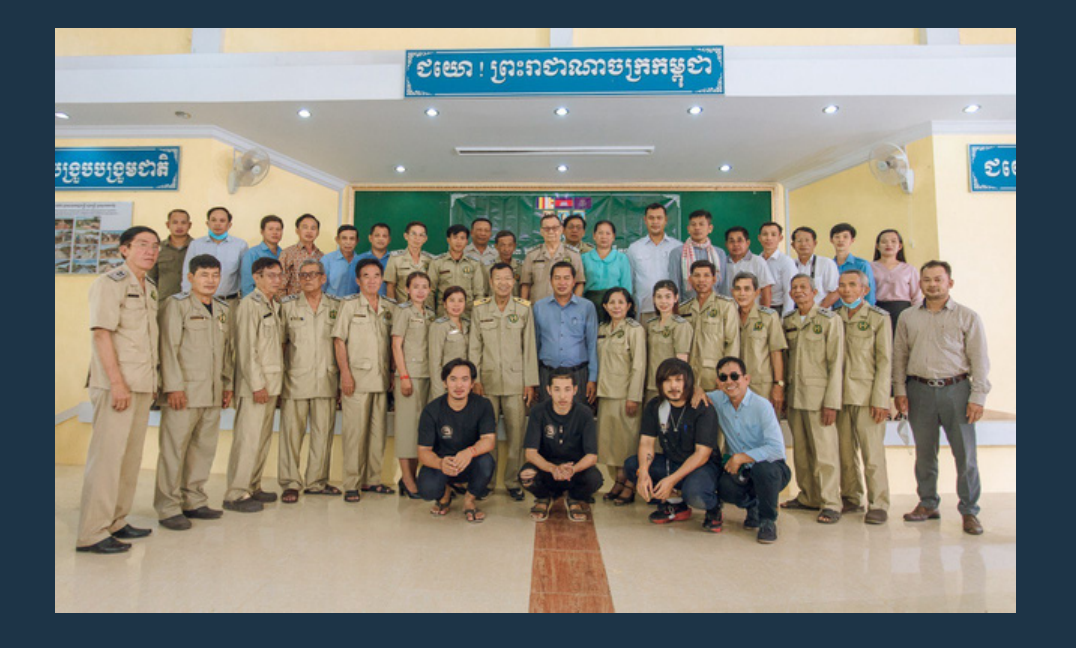

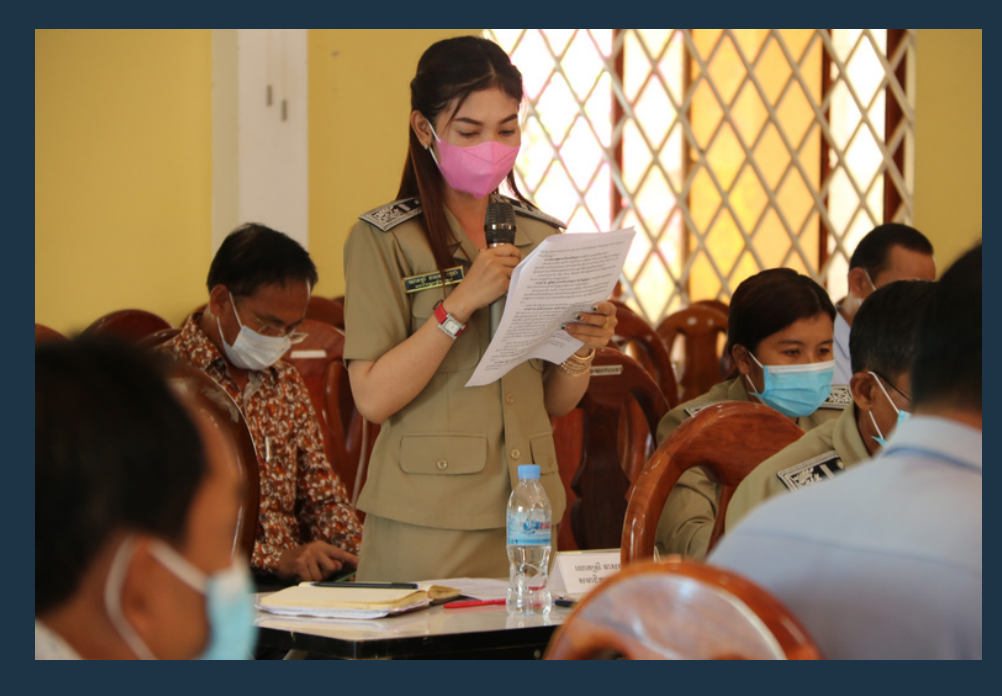

### **WHAT? APPROVAL OF GARBAGE AND SOLID WASTE MANAGEMENT ORDER**

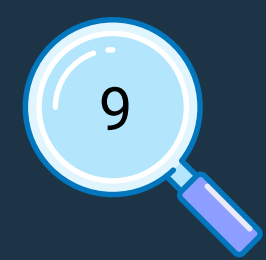

### **Example of "Social Protection Week"**

On the morning of Tuesday, the 14th day of the month of Meak, the year of Chhlov, B.C. On February 15, 2022, HE Dr. Aun Porn Moniroth, Deputy Prime Minister, Minister of Economy and Finance and Chairman of the National Council for Social Protection, presided over the opening ceremony of "Social Protection Week". Week) With the participation of relevant leaders of ministries, institutions, sub-national administrations, development partners, national and international organizations and relevant civil society organizations, both directly and through a remote meeting system, a total of about 500 people.

"Social Protection Week" is a day for discussion and exchange of ideas from all stakeholders on social protection policy in Cambodia, as well as to strengthen the general public's awarene s s of the importance of the social protection system, which will take place over three days. The day is from the 15th to the 17th of February, 2022.

#Cambodia Social Protection #Social Support Week

Source: "Supporting Cambodian Society" Facebook Page

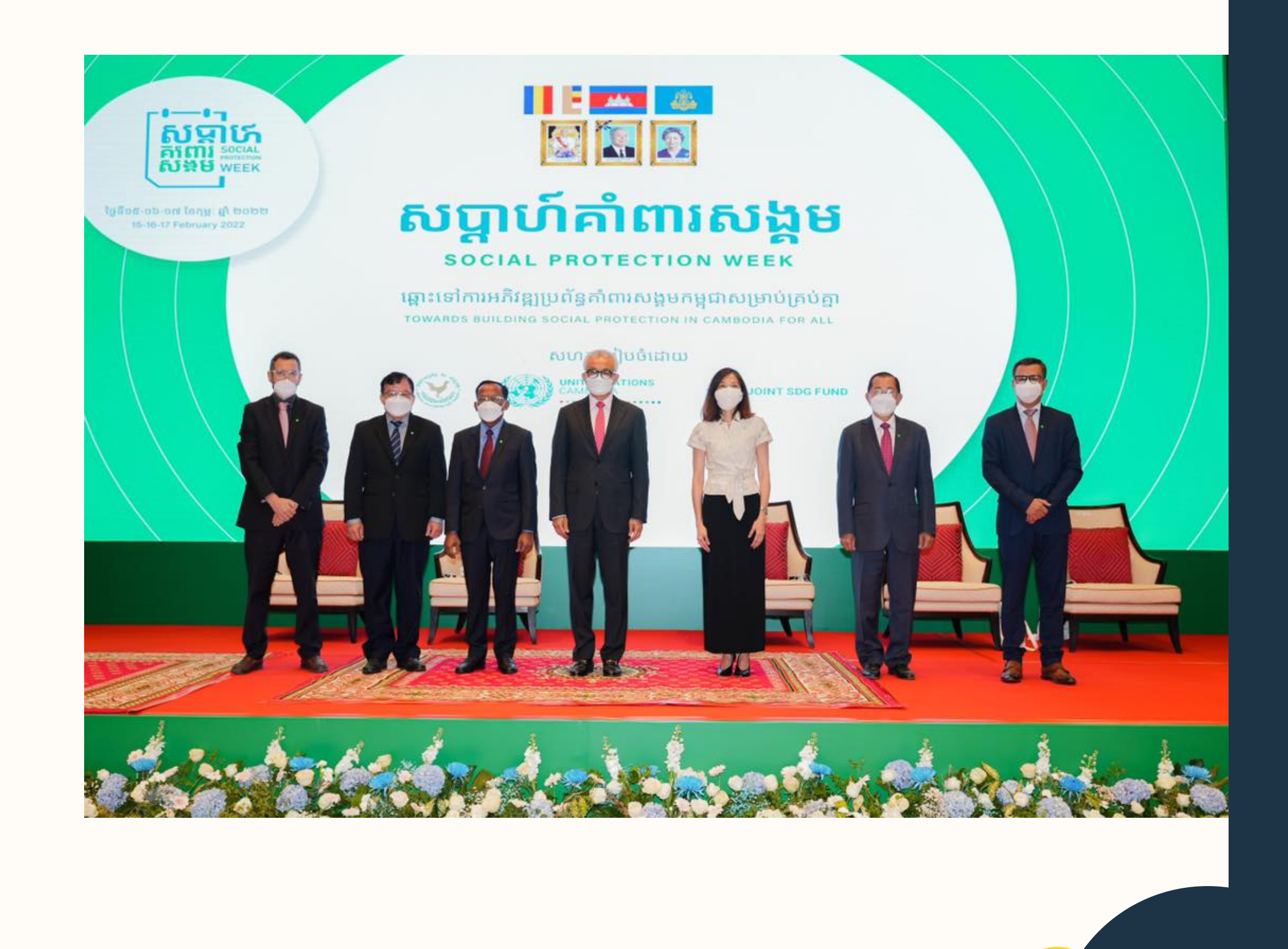

1 0

# Storytelling Article

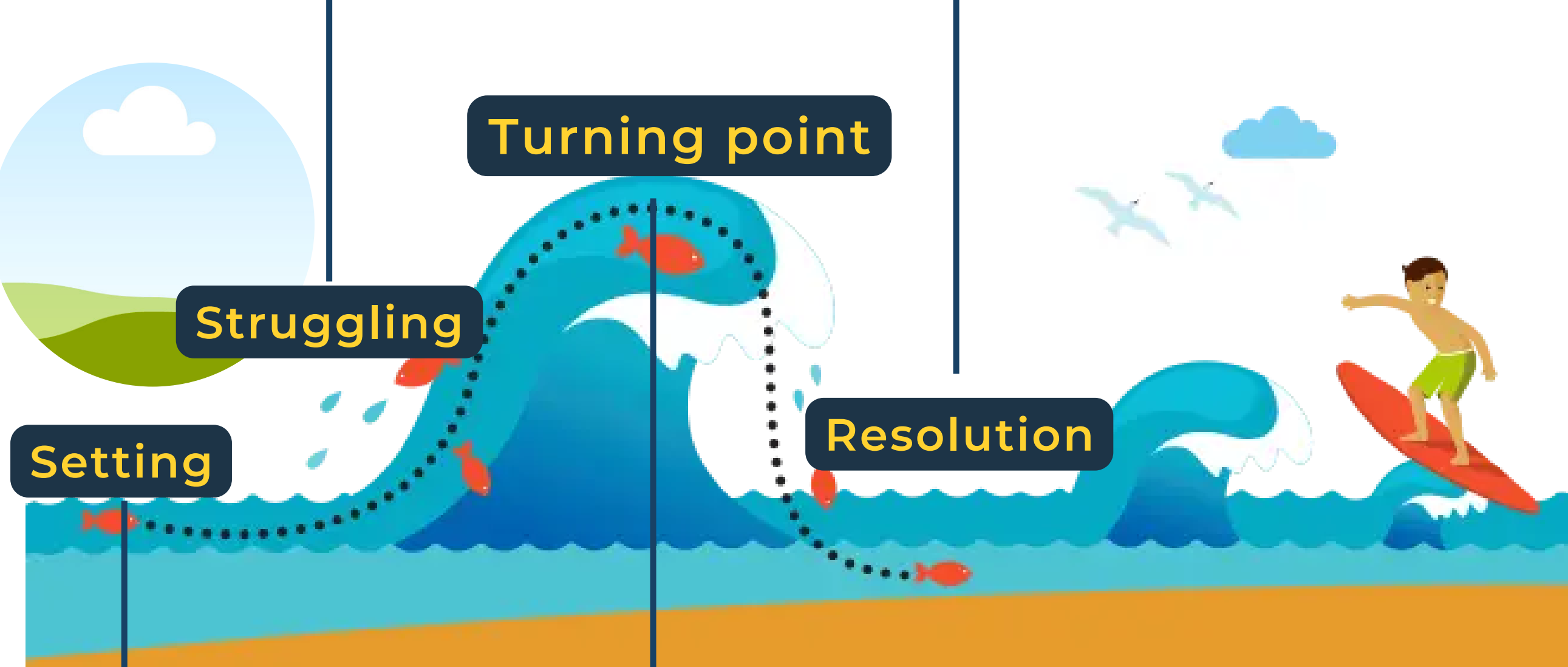

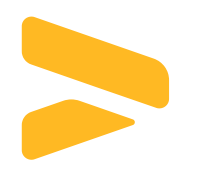

**Setting: Write down where and / or when the problem started.**

**Struggles: The actors in the story struggling the challenges.**

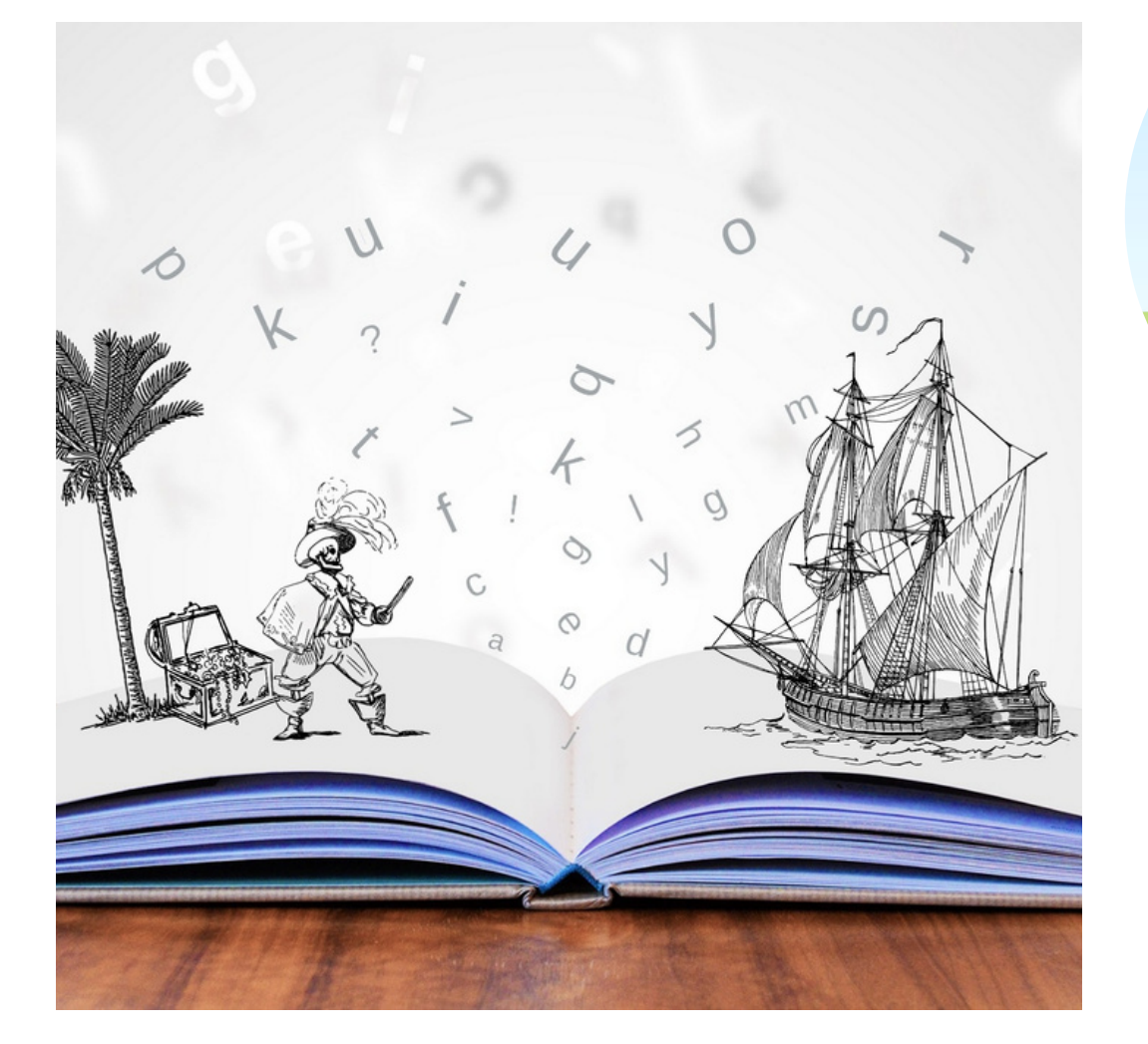

**Turning point: Write a description of the actors in the story, work hard to solve and overcome problems.**

**Resolution: Write a description of the results achieved from the problem-solving efforts.**

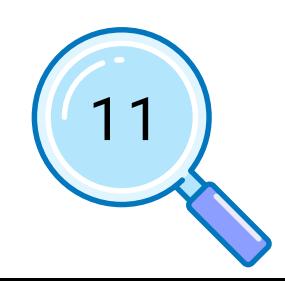

### **Exercise 3: Storytelling Article**

By 2020, in Banan district, the storage and management of waste and solid waste is not well practice yet.

Unwell storage and management is because of the lack of understanding and attitude in proper store and management of waste, which leads to loss of beauty, lack of hygiene, infectious diseases in the community, especially infection on local children.

Residents of Banan district raised the concerns about the bad practice of waste and solid waste to the district council as well as the district administration for a solution. The district council and the district administration accepted the request from their people and made a decision to issue an order on setting fees and managing solid waste in their district. The district council, district administration, commune council and local people in Banan district have prepared the order in accordance with the procedures in stages, including needs identification, preparing the draft order, consulting and posting the draft order on information board and finally reviewing and approving the order. Setting<br>
By 2020, in Banan<br>
solid waste is not we<br>
Unwell st<br>
understanding and<br>
which leads to loss<br>
community, especia<br>
Residents c<br>
practice of waste a<br>
district administration<br>
accordance with the<br>
council and local p<br>

Followed the procedures, Deika on the determination of fees and management of urban solid waste was discussed and approved by the district council, with active participation in discussions with the district administration, commune council and People in Banan district on

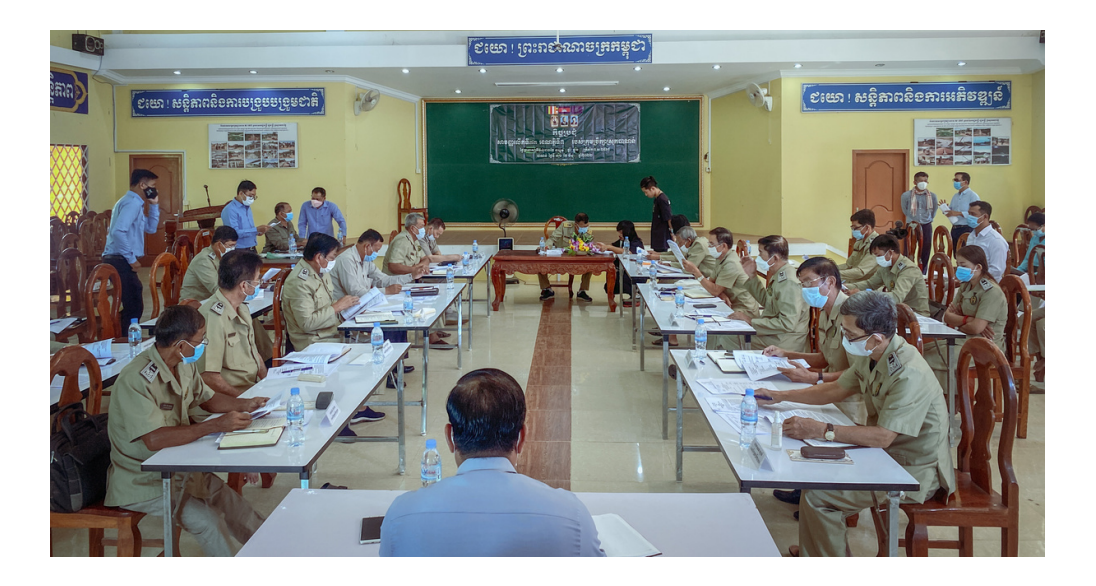

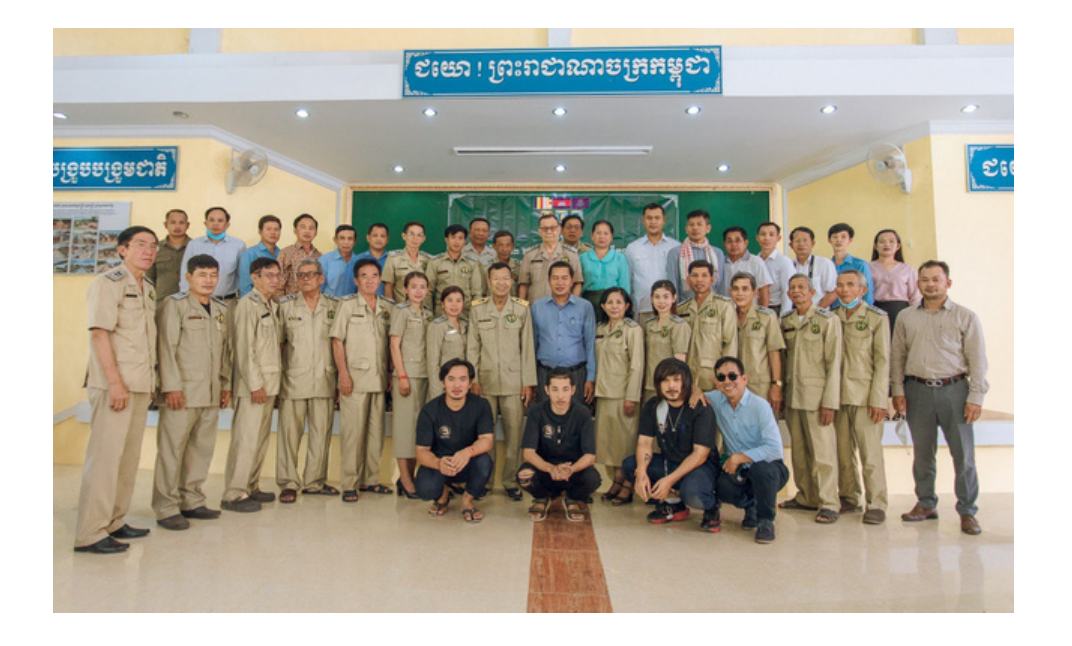

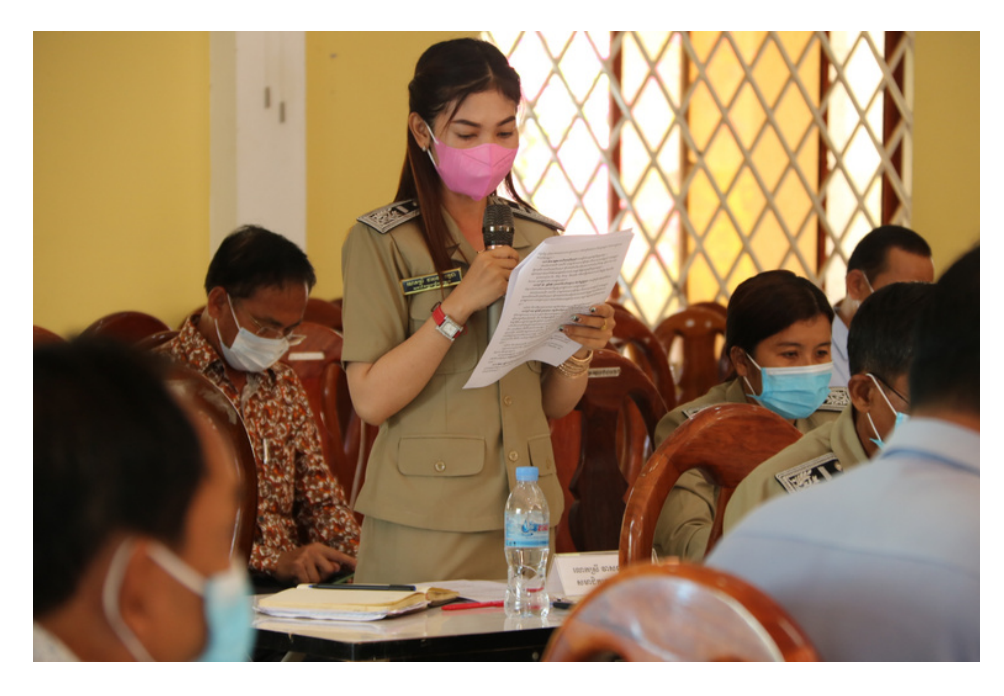

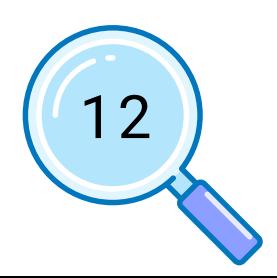

# **BASIC OF PHOTOGRAPHY**

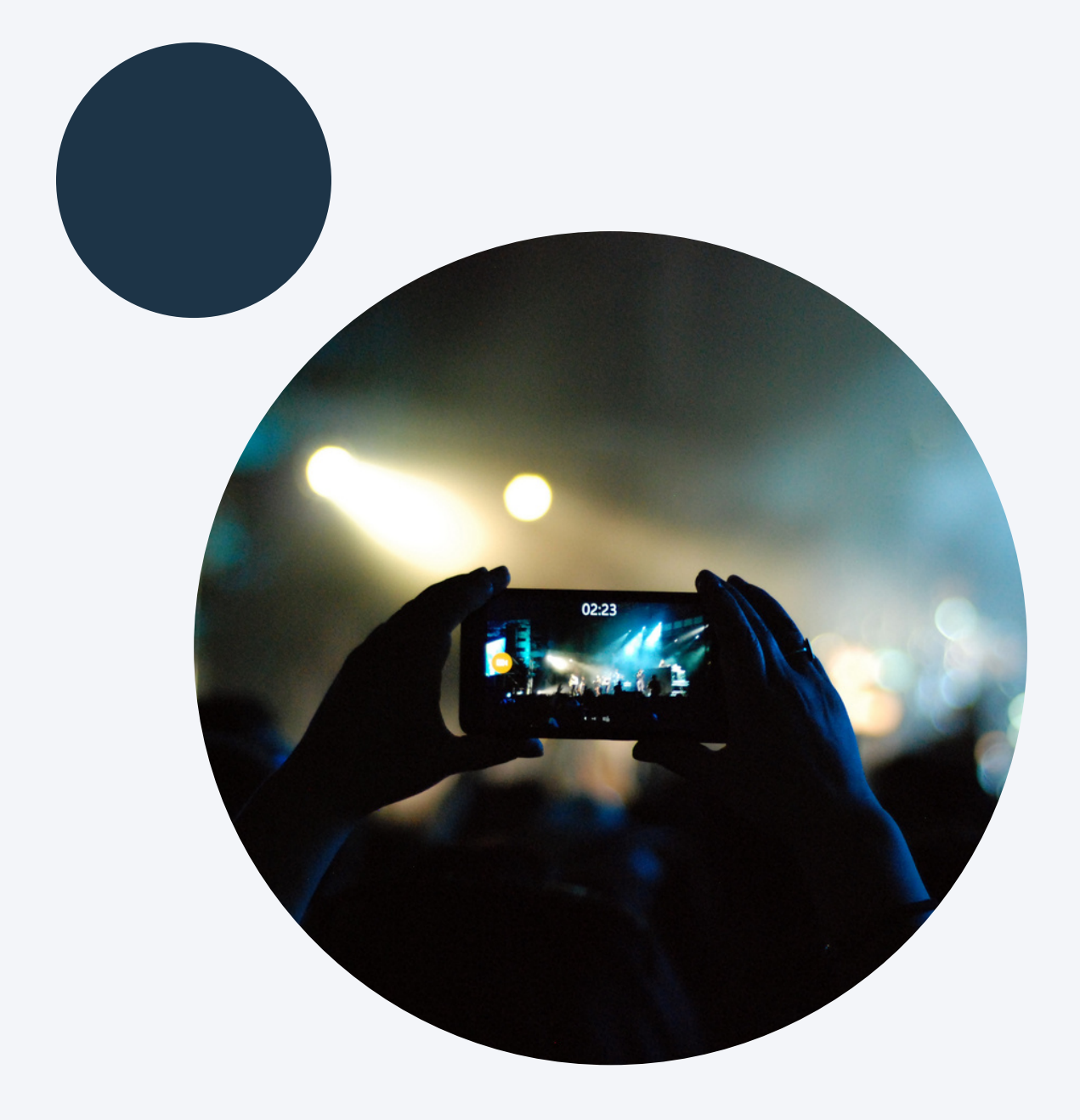

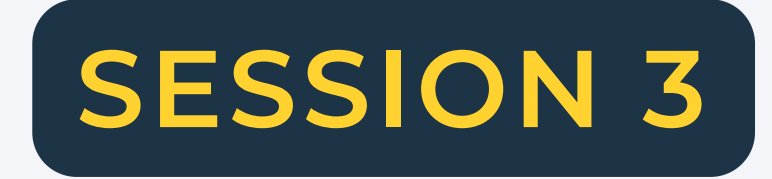

13

### BASIC OF PHOTOGRAPHY

What is photography?<br>
Taking photos is an effective way to<br>
show something:<br>
We can give both literate and illiterate<br>
the same information<br>
• Photos can be used in many ways.<br>
• Pictures can be a clue to people<br>
imagining

- Photos can be used in many ways.
- Pictures can be a clue to people imagining real action
- "Show" is always better than "explanation"
- People usually like to look at pictures

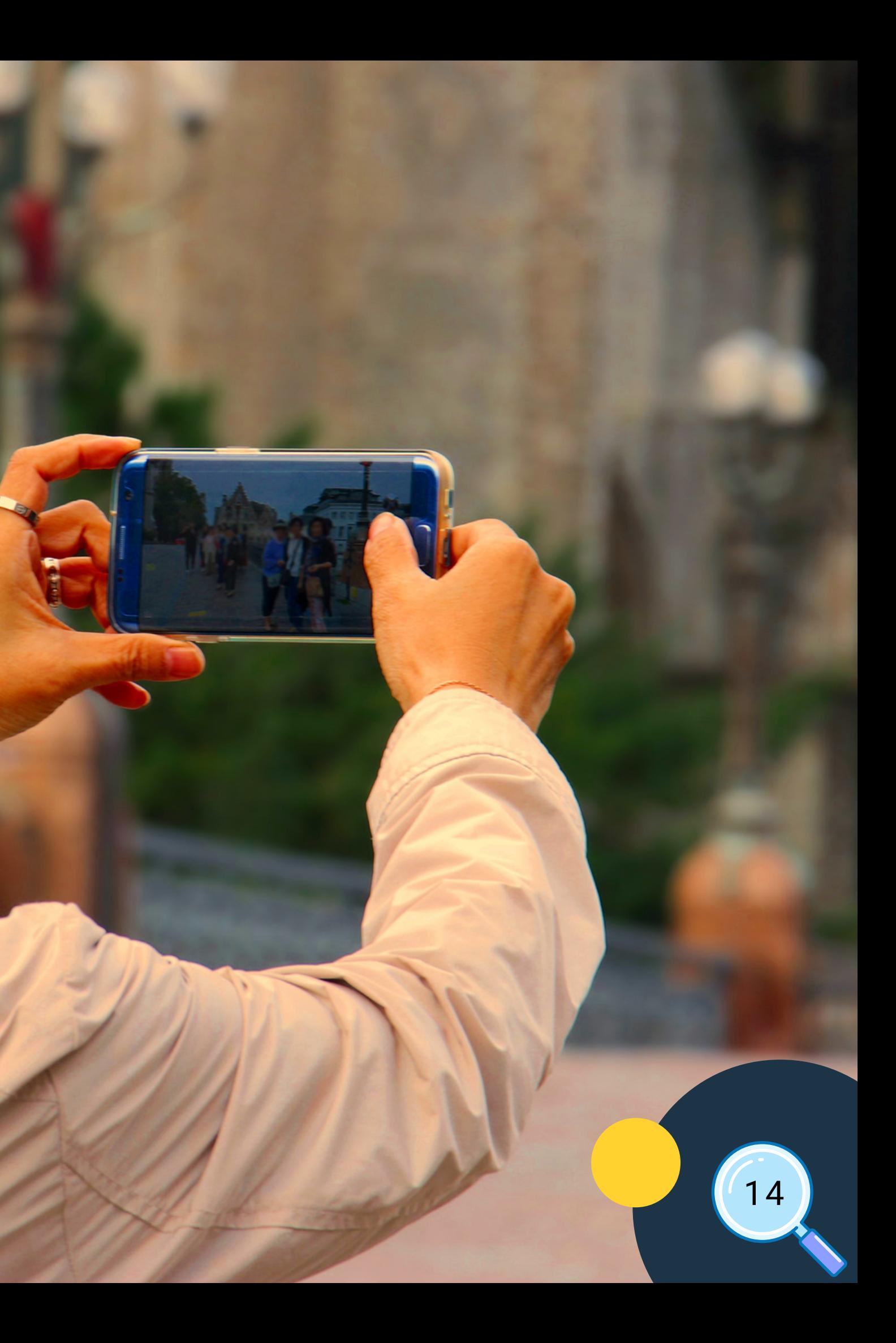

# **Tips for taking good photos**

**Take as many pictures as possible** 01 rake as many<br>pictures as 04

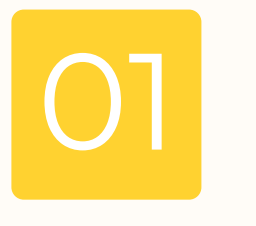

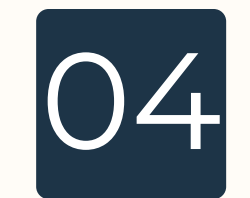

**See the situation before taking a photo** 02 before taking a 05

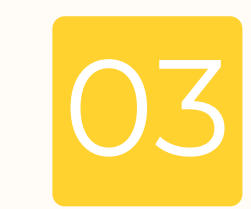

**Capture every angle of the subject.** 

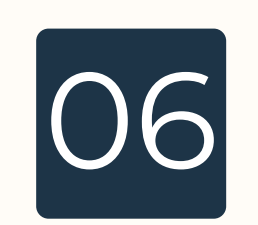

### **Be polite and close to the subject**

**Waiting for the best point or action**

**Do not be shy and stay as close to the subject as** 06 **possible.**

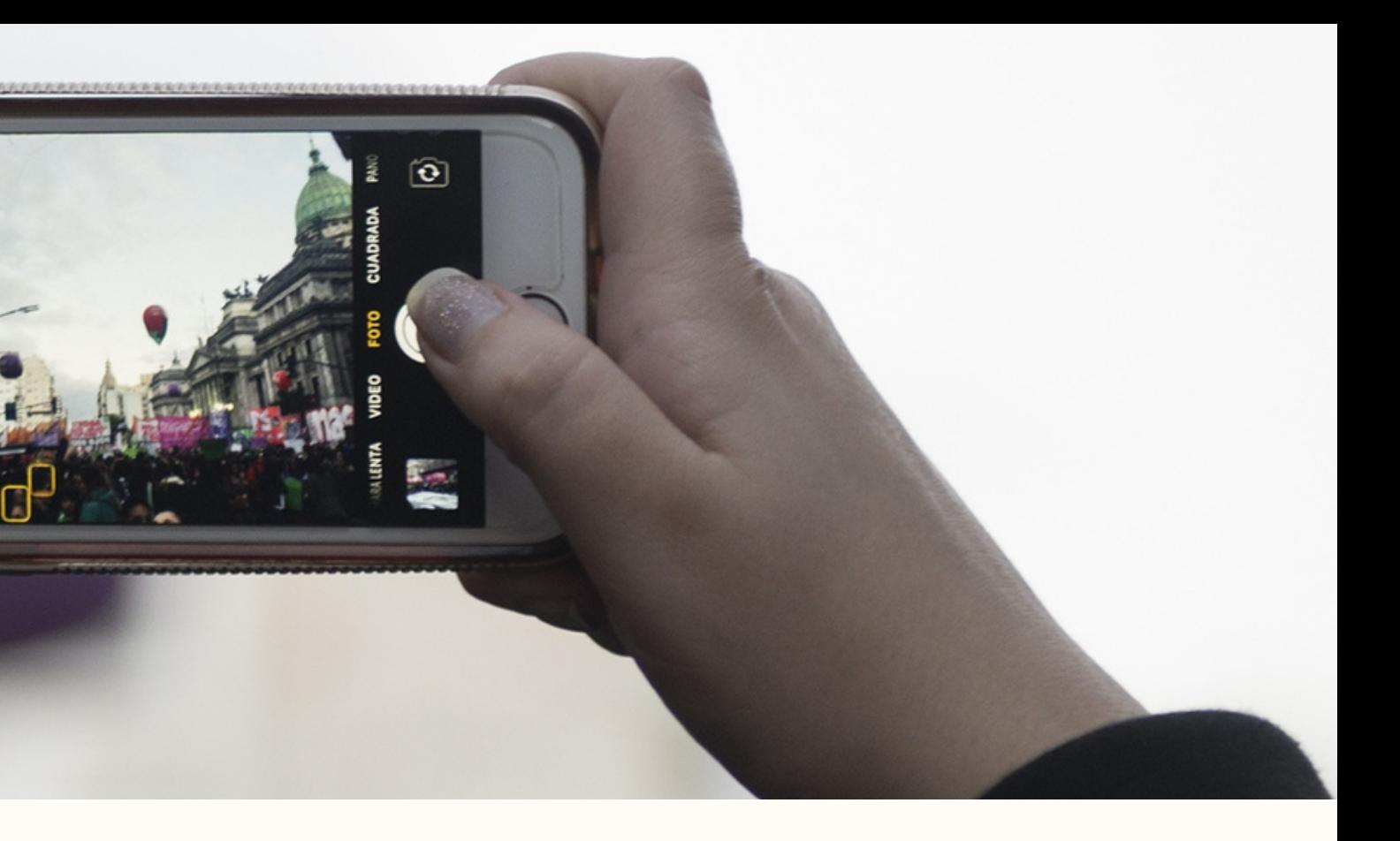

What is a good photo? There are many elements in photography that come together to make an image be considered "good". Elements like lighting, the rule of thirds, lines, shapes, texture, patterns, and color all work well together to add interest and a great deal of composition in photographs.

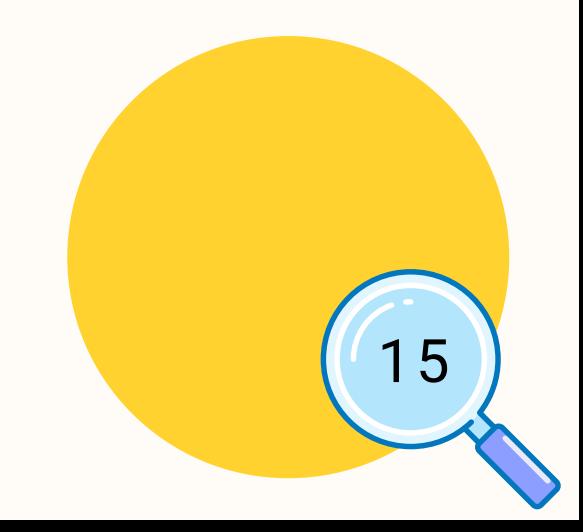

Holding the camera in a stable position is the key aspect for sharp pictures. In order to prevent camera shake, fuzziness or a crooked picture, the camera stability plays a very important role. It's best to hold the camera firmly with both hands. Sometimes it is useful to put it on a solid base. Using a tripod could be a great help for photo and video shooting.

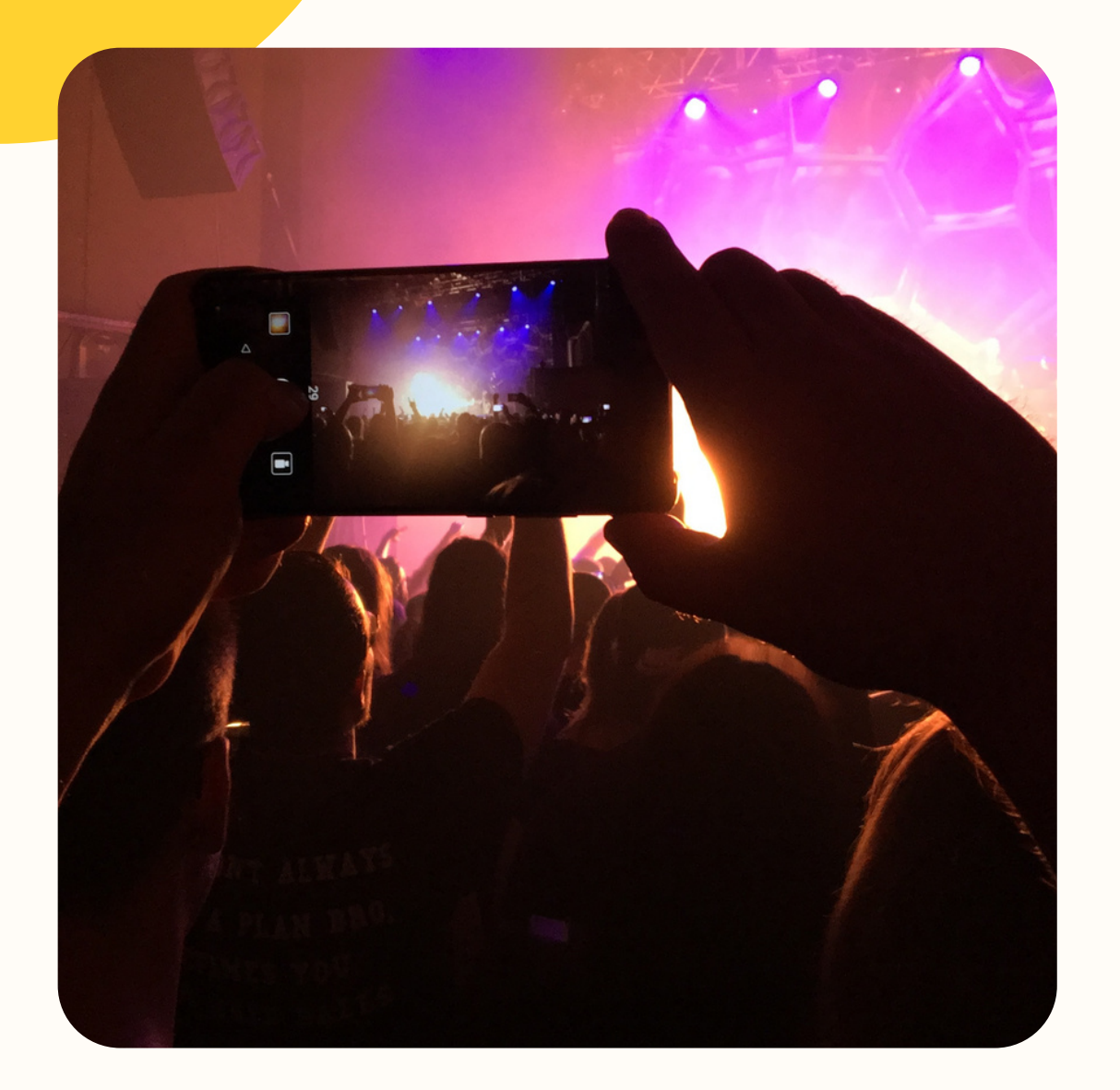

### HOLDING CAMERA

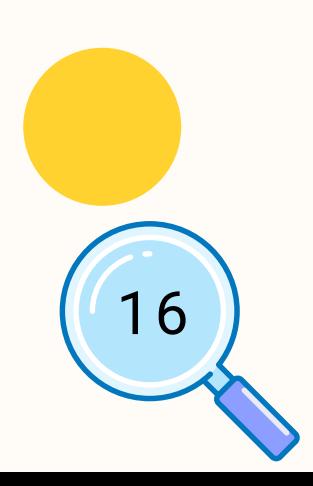

The camera field sizes determine the distance between the camera and the object. You can find various field sizes in each visual medium e.g. photography, films, video games. Each field size has a certain purpose, for example long shots give a lot of information to the viewer, for example where and when an action takes place. Close-ups details direct the viewer's attention to a person's emotion or a certain object. Slideshows and stories become more interesting if field sizes are varied.

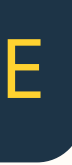

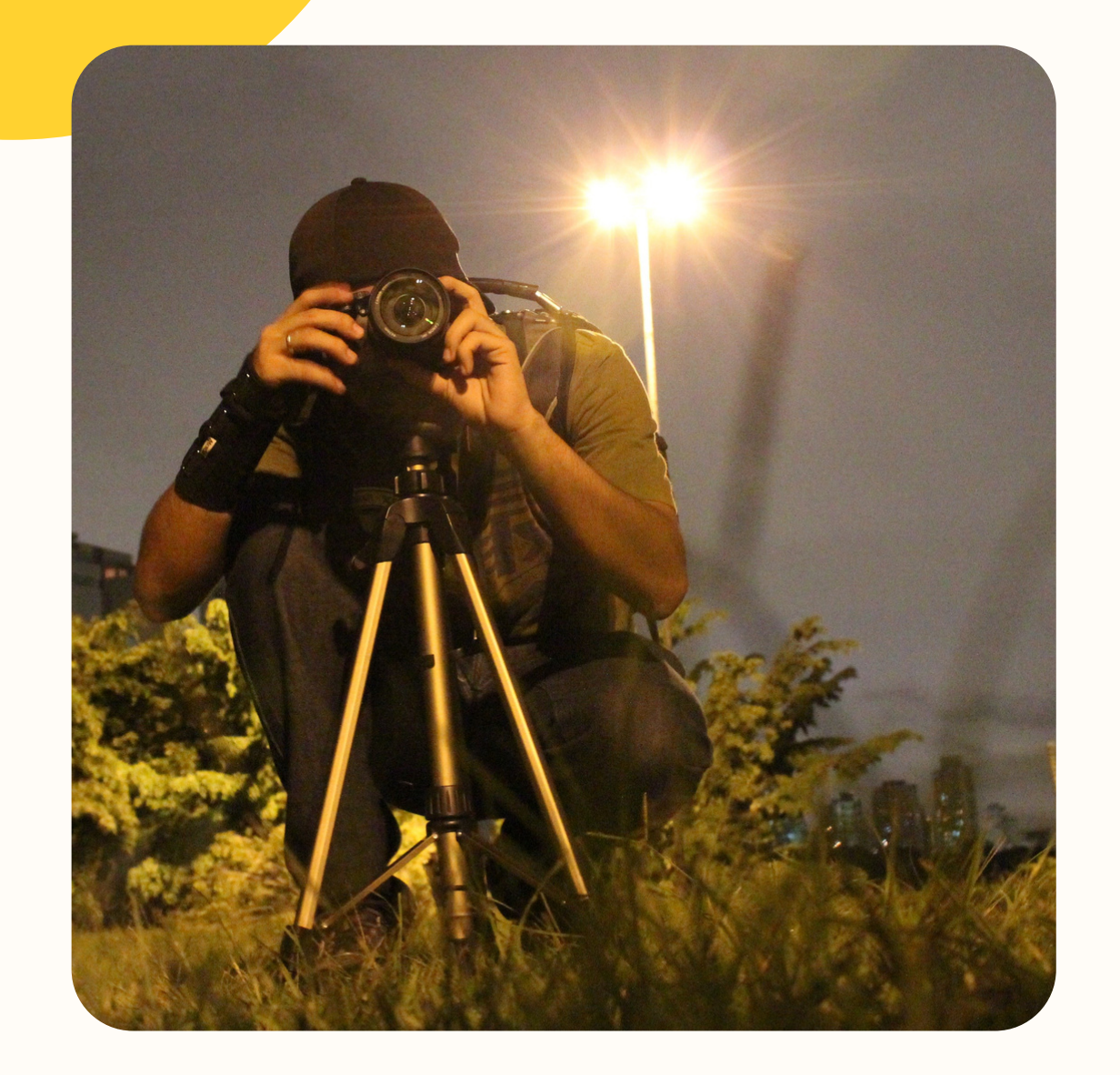

### CAMERA FIELD SIZE

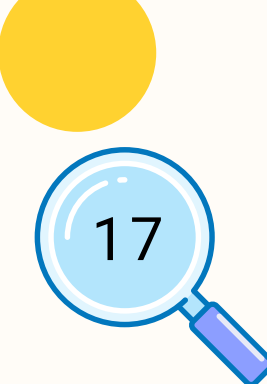

# **LONG SHOTS**

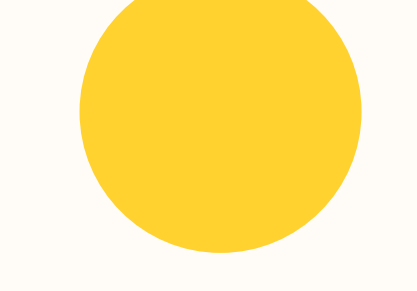

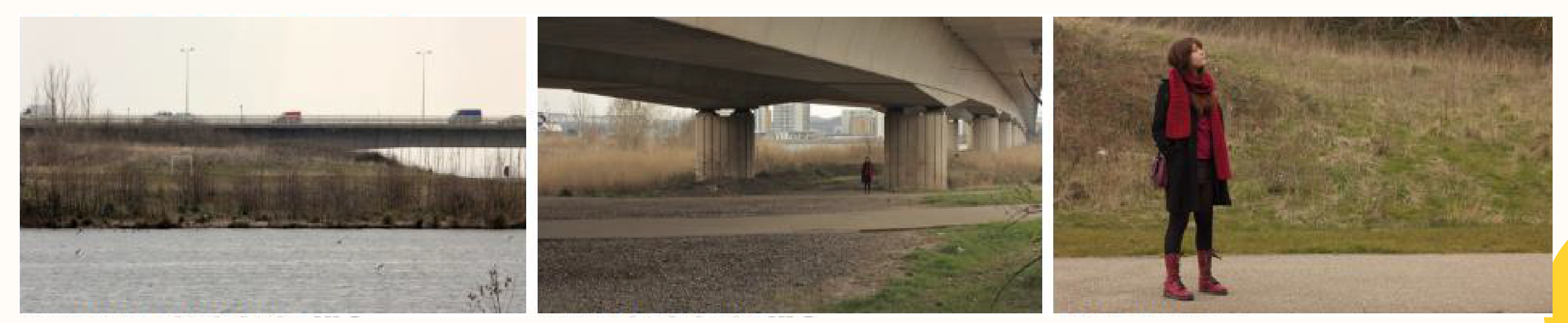

### **EXTREME LONG SHOT VERY LONG SHOT LONG SHOT**

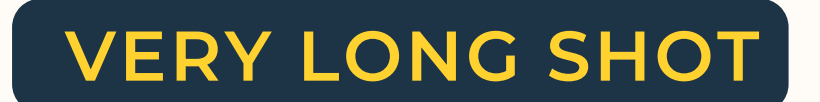

The wide layout shows the opening scene and the location of the story.

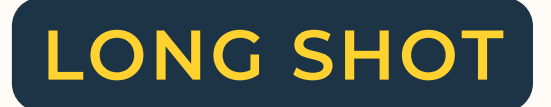

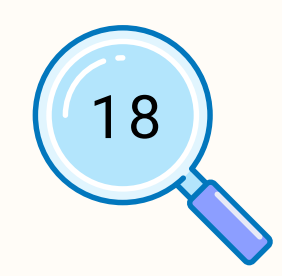

# **MEDIUM SHOTS**

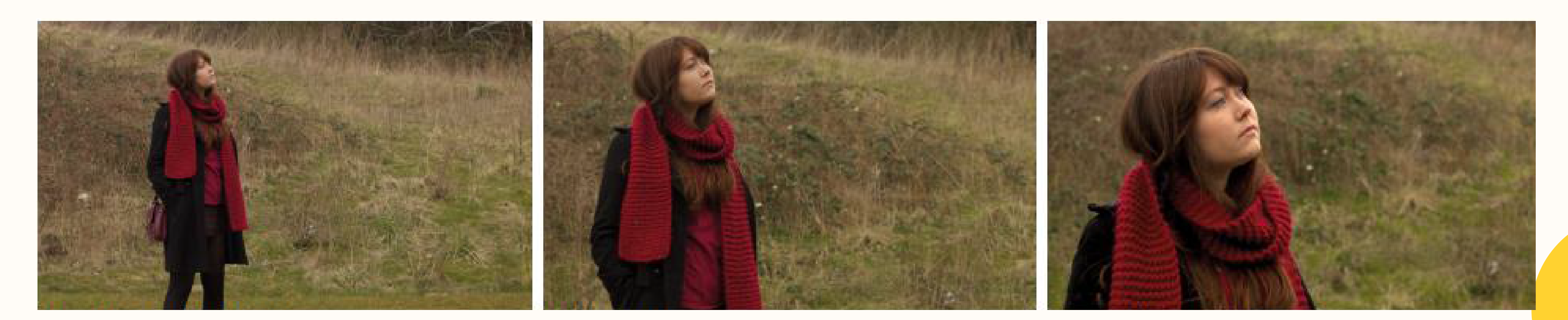

### **MEDIUM LONG SHOT MEDIUM SHOT MEDIUM CLOSE UP**

### The intermediate layout shows the interaction activities between the related characters.

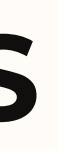

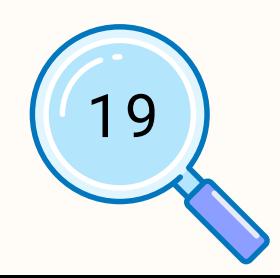

# **CLOSE UP**

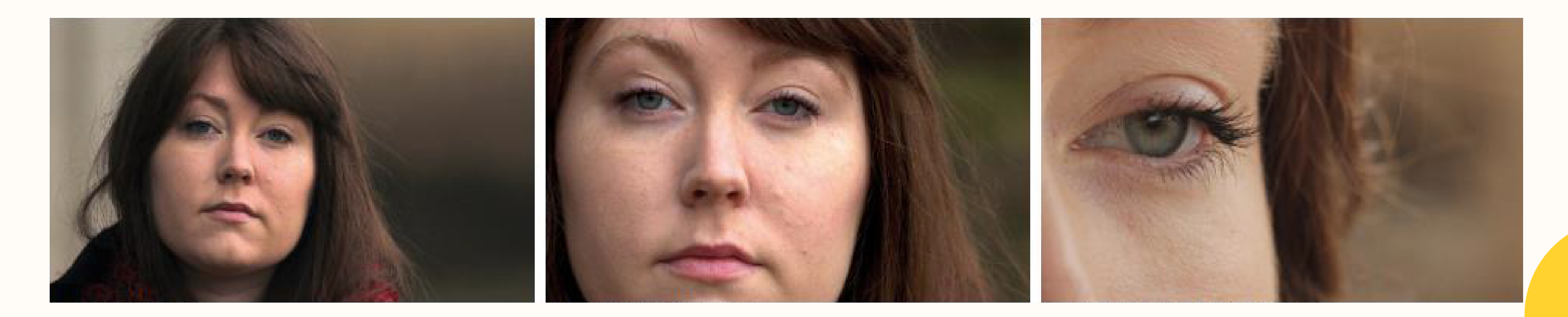

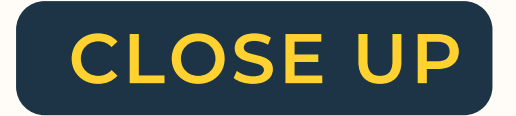

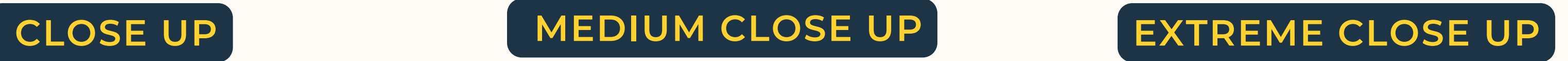

### The narrow layout shows the emotions, faces of the characters or objects.

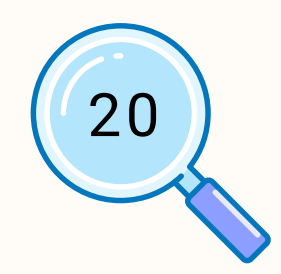

### SHARPNESS AND BLURRING

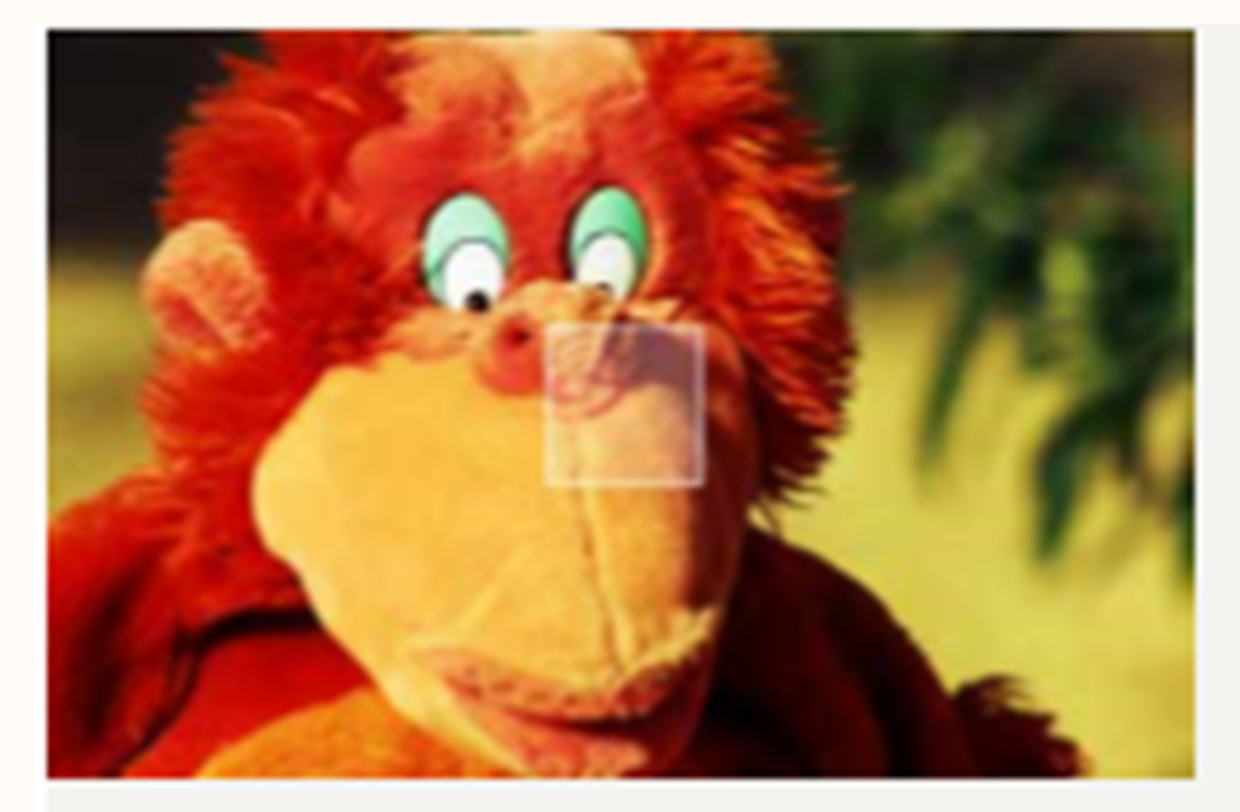

The focus is often on the center of the image.

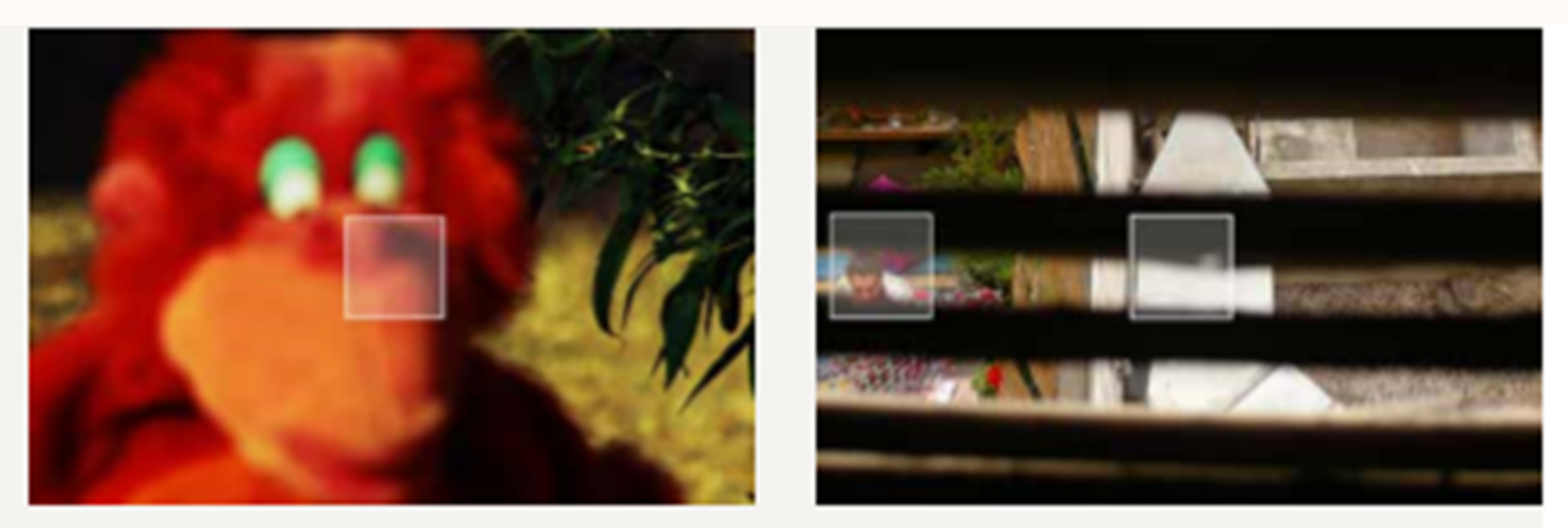

The focus is on the tree outside the center.

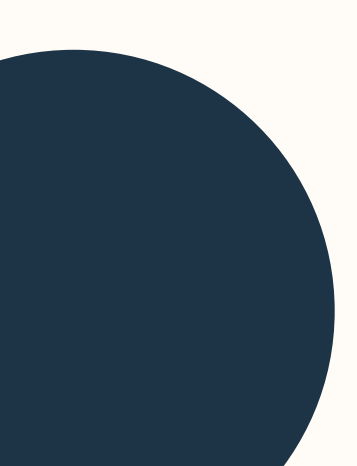

The focus is on the background.

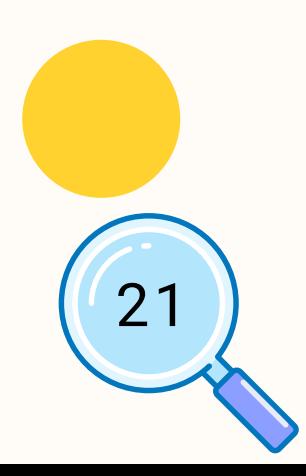

### CAMERA POSITION AND ANGLE VIEWS

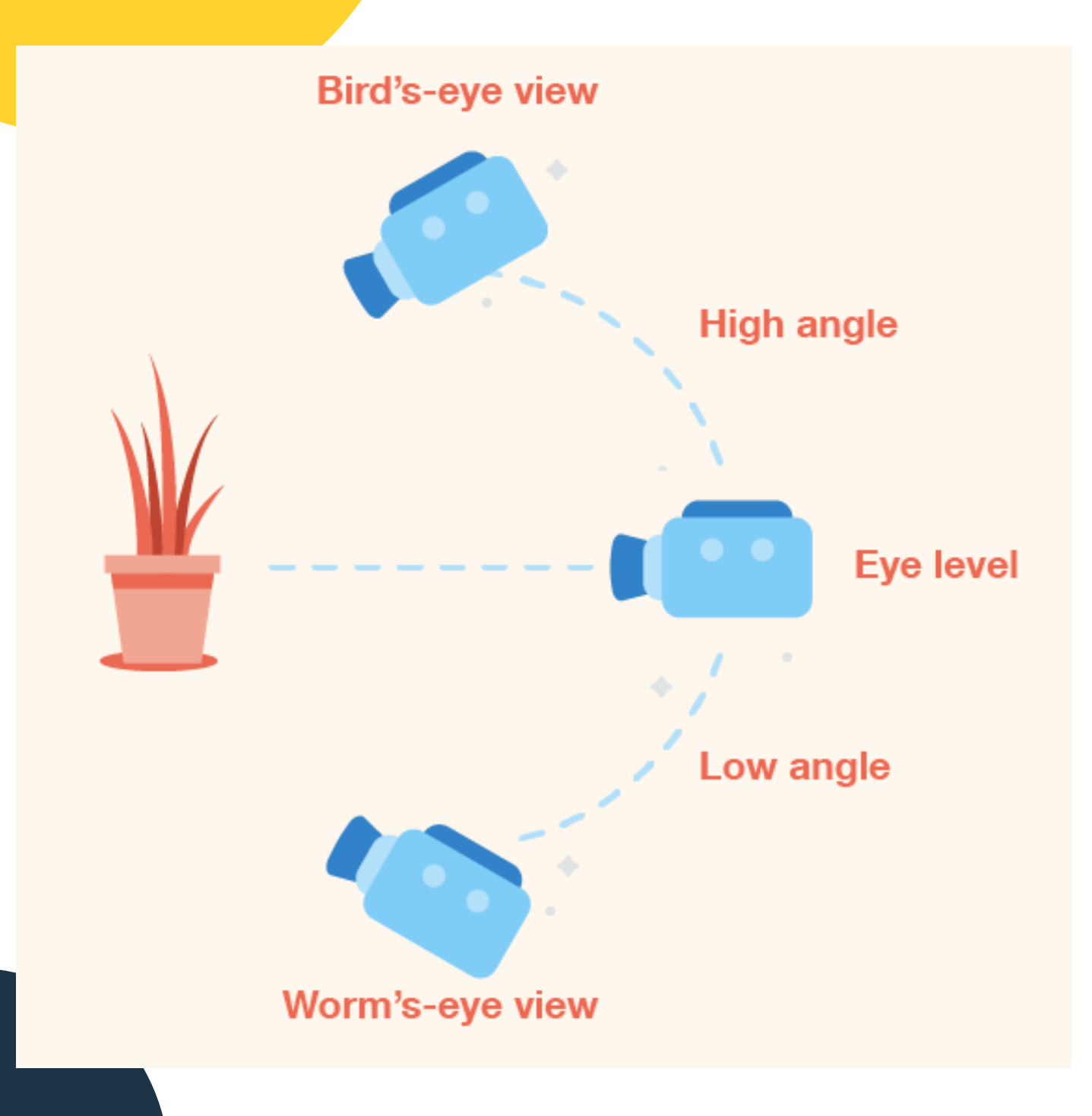

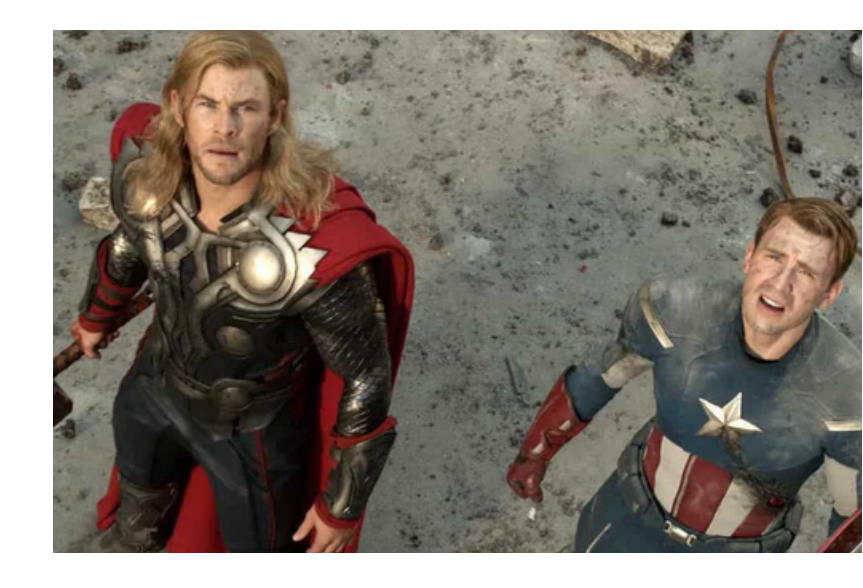

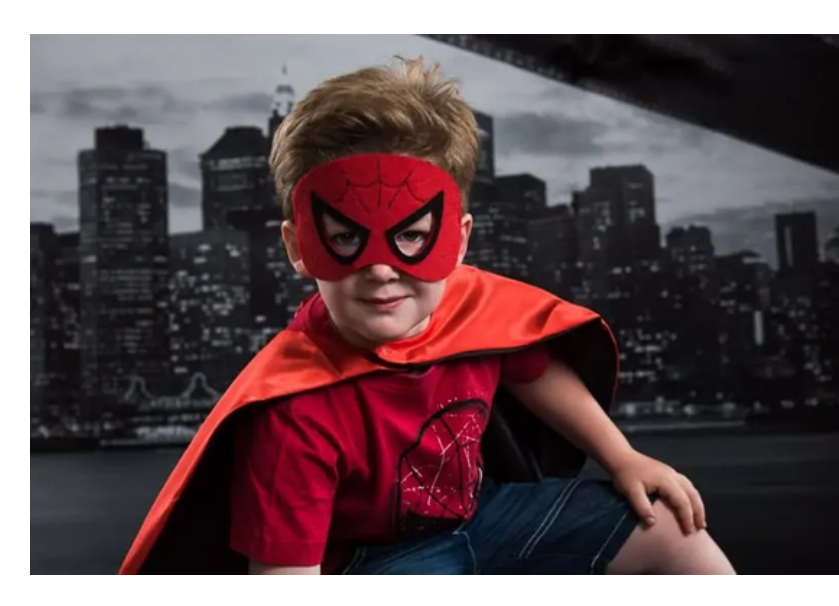

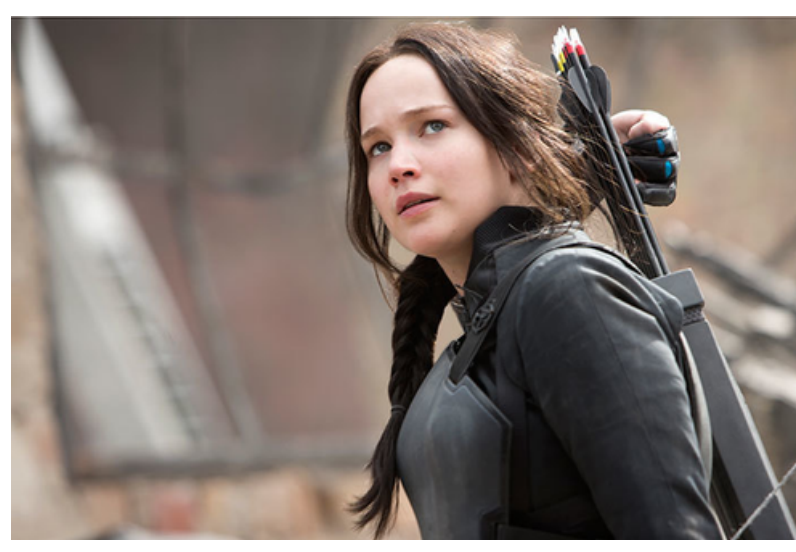

The camera above shows the overall atmosphere under pressure on the characters. The camera position is higher than the eyes of the characters in the layout.

The camera under the eyes as a whole shows the status of the characters, influencing the surrounding environment. The camera is lower than the eyes of the characters in the plot.

Commonly used eye-catching cameras show the balance of value and effect of the image. E.g. Interview or general conversation schedule

22

### LIGHT AND EXPOSITION

Use built-in flash or camera light to create attractive, high-quality images  $\sqrt{23}$ 

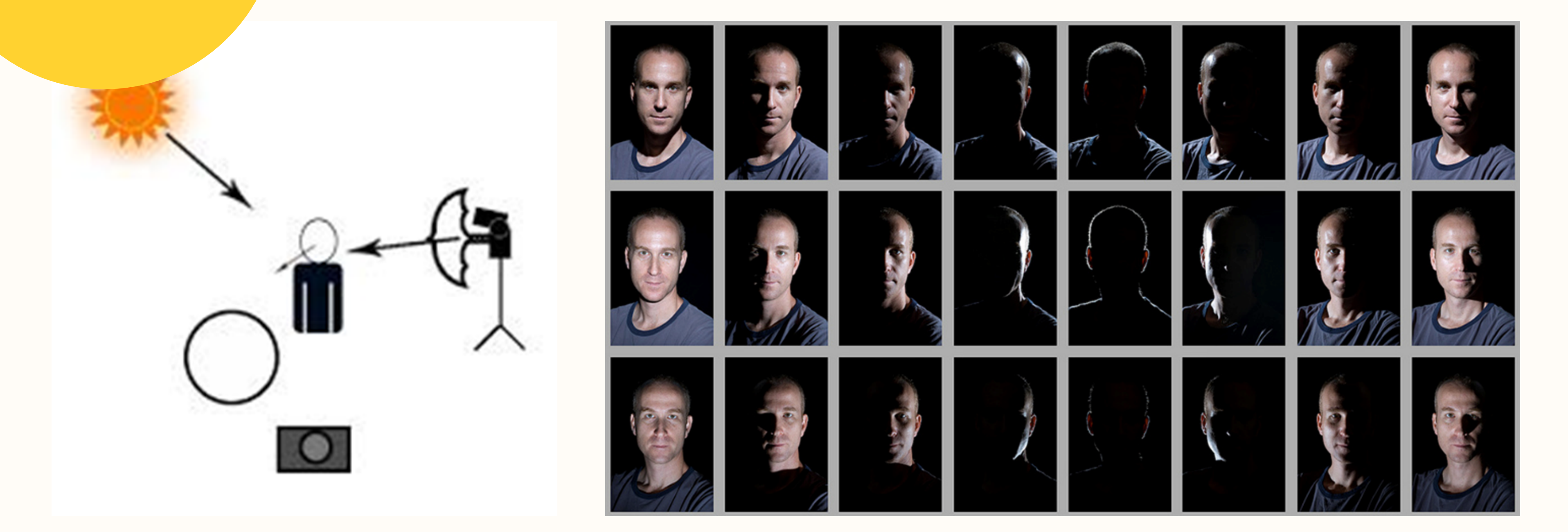

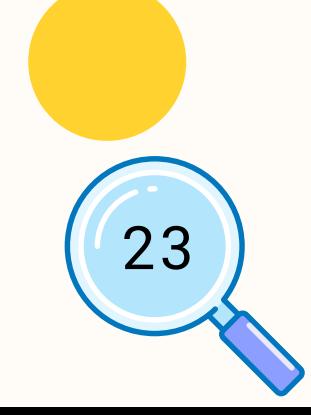

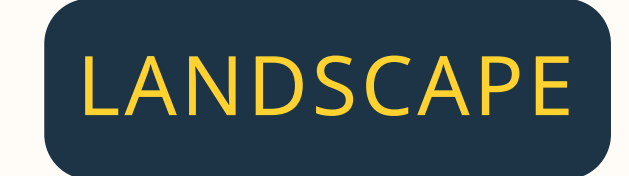

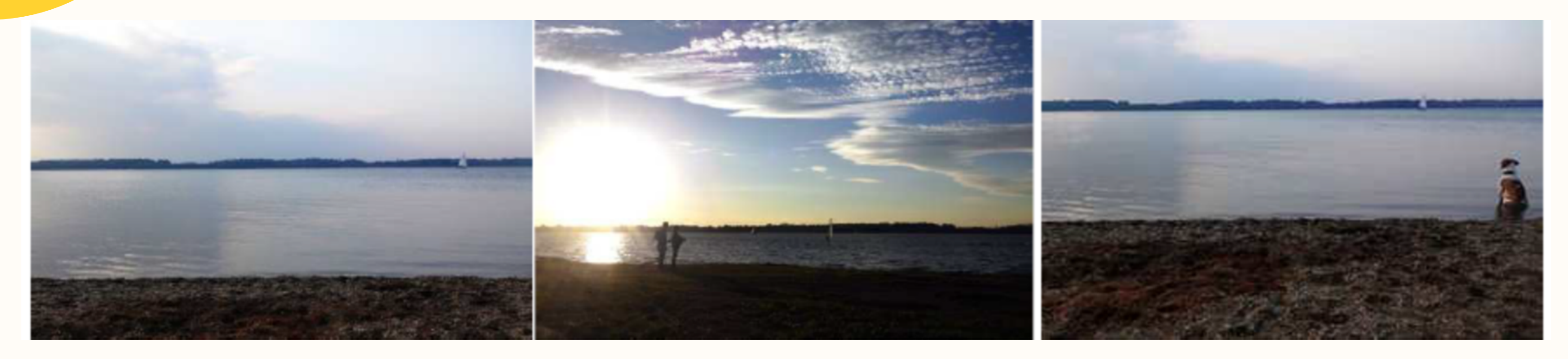

### Half of the sky Line under the middle Sky photographed in the

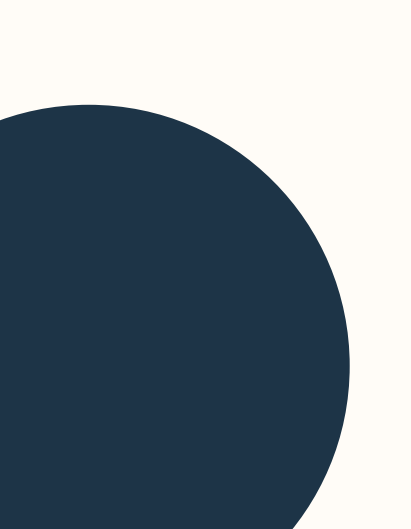

# middle

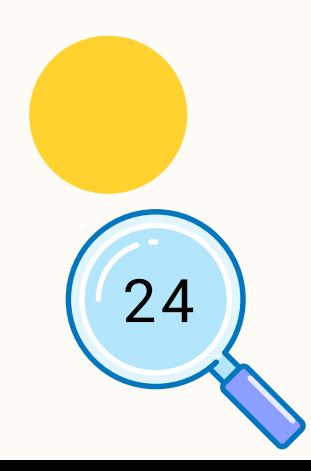

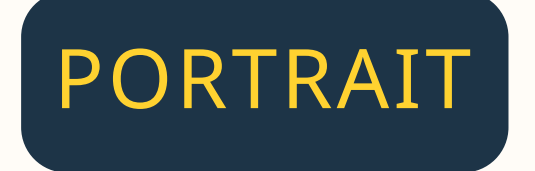

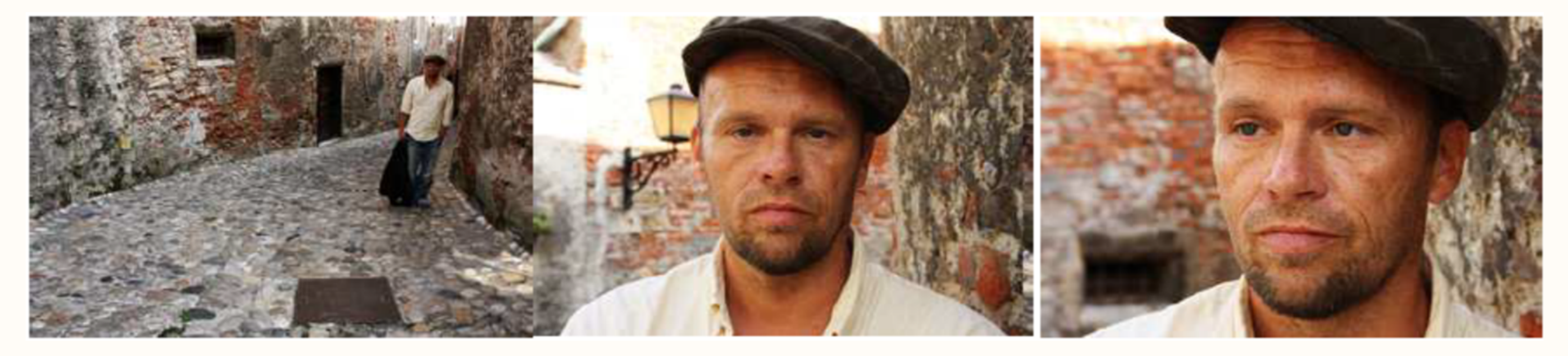

### Take pictures of people far This picture is just clearer. away

This picture is good, the picture is not in the middle

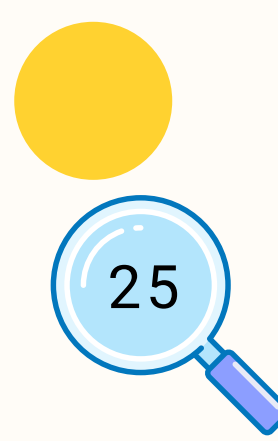

When shooting motion, it is necessary to move the camera according to the movement of the subject.

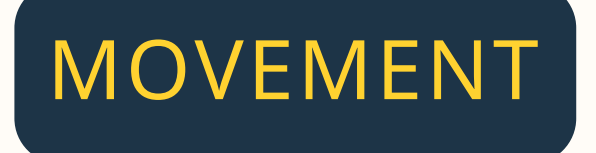

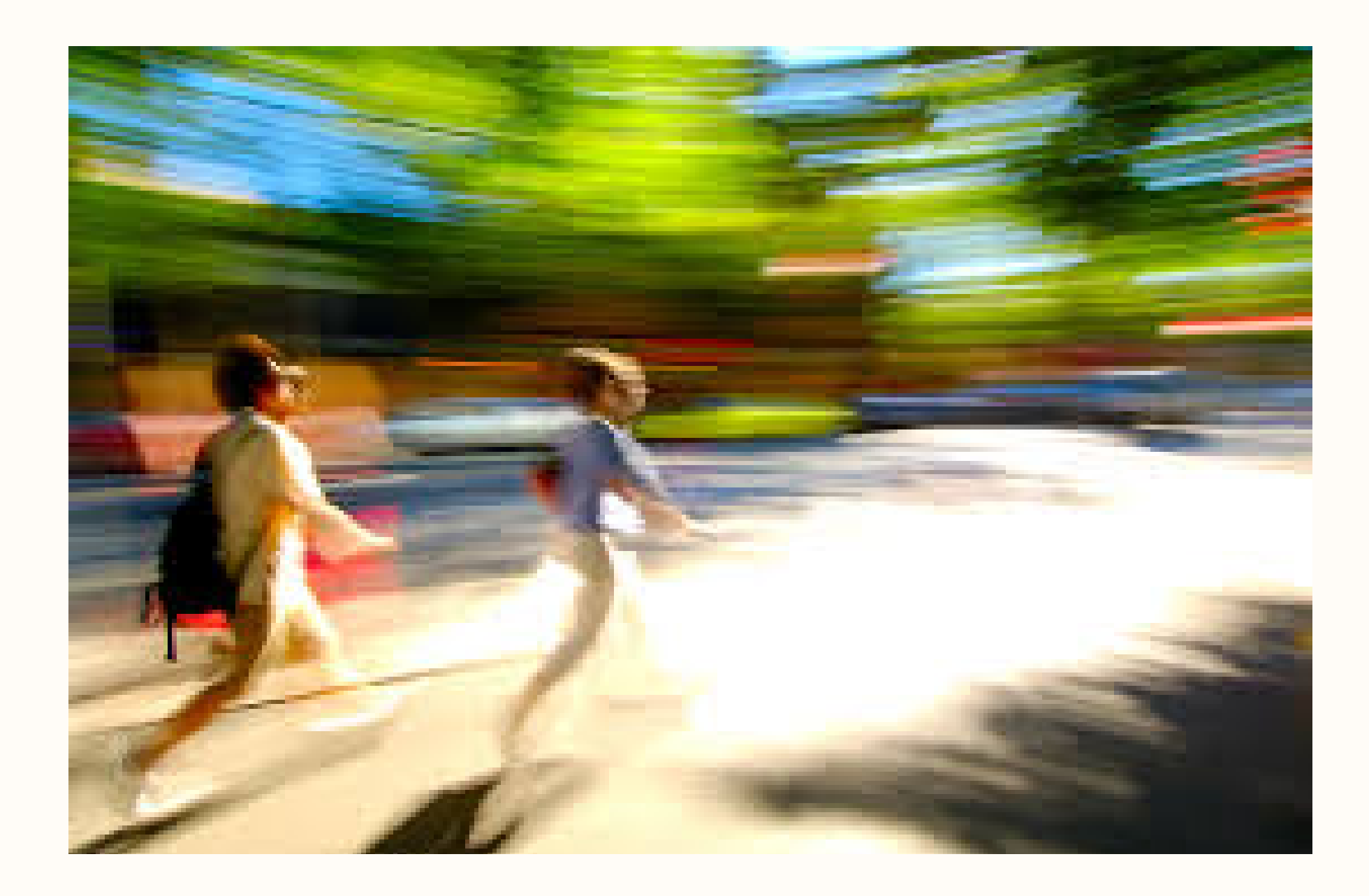

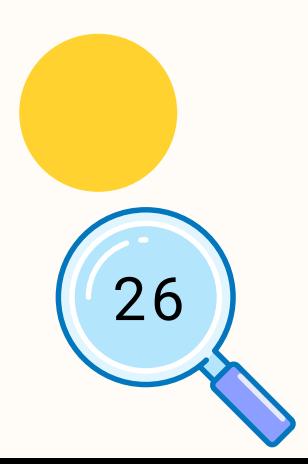

### RULE OF THIRDS

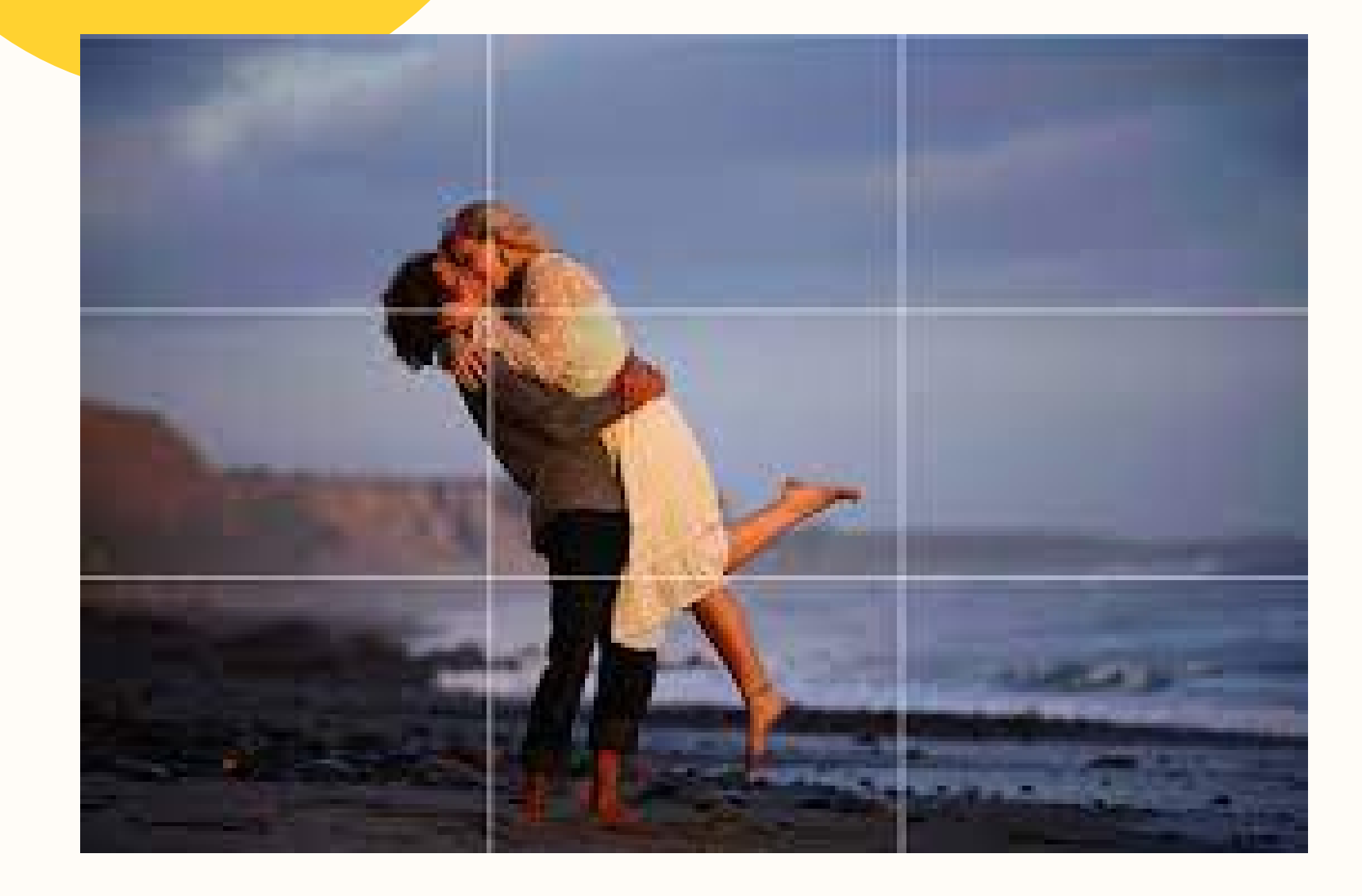

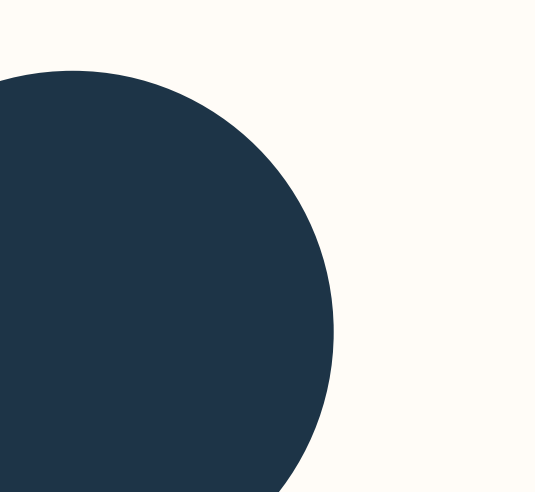

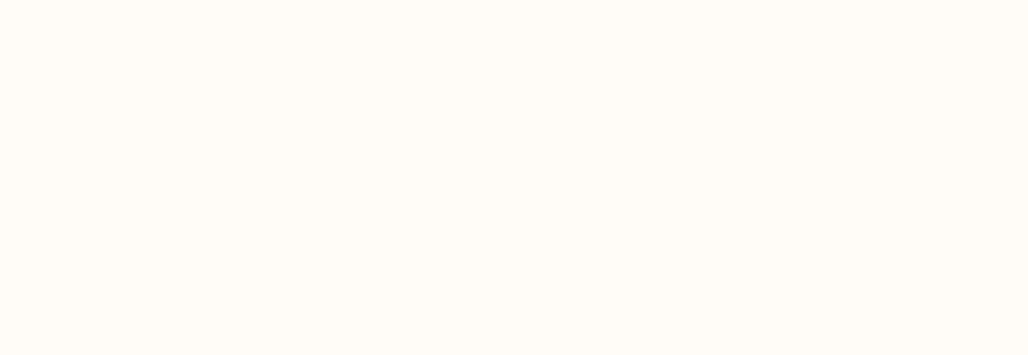

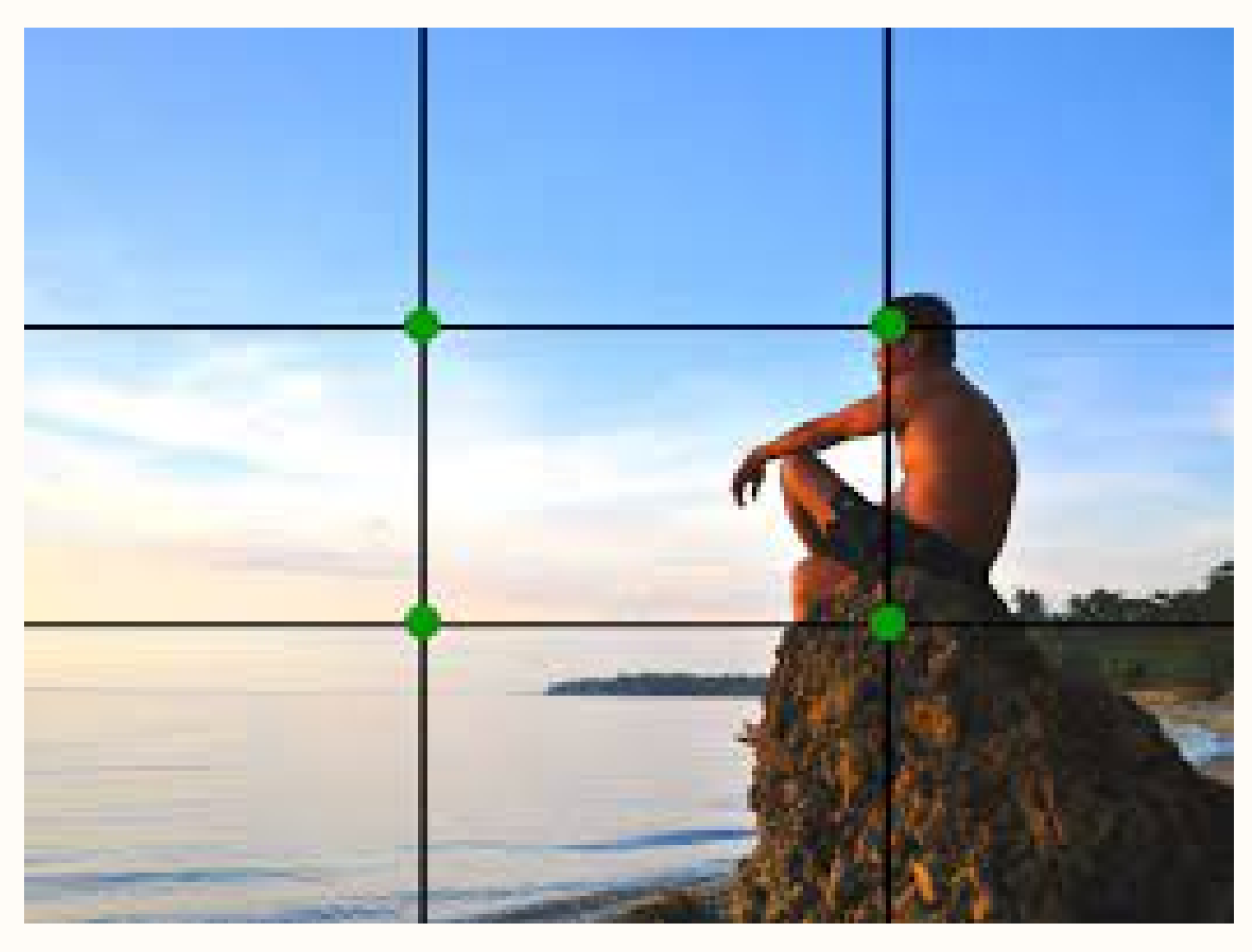

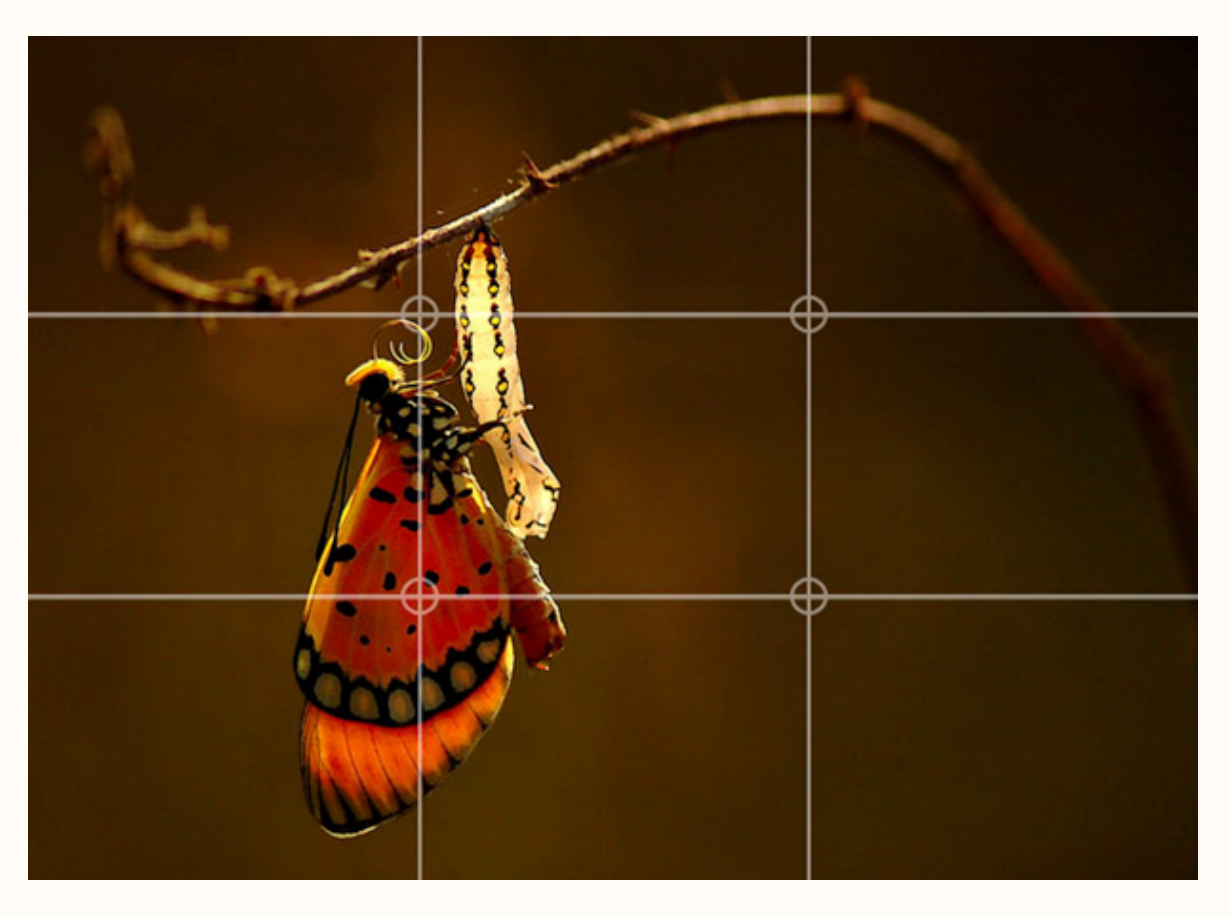

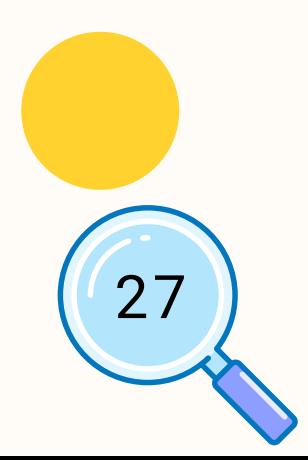

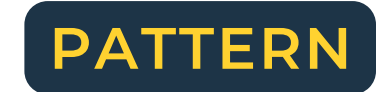

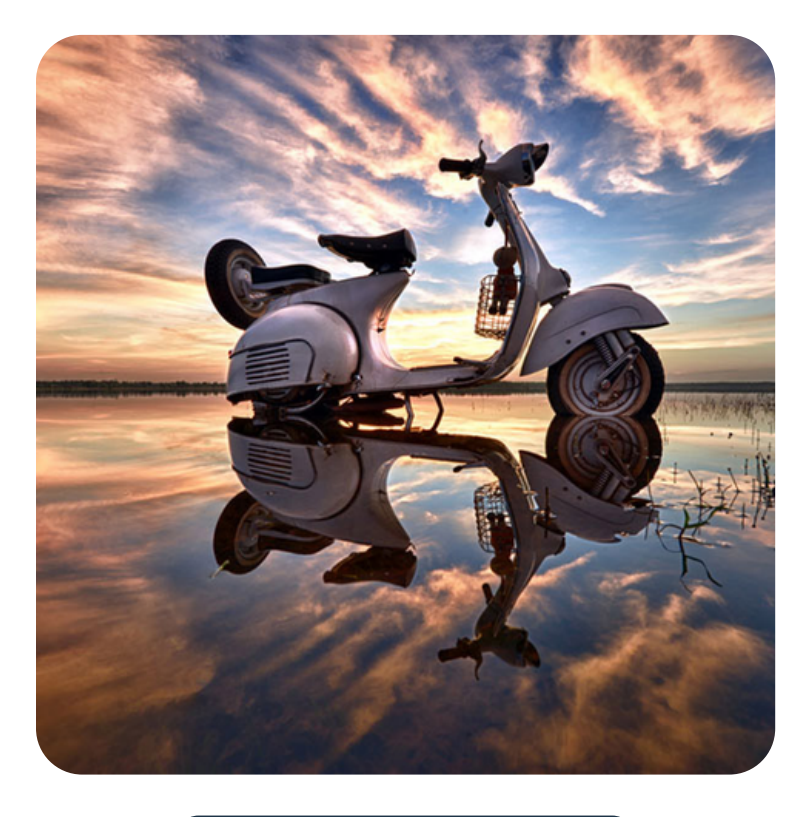

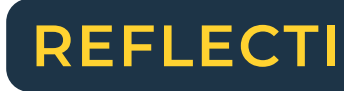

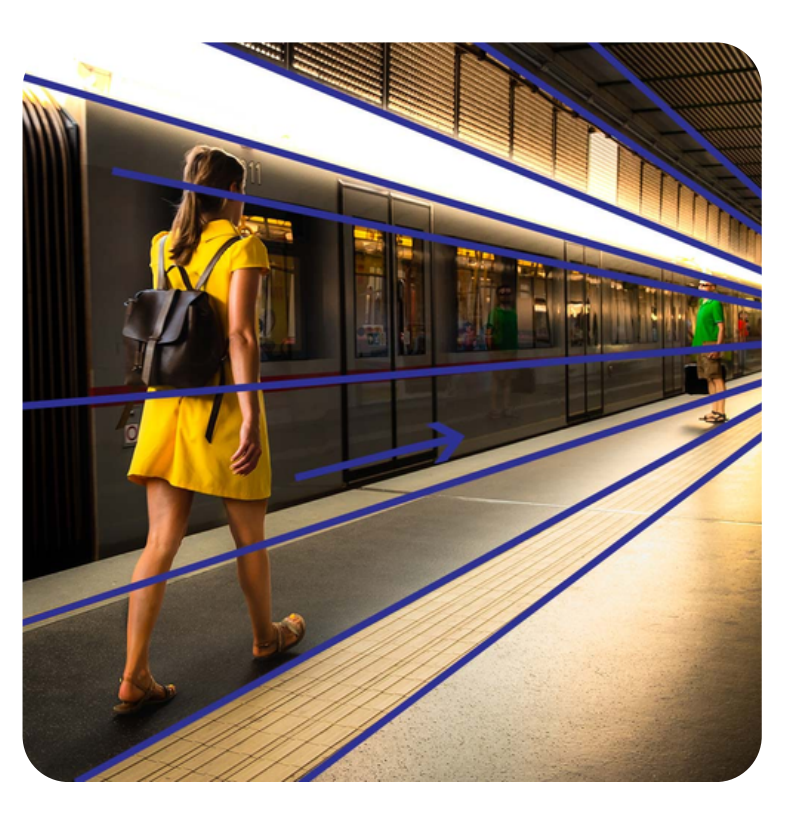

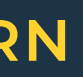

### **LEADING LINES**

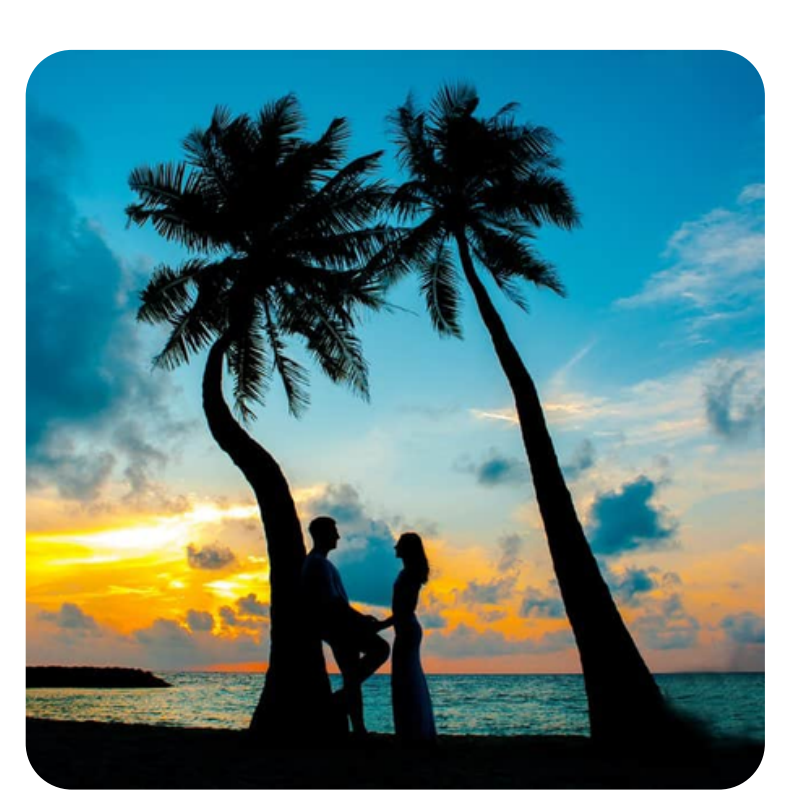

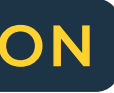

### OTHER RULES

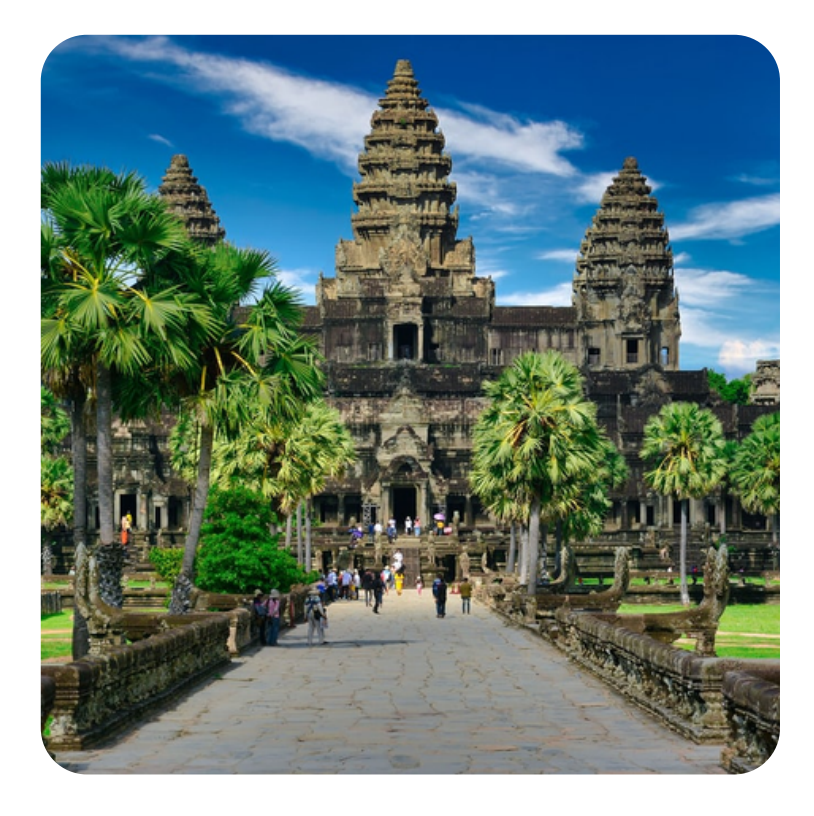

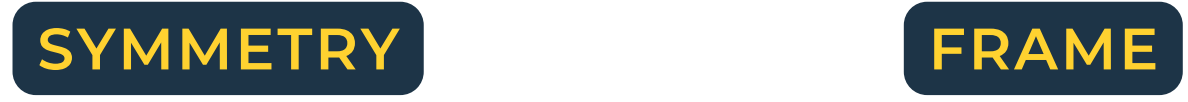

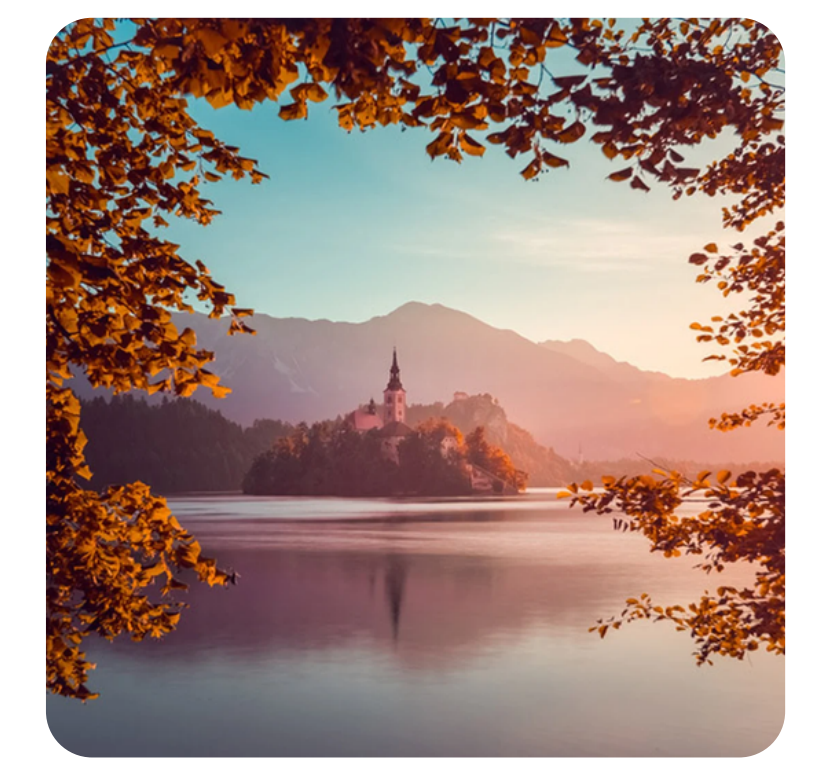

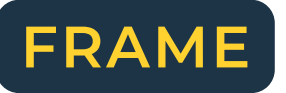

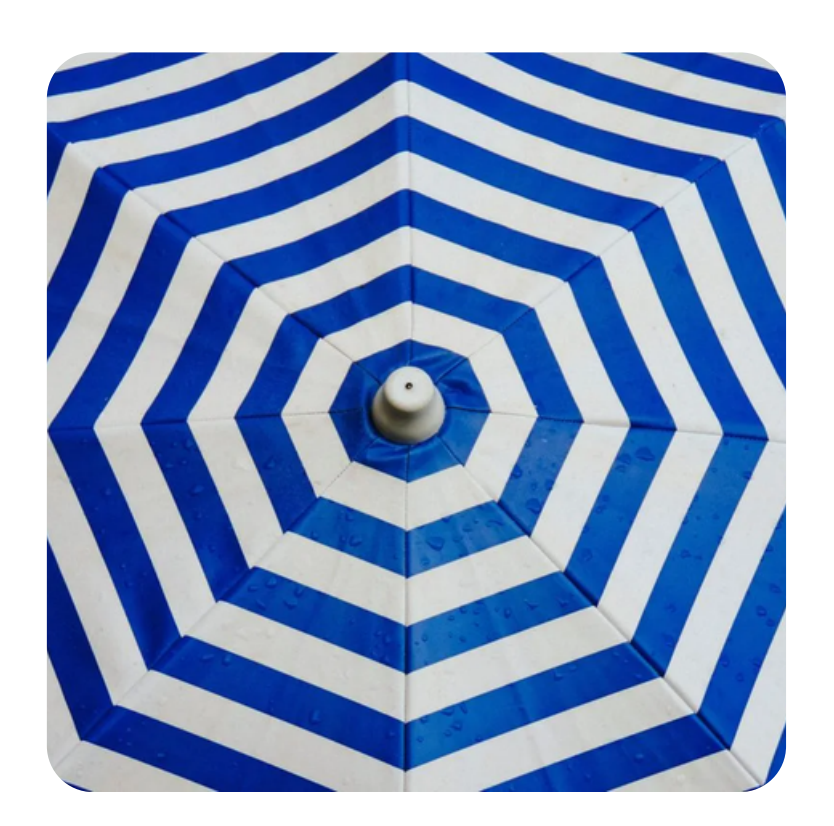

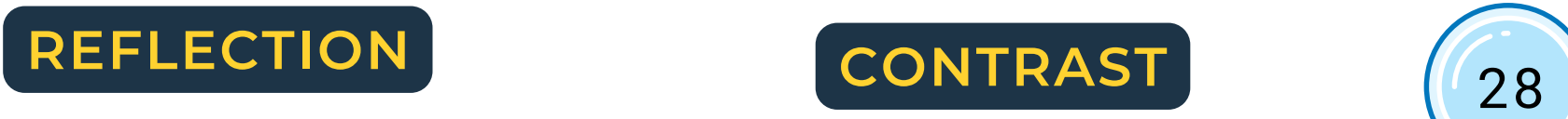

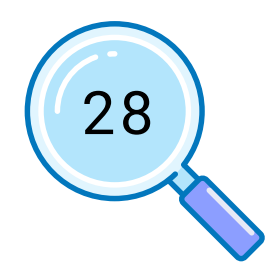

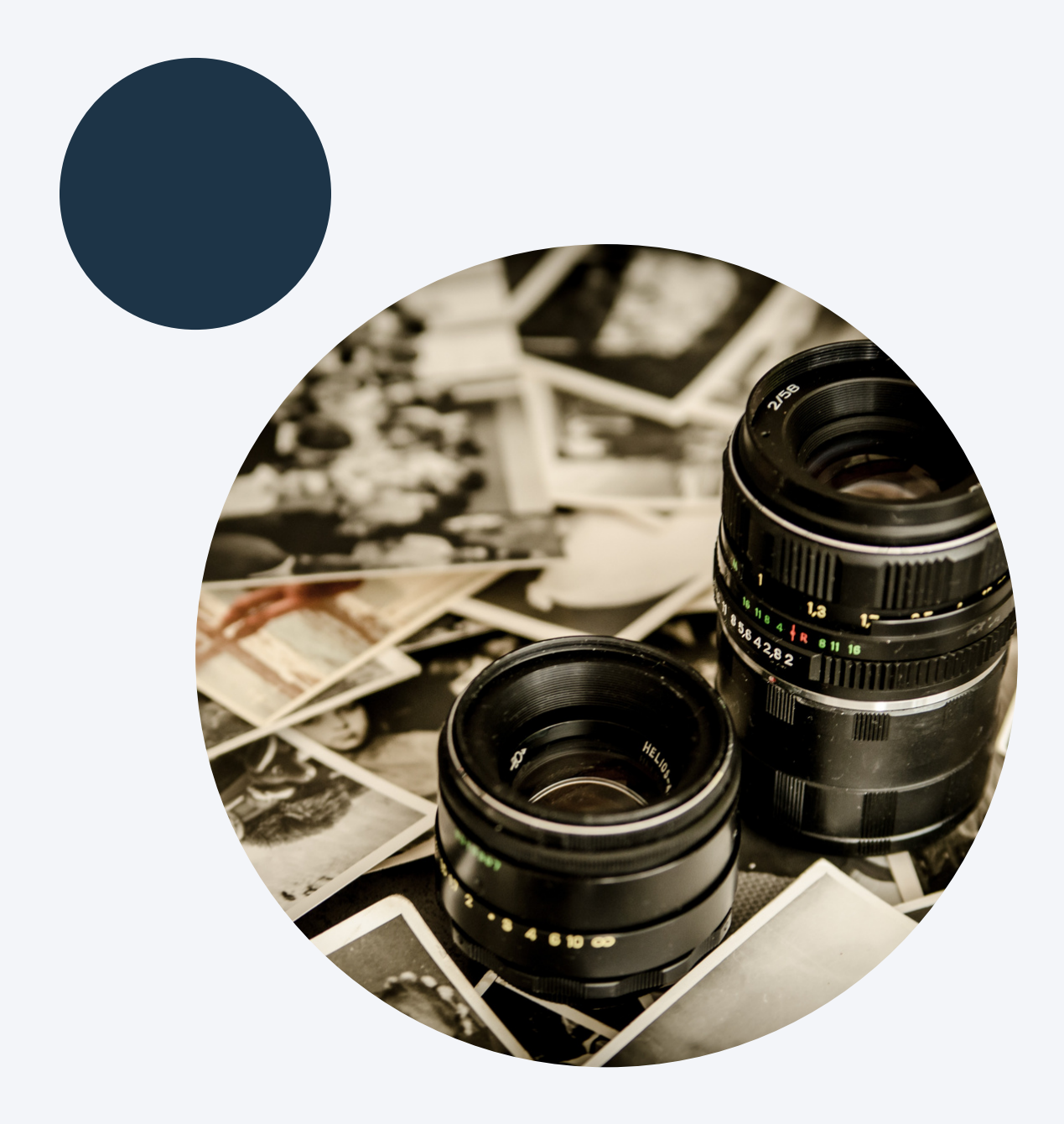

# **PHOTO EDITING BASICS**

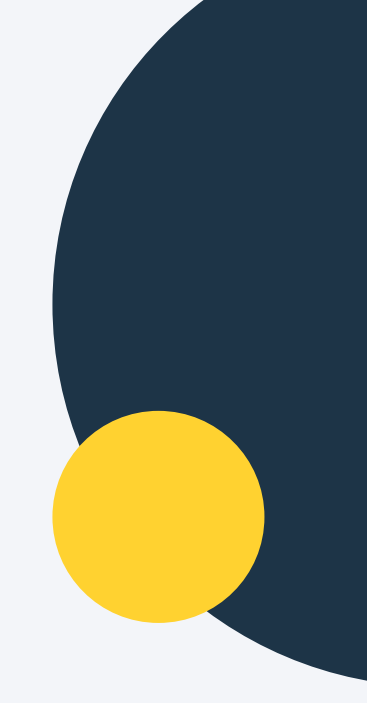

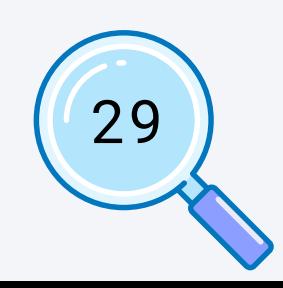

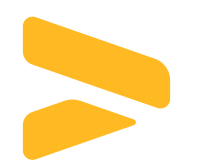

# [Why Photo editing](https://docs.google.com/spreadsheets/d/1DUF2isFWsqVSYhbaACYtbgcLi_YjDqpE3GLQIVgkKQg/edit#gid=69851113)

Once you've clicked a photo, it's time to learn a few [photo editing essentials to put the finishing touches](https://docs.google.com/spreadsheets/d/1DUF2isFWsqVSYhbaACYtbgcLi_YjDqpE3GLQIVgkKQg/edit#gid=69851113) on your artistic vision. It's not always that your picture is always ready to share. Sometimes there might be some tweaks required to make it better from original. Just a few simple tweaks can take your photos from meh to amazing!

Here are the 4 photo editing basics:

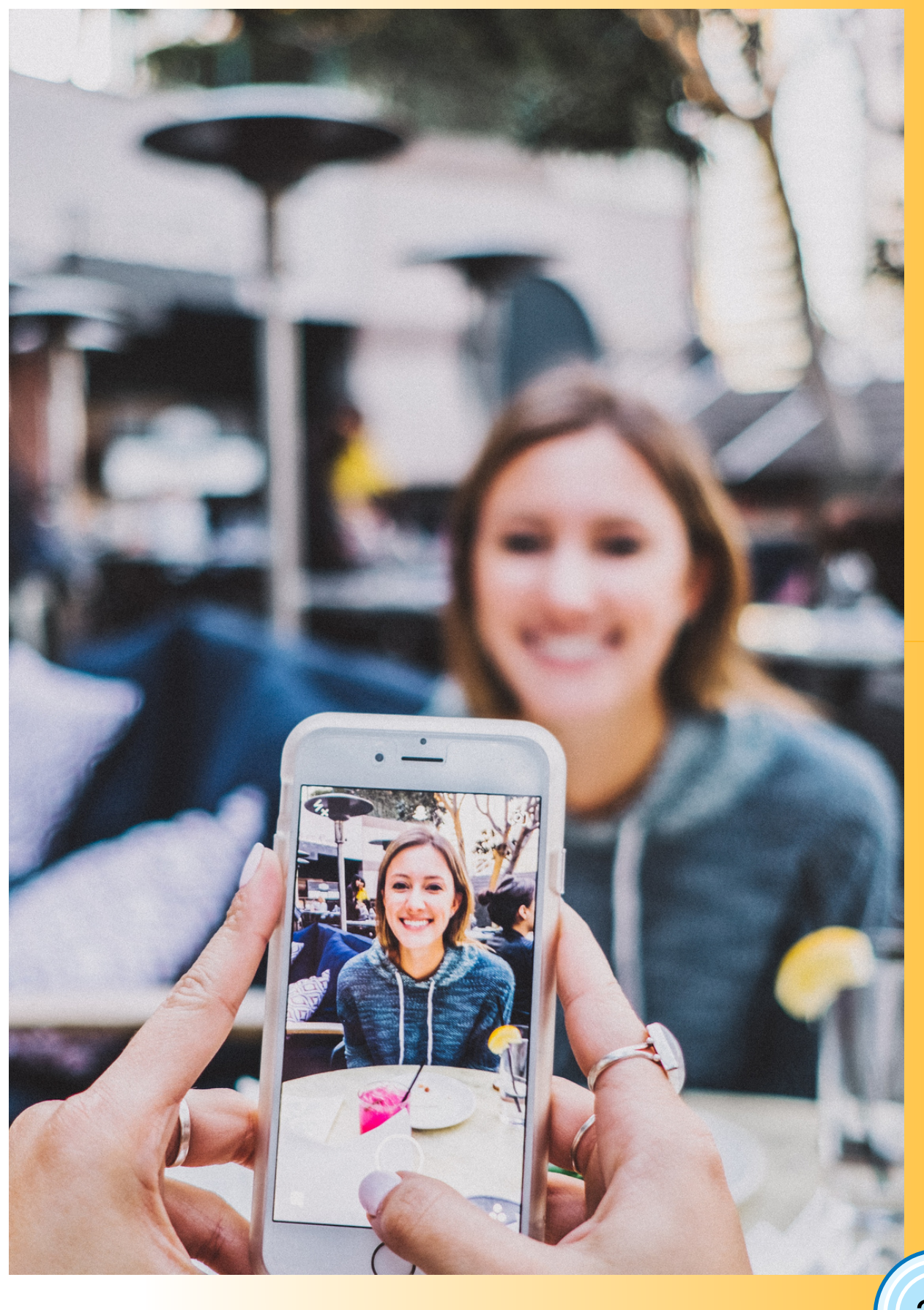

30

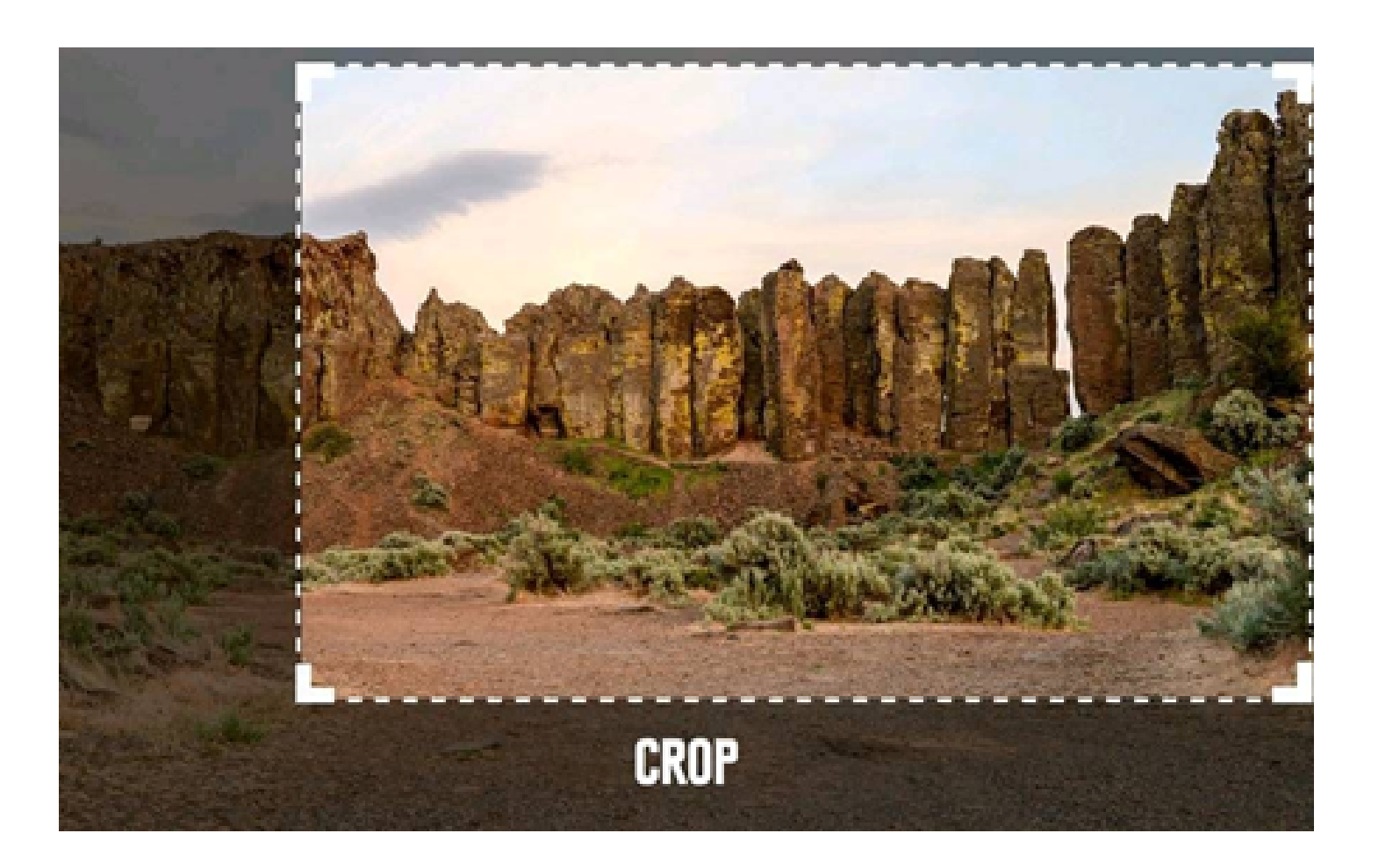

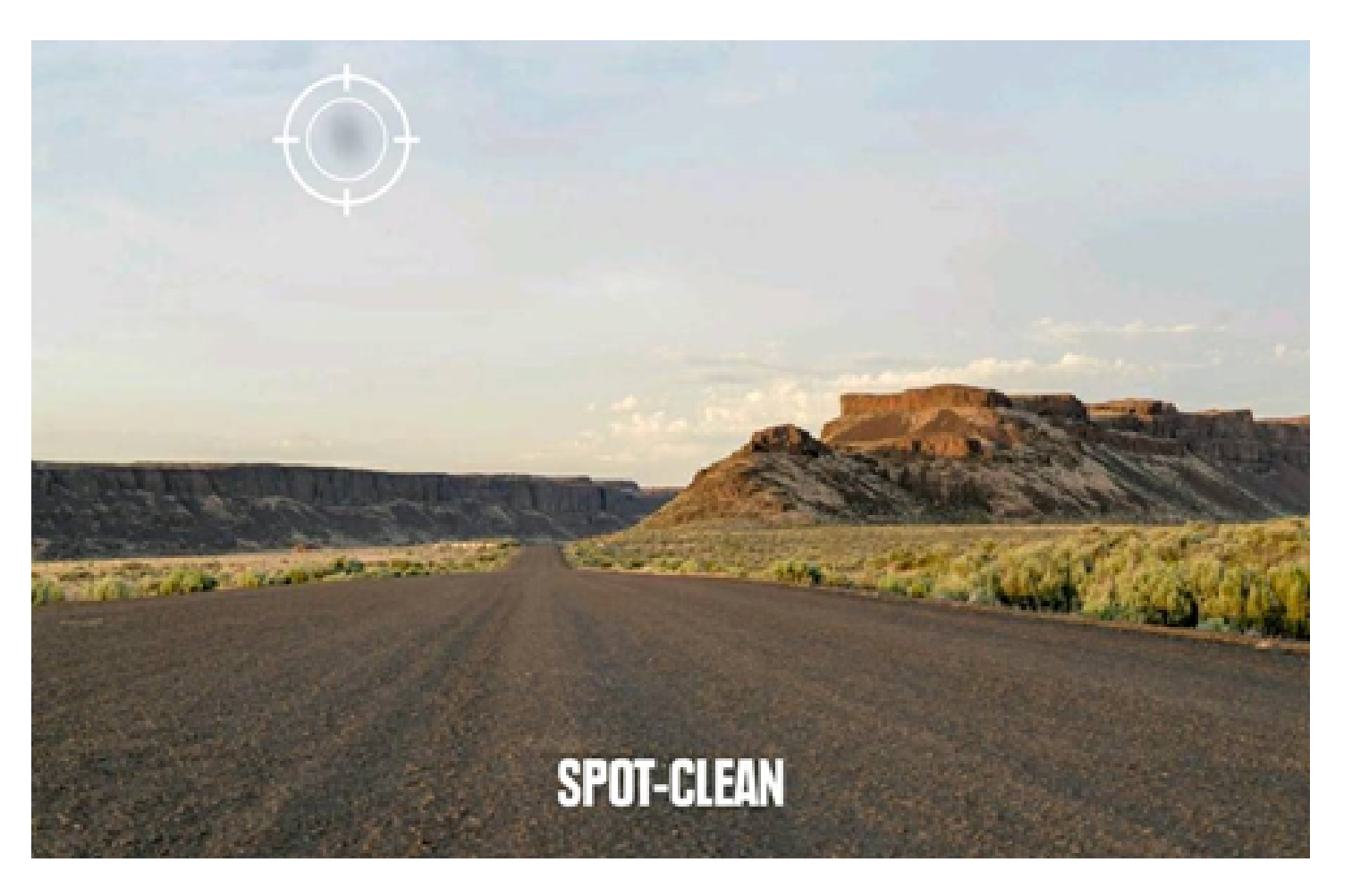

## 1. Crop the images and clean those patchy spots

Cropping an image is first and basic step of editing. It isn't always required but is necessary to compose a good frame.

Here is the steps to crop an image in PowerPoint: 1. Select the image you want to crop. The format tap appears.

2. On the format tap, click the crop command 3. Cropping handles will appear around the image. Click and drag one of the handles to crop the image… 4. Click the crop command again. The image will be cropped.

It's always a safe step to clean those unwanted patches.

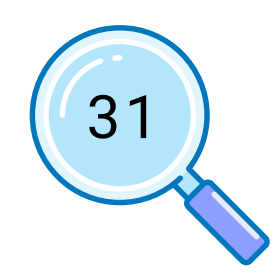

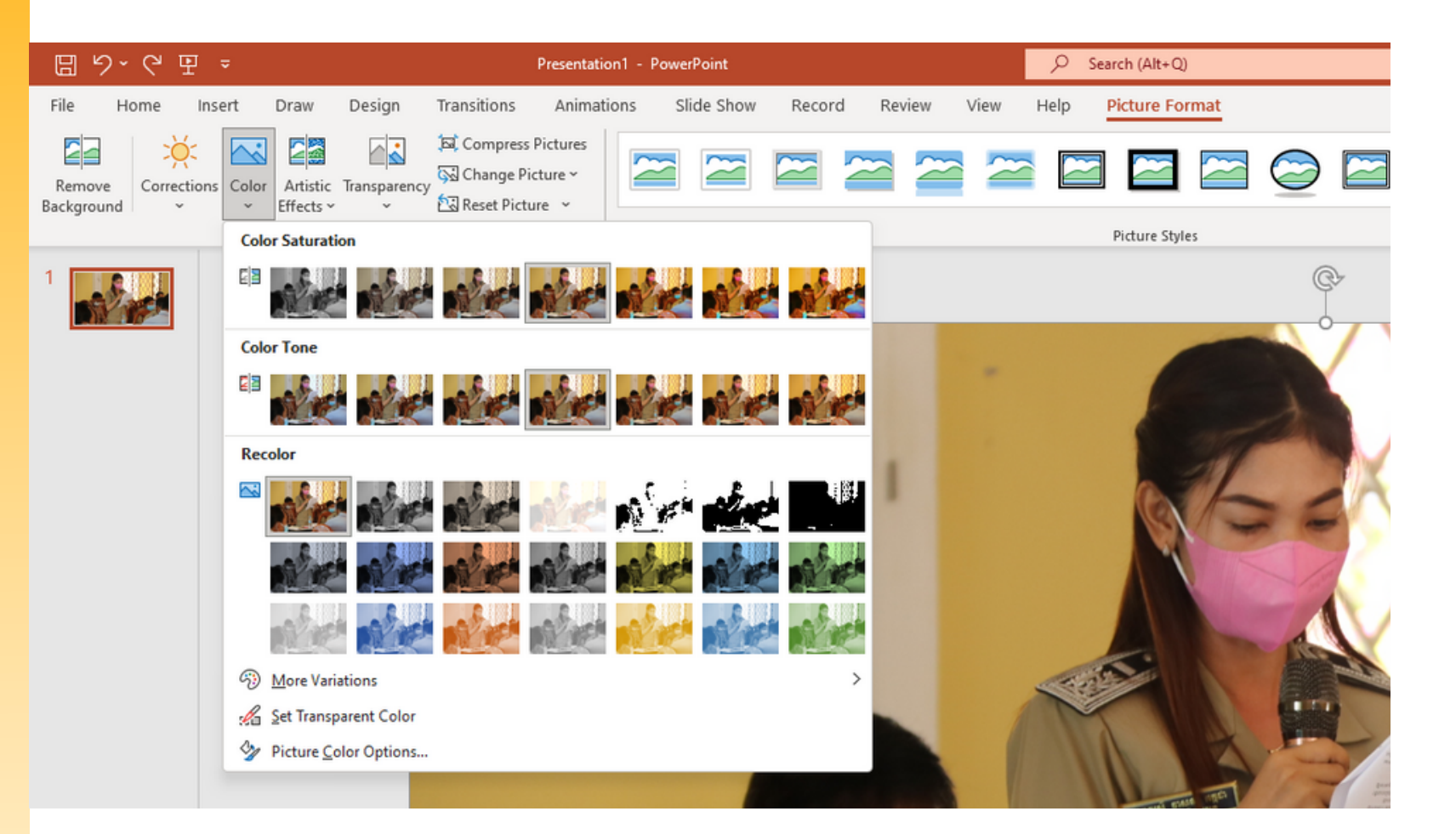

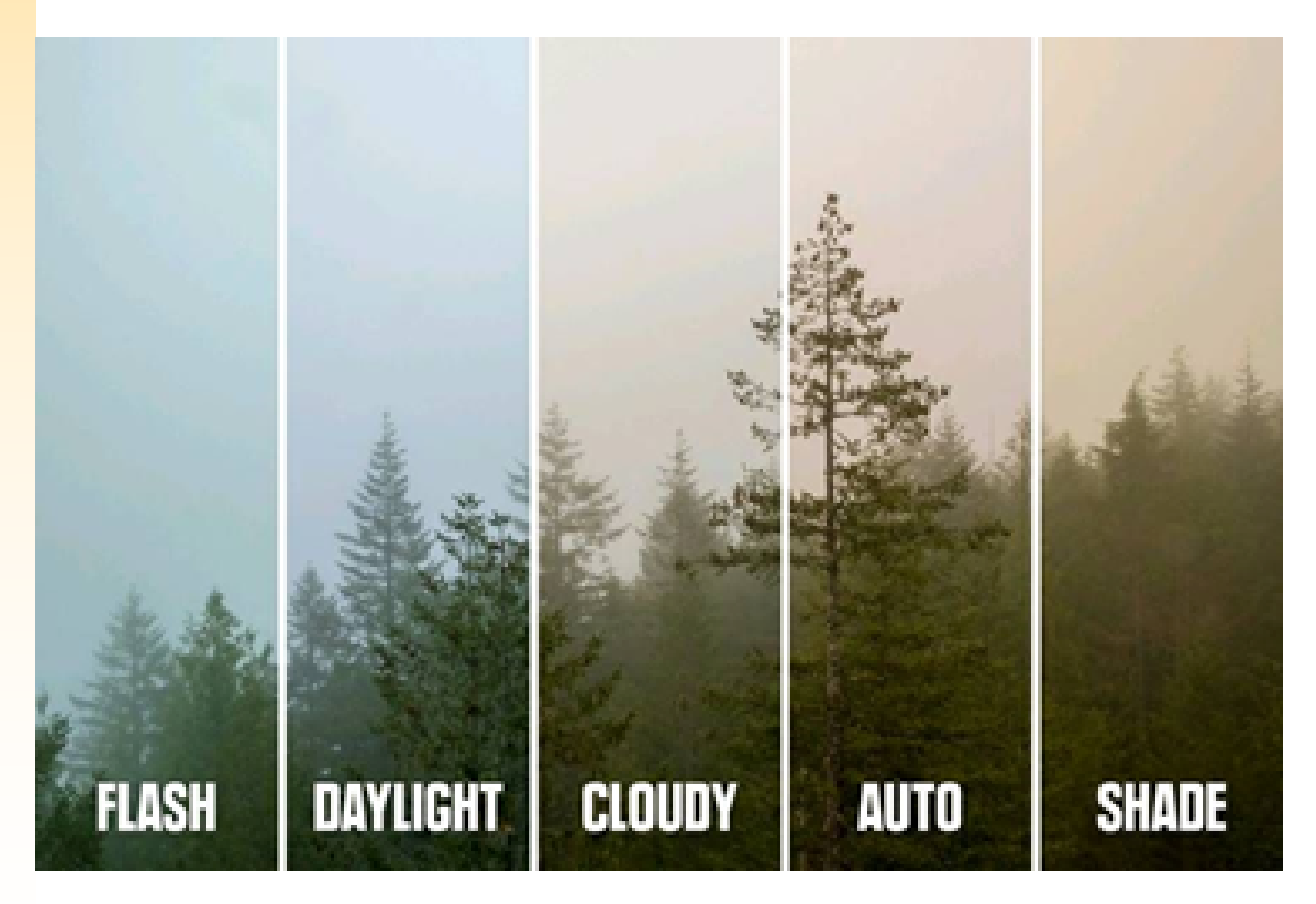

# 2. Adjust white balance, color vibrancy and saturation

White balance, vibrancy and saturation set the overall tone of your photo according to the atmosphere of photo. They are to change the color to improve your picture quality or to match document contents. It is the process of removing unrealistic color casts, so that objects which appear white in person are rendered white in your photo.

To adjust them, photo must be in RAW format. Here is how to adjust them in PowerPoint: 1. Click an image > picture format 2. Click "Color" to display all of the White Balance presets that you can set as Shot, Auto, Daylight, Cloudy, Shade, Tungsten, Fluorescent, Flash or Custom.

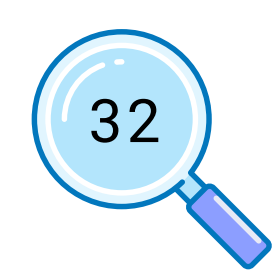

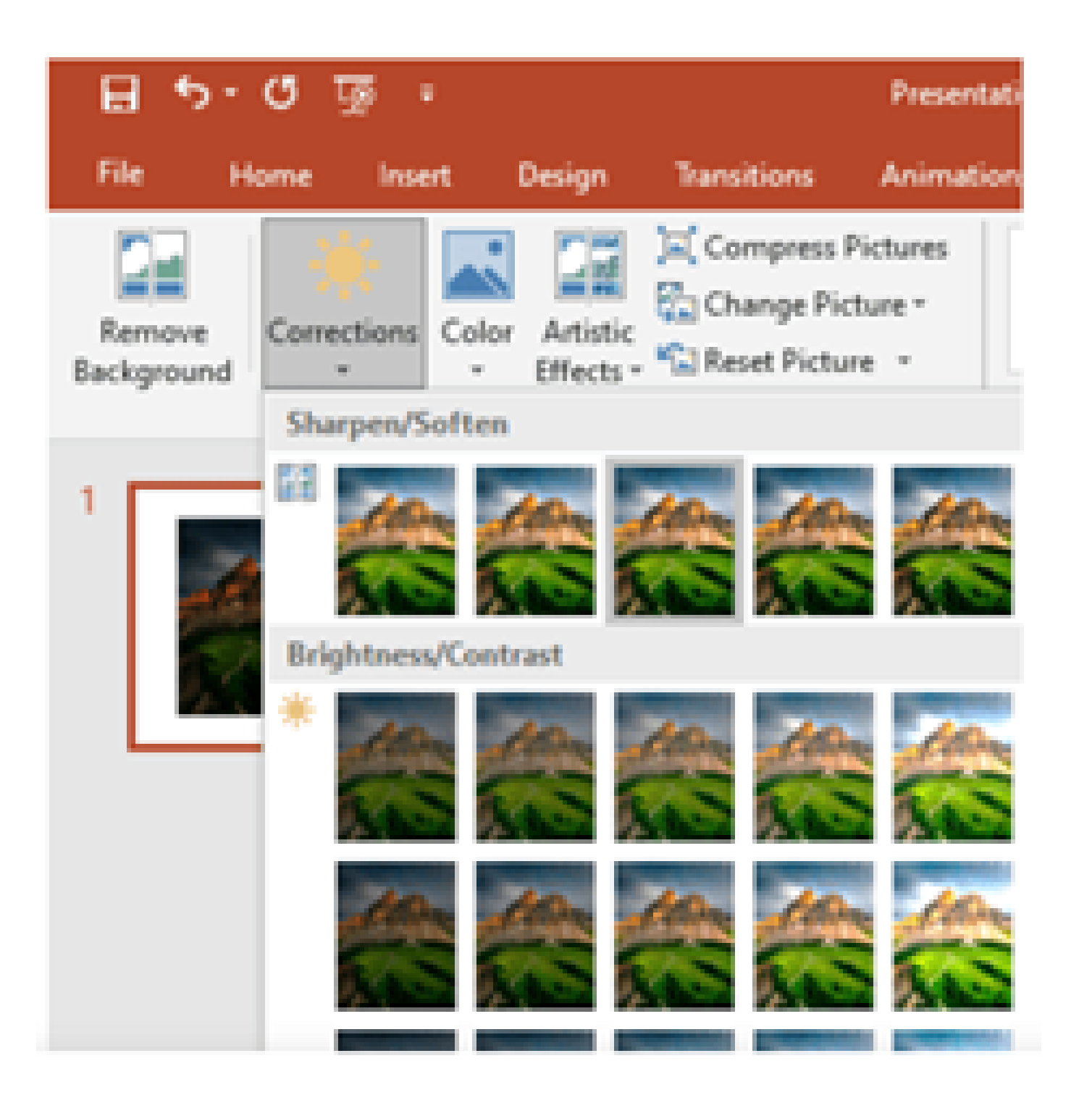

# 3. Adjust brightness, contrast and sharpness

To improve brightness, contrast or sharpness of the picture:

1. Click an image > picture format

- 
- 2. Click "Correction" to display brightness, contrast or sharpness effect previews and then you can find
- thumbnails and click the one you want.
- 3. Thumbnails on the left show less brightness and
- thumbnails on the right show more brightness.
- Thumbnails on the top show less contrast and
- thumbnails on the bottom show more contrast.

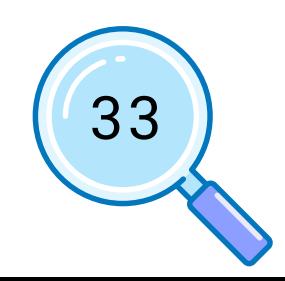

### Example of adjusting contrast:

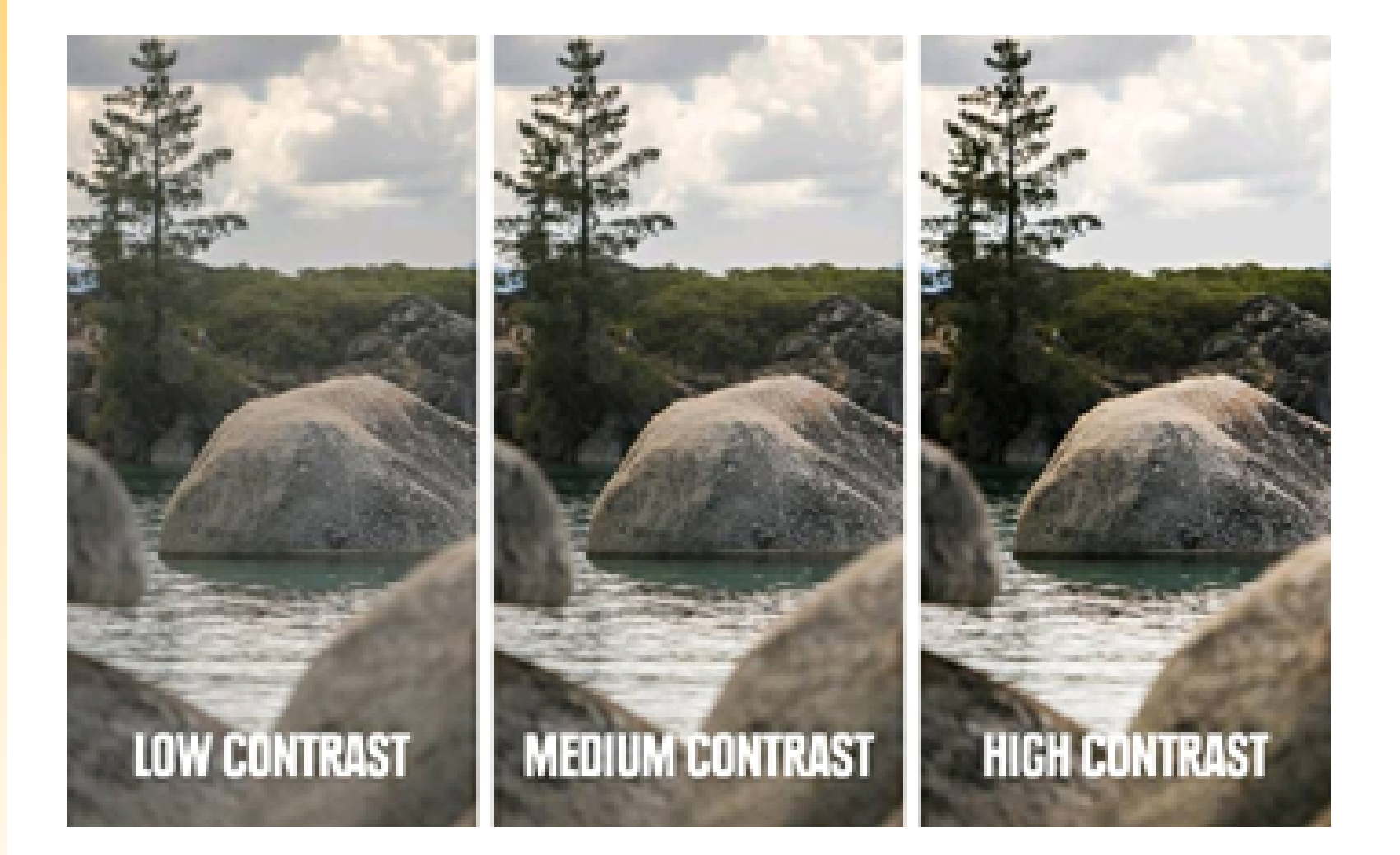

Contrast is the range of dark to light tones. When it's extra high, you see a stark image, where all tones, regardless of color, are either very dark or very light. When it's extra low, you see a flat image where no elements in the frame stand out.

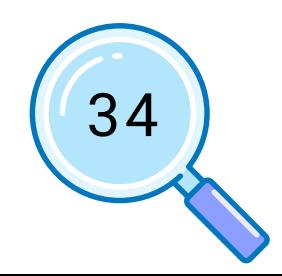

# Example of Sharpen images (If Required):

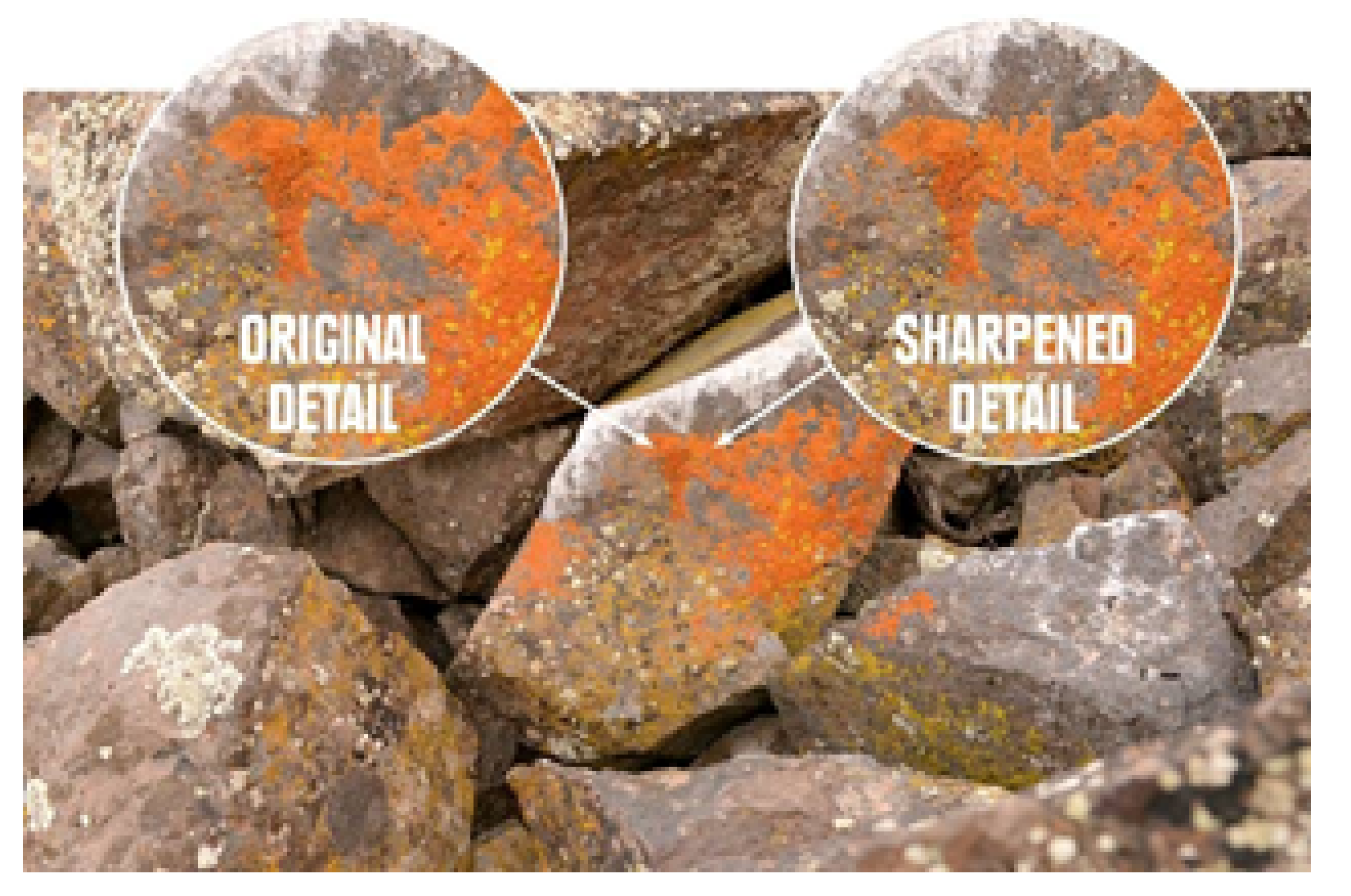

Sharpening an image gives it a crisper, cleaner look. Experiment with your editing program's additional sharpening features to see the effect each produces. One you might try is a "clarity" or "structure" tool. It makes the edges of objects in the photo stand out more, giving the overall image a punchier look.

In addition, if you sharpen an image too much you can create an unnatural halo effect around objects in the frame.

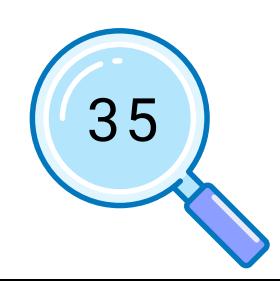

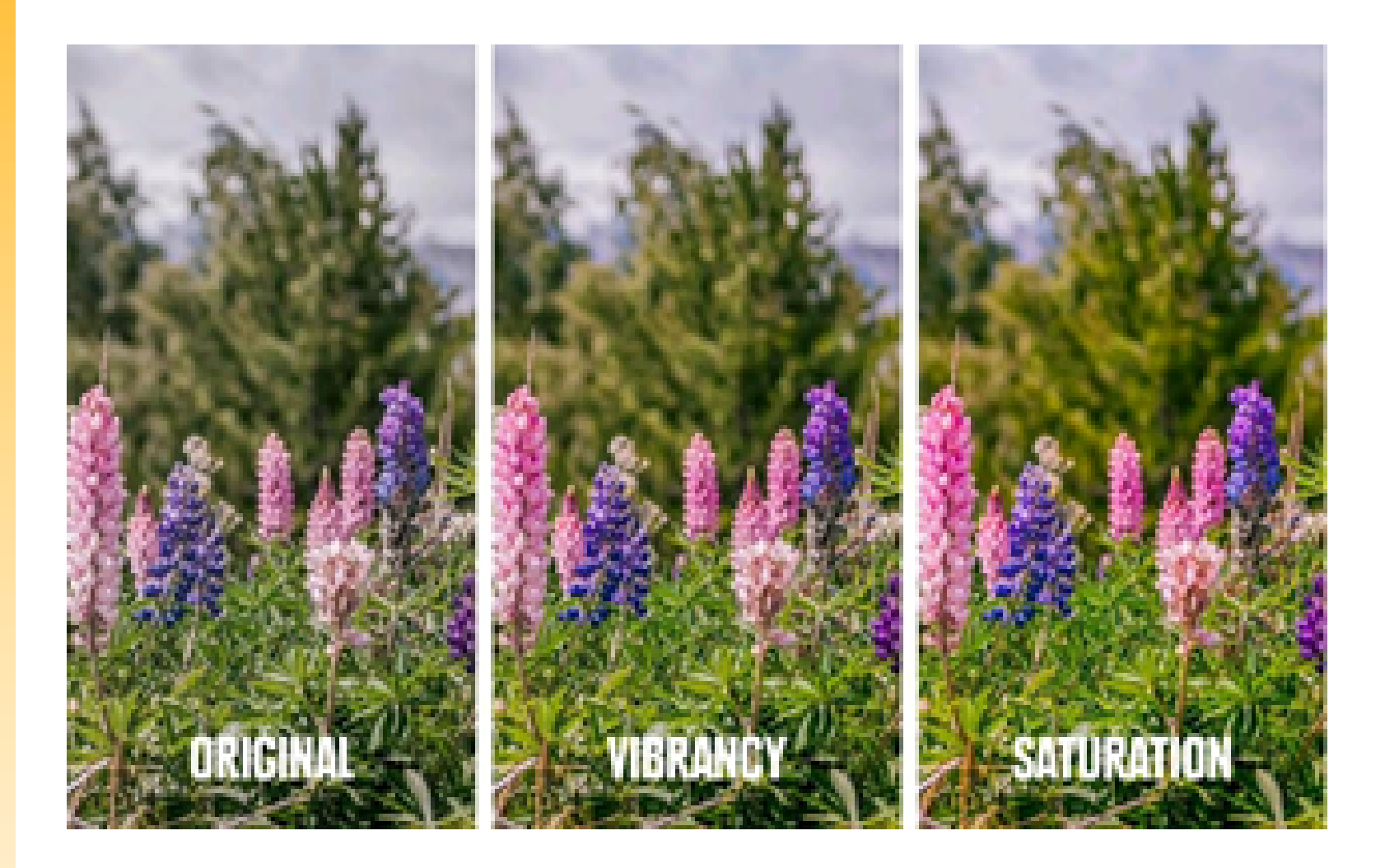

# Example of color vibrancy and saturation:

Increasing vibrancy increases color intensity in neutral color tones and maintains color intensity in the brighter colors. Increasing saturation makes all colors throughout the frame more intense. When bright colors pop, it can give the photo a more dramatic look.

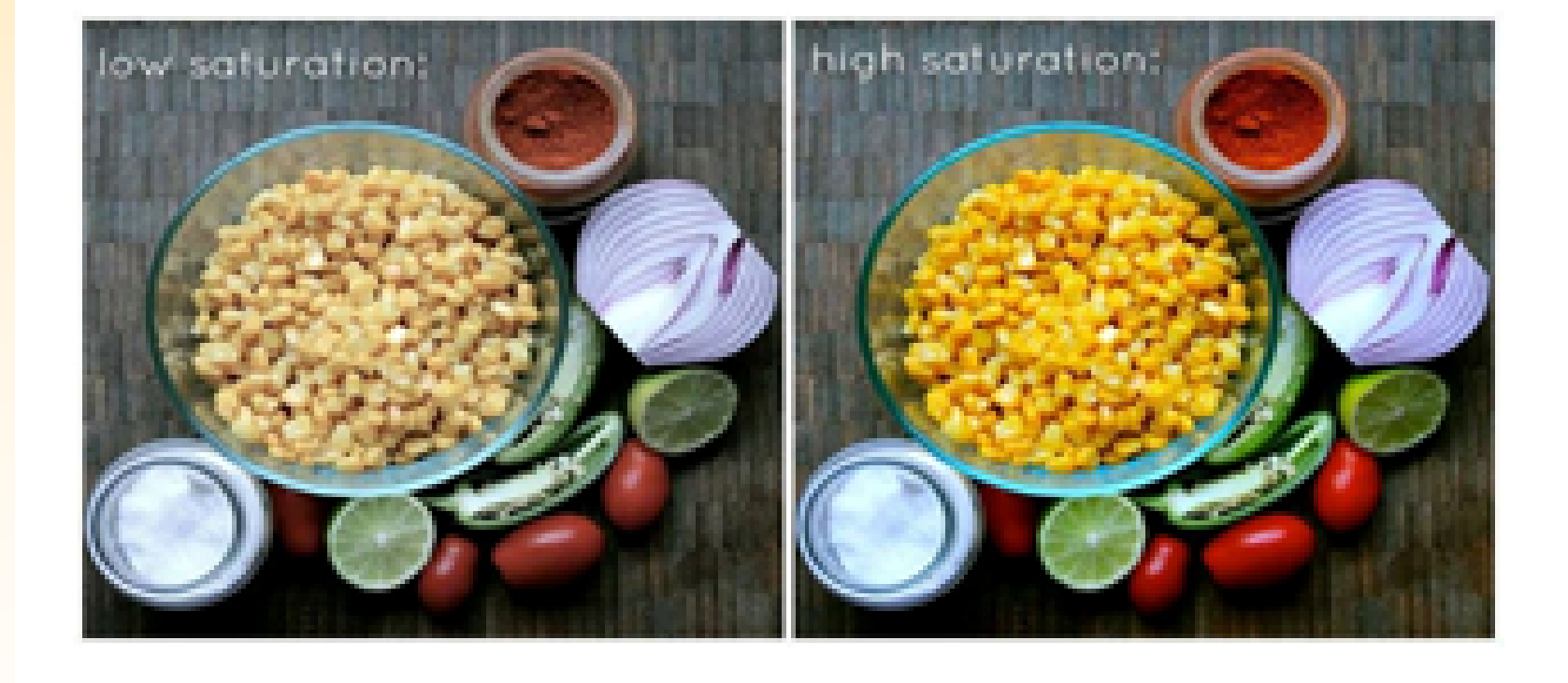

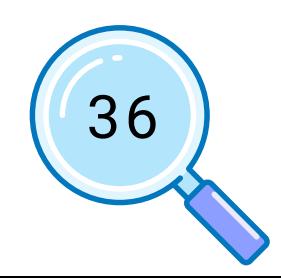

# Document1 - Microsoft Word Picture Style

# 4. Adjust artistic effects

- 1. Select the picture.
- 2. Select Picture Tools > Format and select Artistic Effects.
- 3. Hover over the options to preview them and select the one you want.
	-

You can apply artistic effects to a picture or a picture fill to make the picture look more like a sketch, drawing, or painting. It cannot be applied to any clipart or hand-drawn or painted image. We can use Artistic effects on photographs.

Apply Artistic Effects in PowerPoint

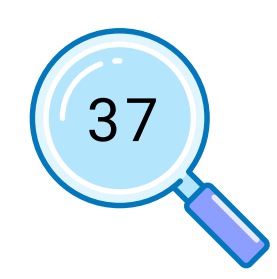

# **PUBLICATION TEMPLATES**

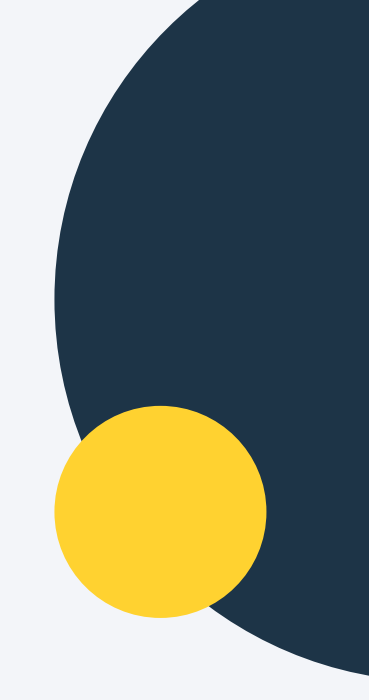

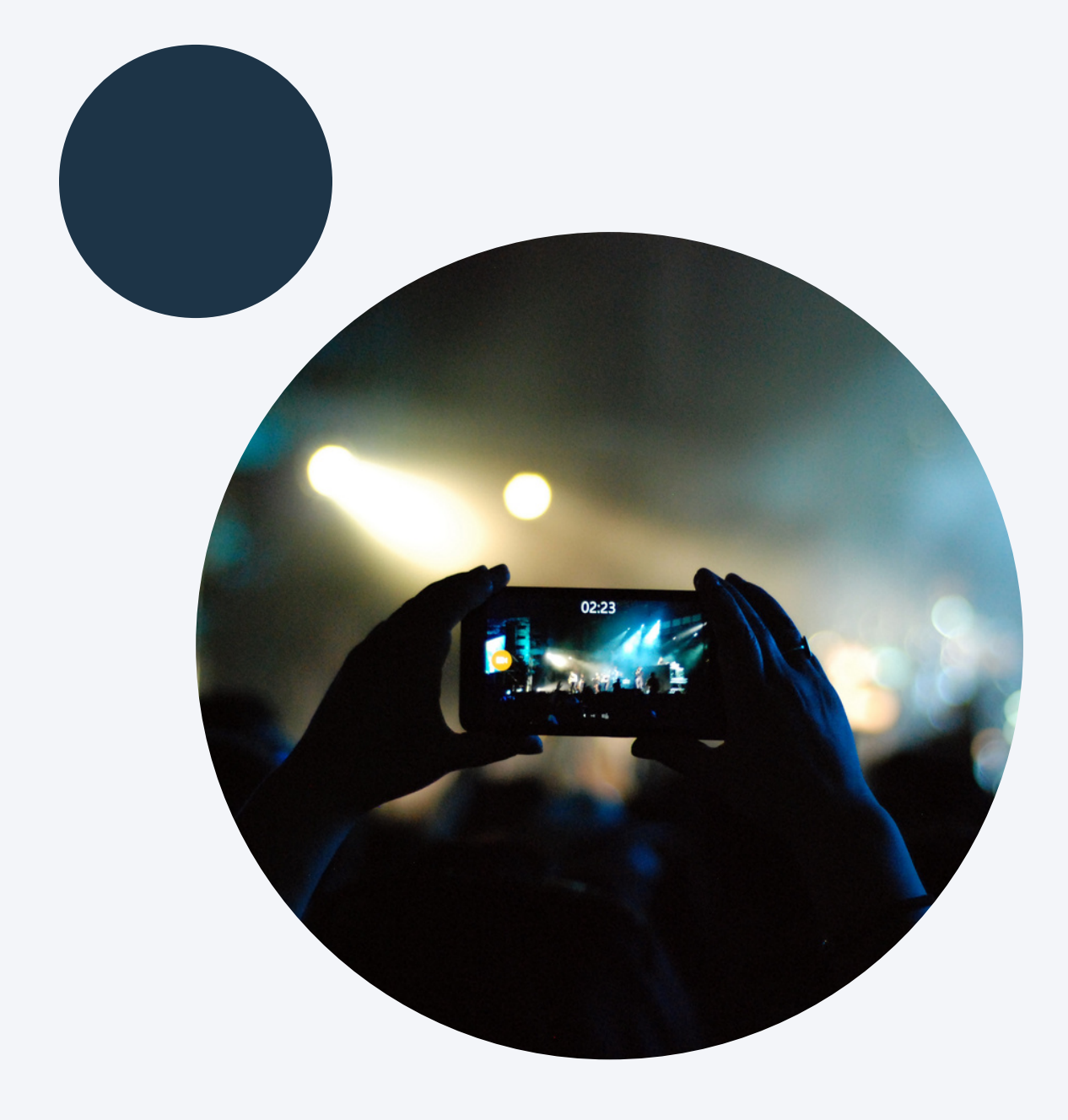

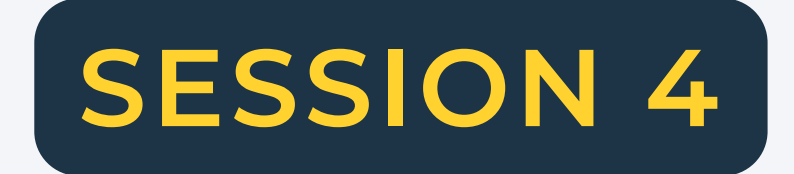

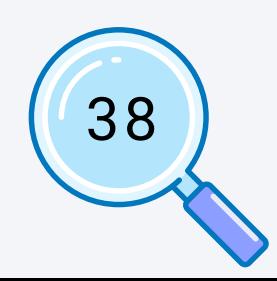

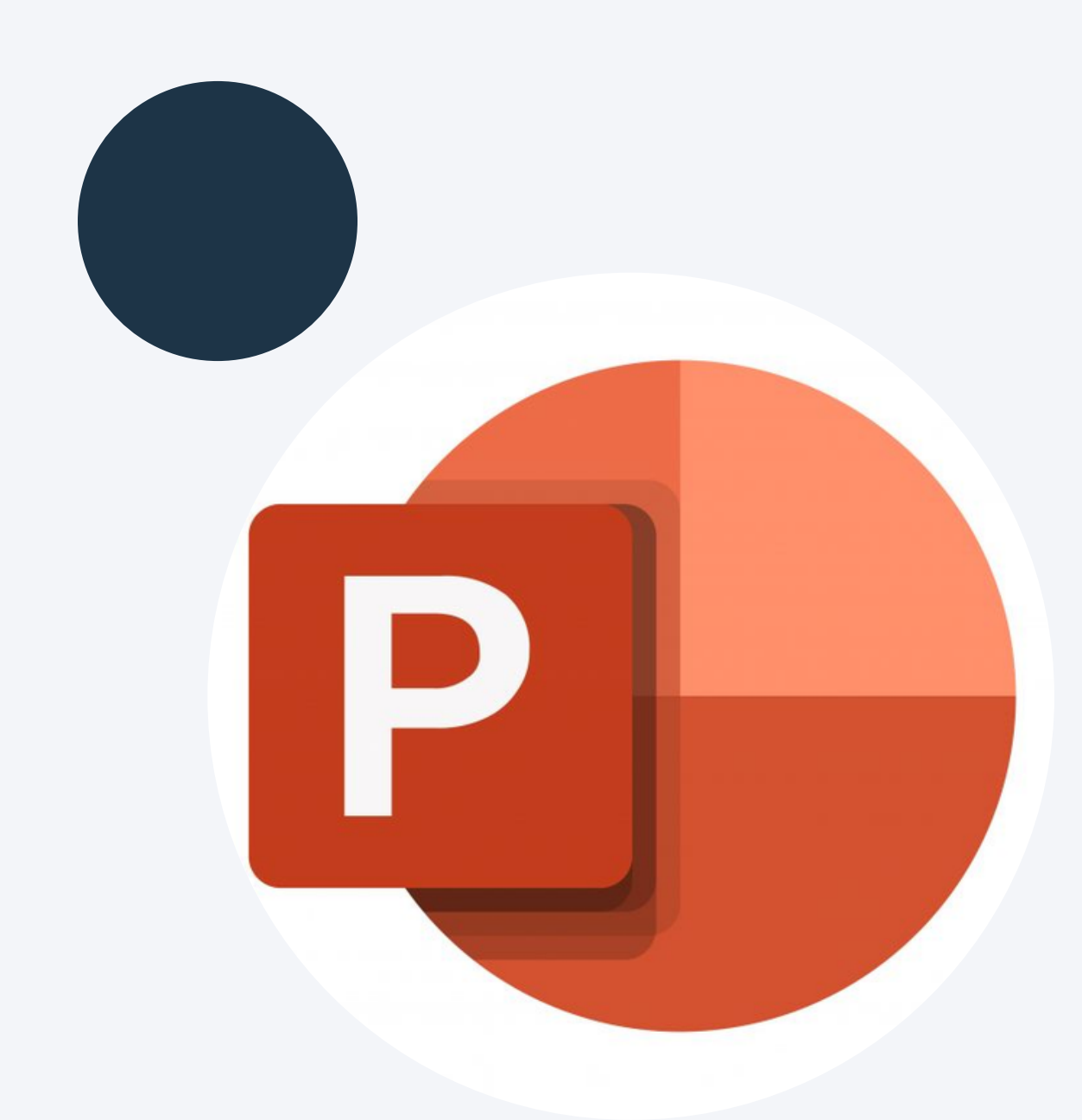

## **How to design article and photo:**

new text.

image format from the File Type list.

3. Click Save.

as an image file. OR

5. Choose All Slides to save each slide in the deck as a

separate image file.

- 
- 1. lelect the text you want to replace and type your
- 2. Choose File > Save as and choose an appropriate
- 4. Choose Just This One to save only the current slide

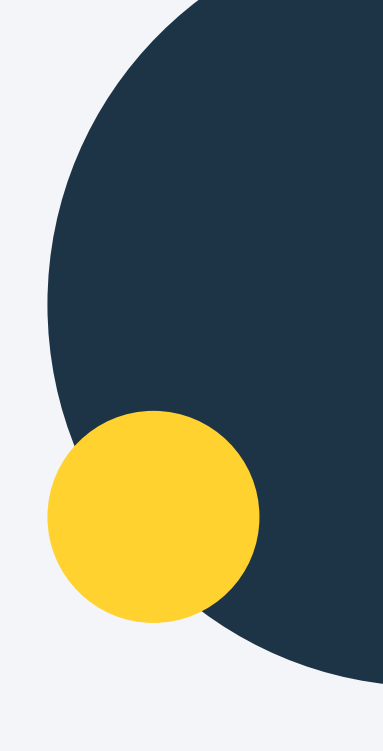

Follow these instructions to update content and save images:

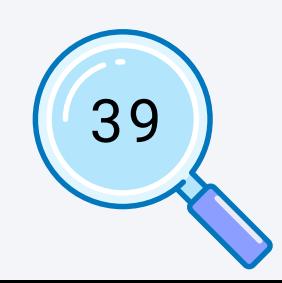

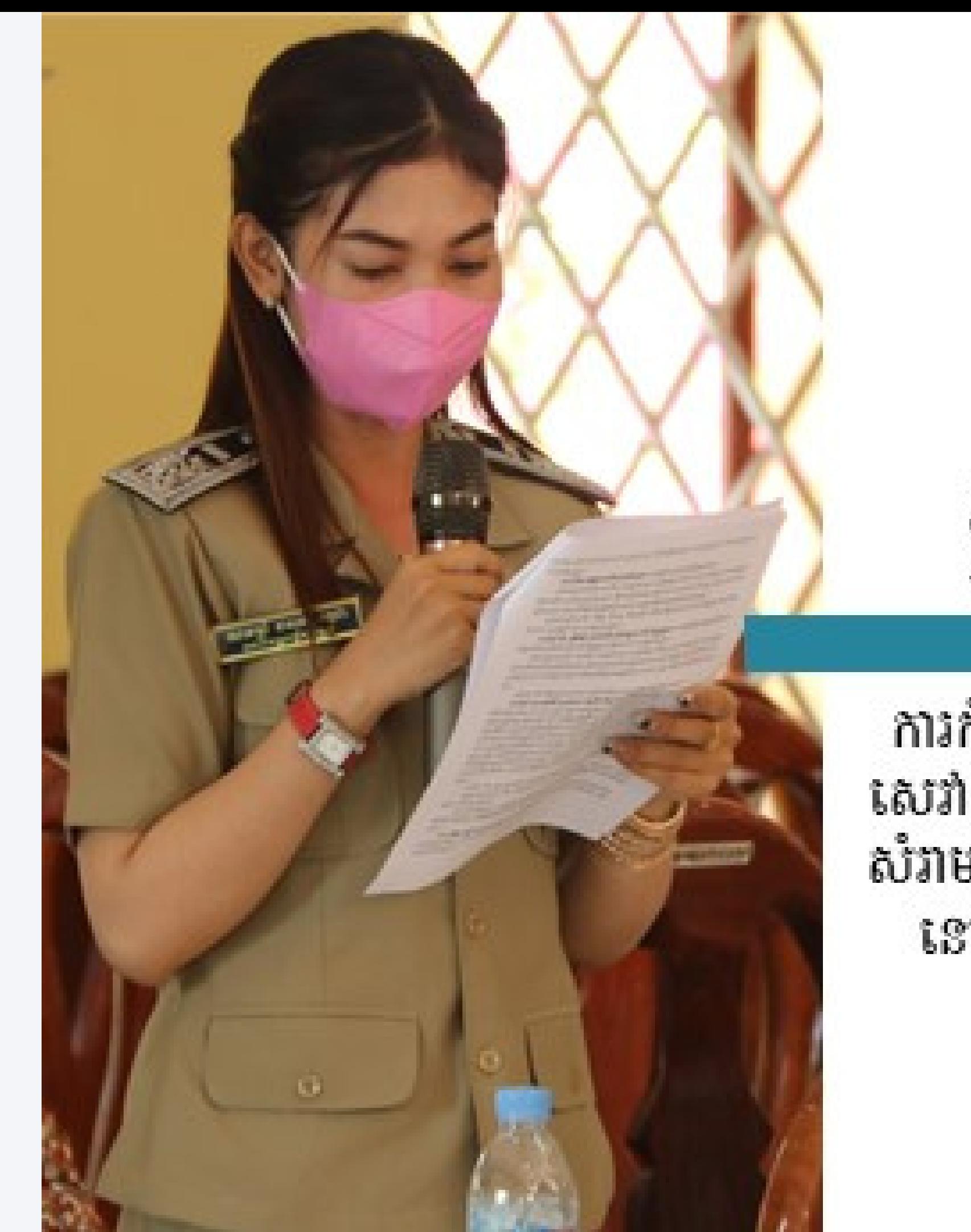

# ដឹកា

ការកំណត់កម្រៃ<br>សេវា ការគ្រប់គ្រុង<br>សំរាម សំណល់រឹង នៅទីប្រជុំឋន

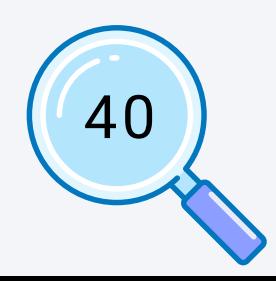

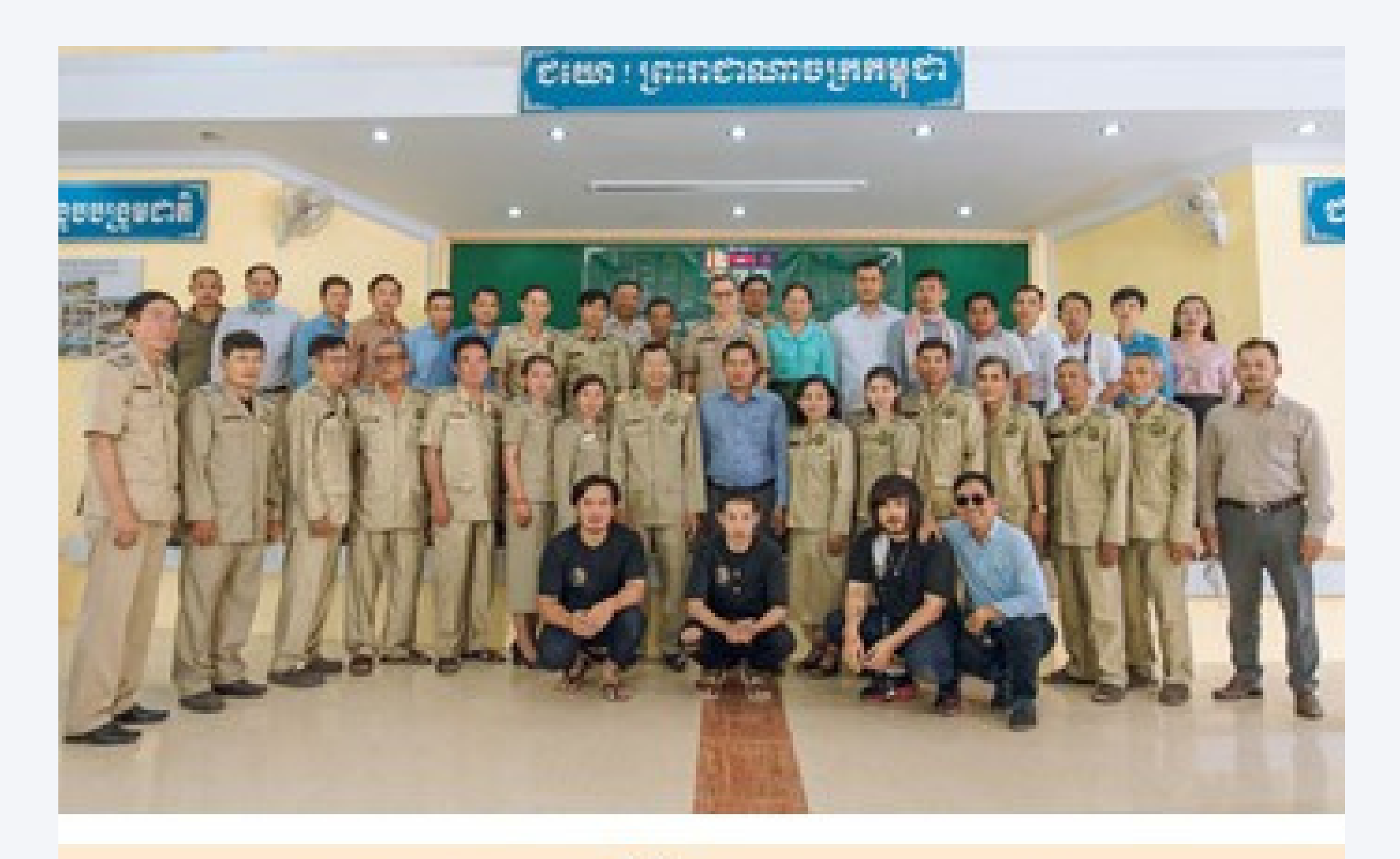

រដ្ឋបាលស្រុកបាណន់<br>អនុម័តដីកា<br><sup>សាក់ណត់កម្រៃសោ ការត្រប់ត្រូងសំរាម សំណល់រិង</sup>

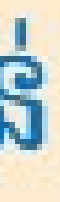

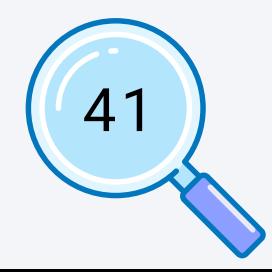

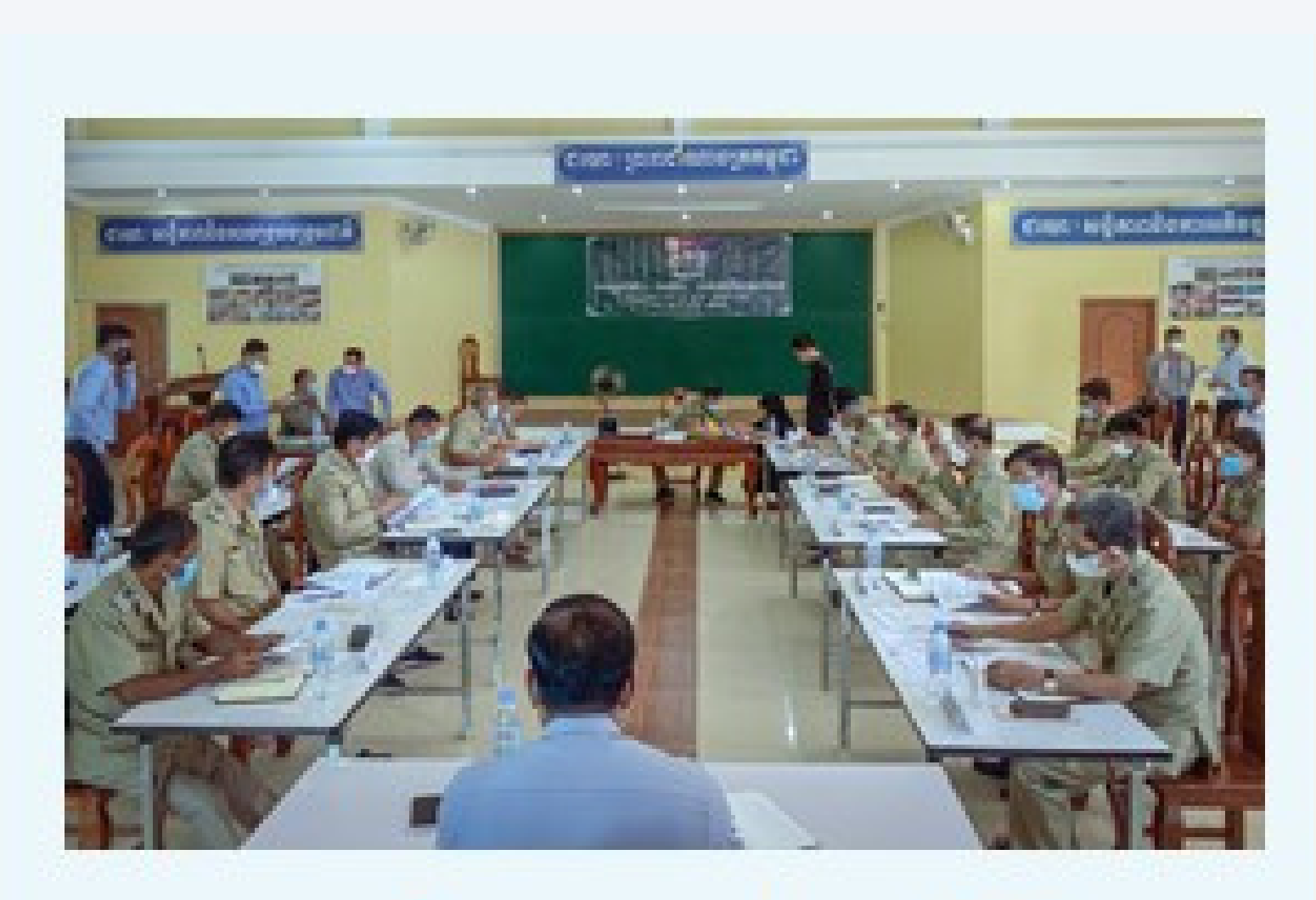

# រដ្ឋបាលស្រុកបាលាន់អនុម័តដីកា

ការកំណត់កម្រៃសេវា ការគ្រប់គ្រងសំរាម<br>សំណល់រឹងនៅទីប្រជុំជន

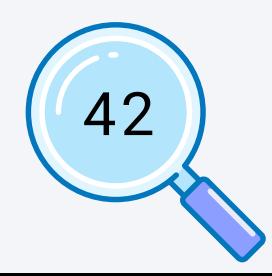

กาเหลย์สถัก <u>លើគារគ្រប់គ្រេខសំរាប</u> **อ๊อซ์นิวญ์ร็อ** 

**HEIBIHEIRDR** 

ដីកាស្តីពីការកំណត់កម្រៃសេវា និងការគ្រប់គ្រងសំរាម<br>សំណល់រឹងទីប្រជុំជន អនុម័តលើកម្រៃសេវាគ្រប់គ្រងសំរាម<br>សំណល់រឹងនៅទីប្រជុំជន ផ្អែកតាមប្រភេទអាជីវកម្ម ទីតាំង<br>របស់ប្រជាពលរដ្ន ធ្វើឲ្យមានភាពប្រសើរឡើងនូវការ<br>គ្រប់គ្រងសំរាម សំណល់រឹងន សាធារណៈ និងបរិស្ថានល្អ។

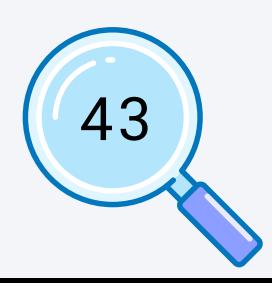

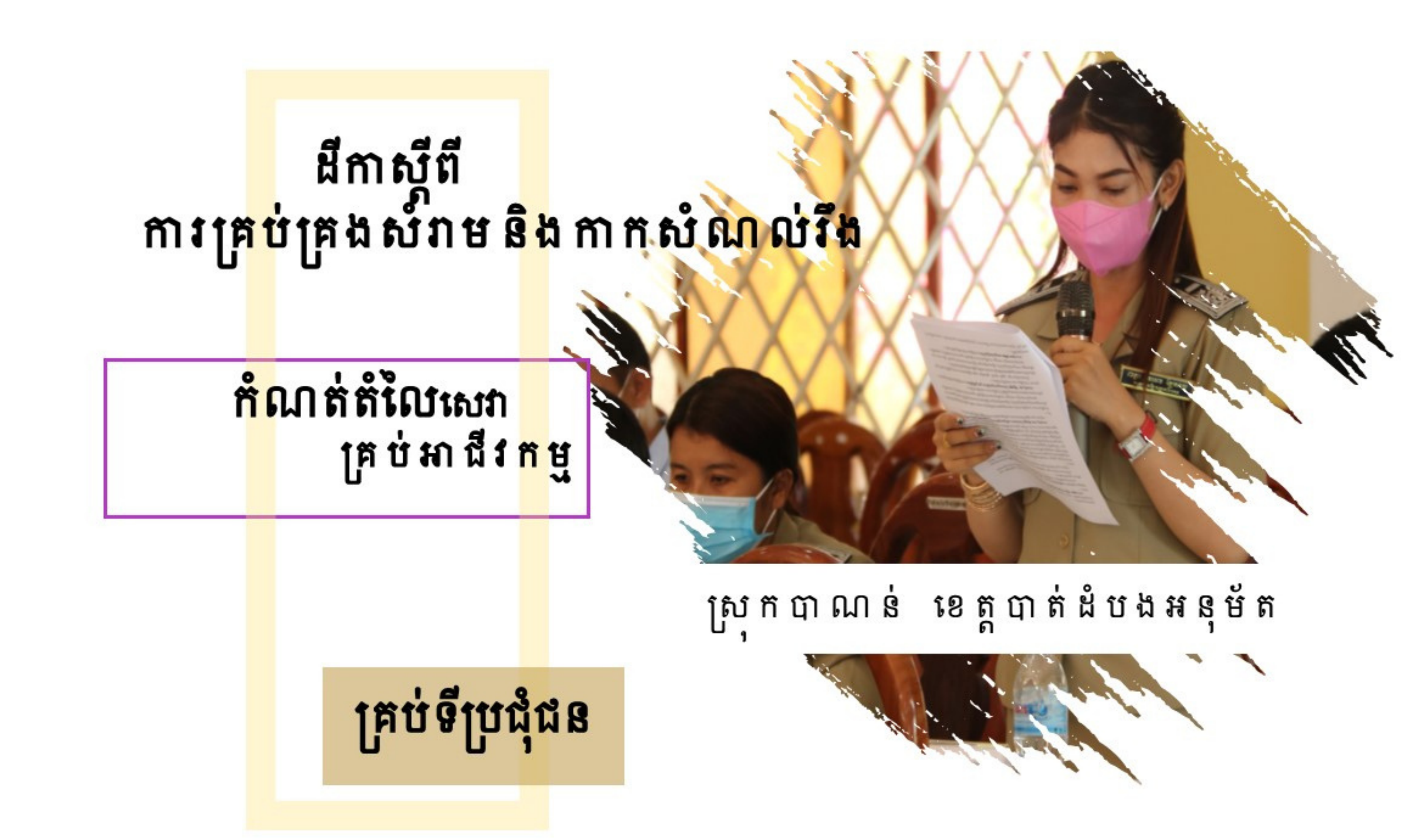

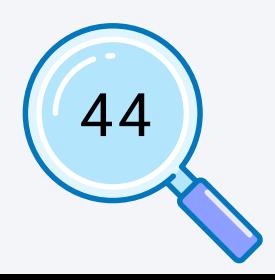

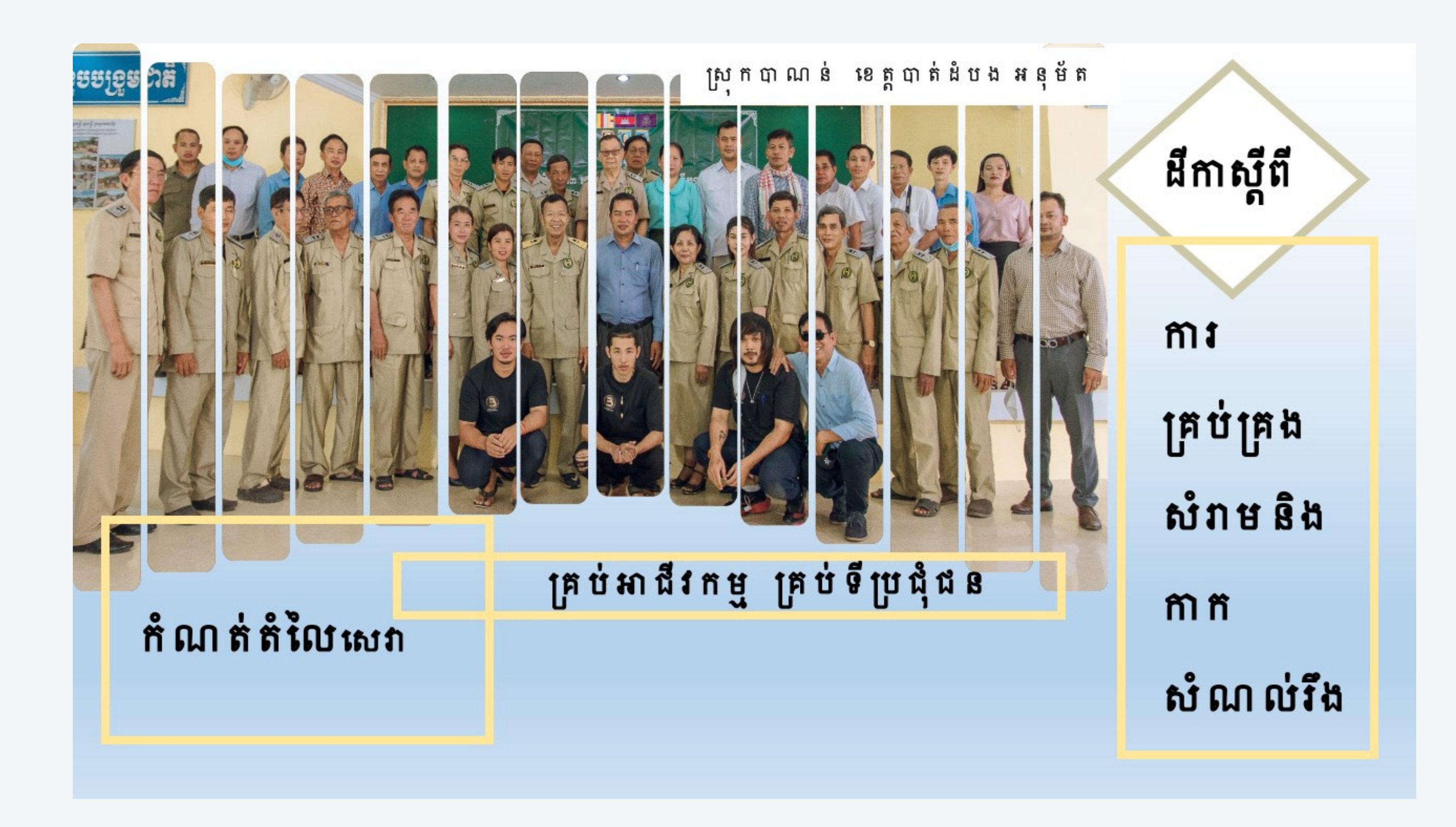

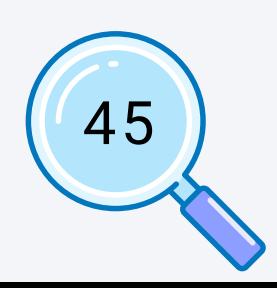

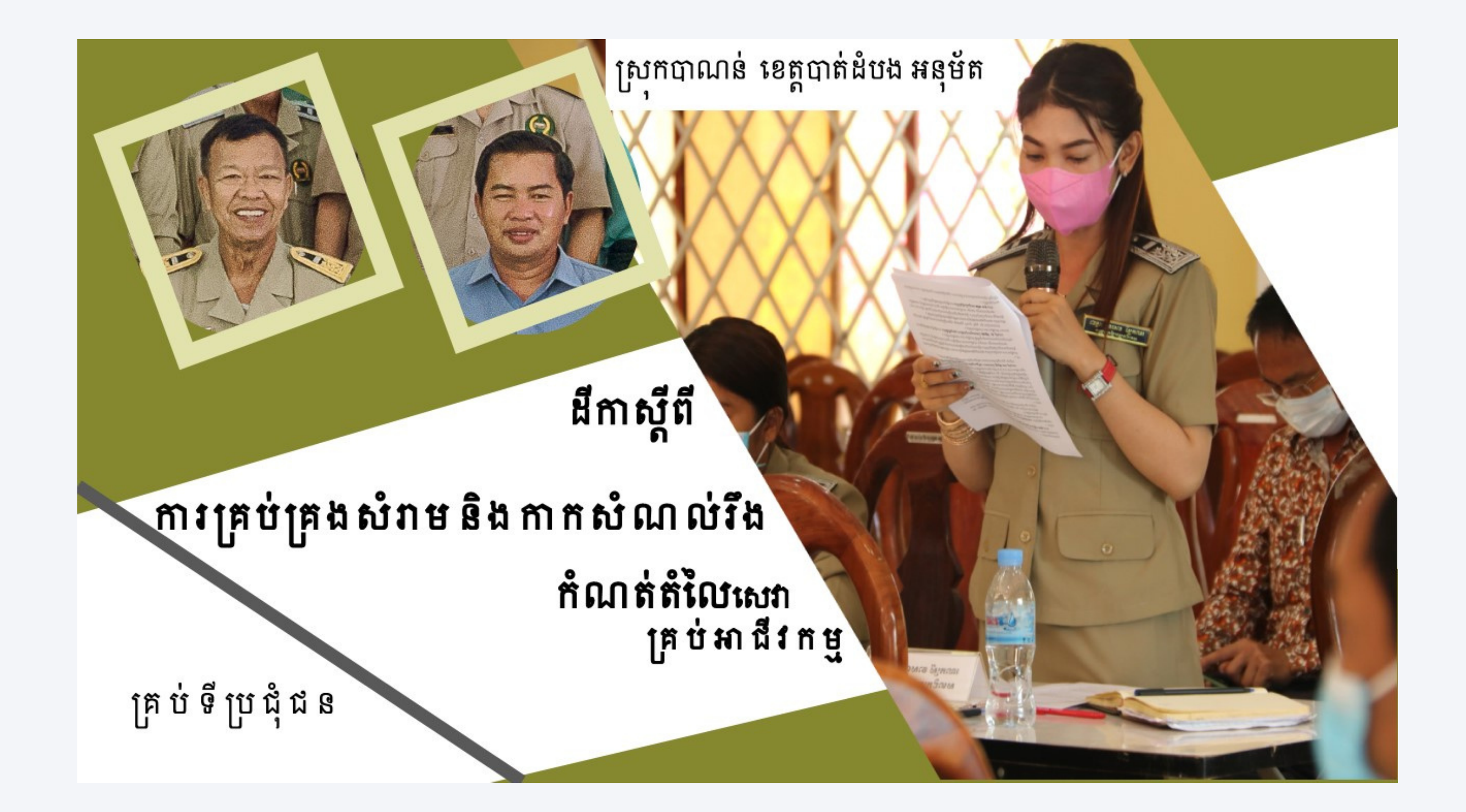

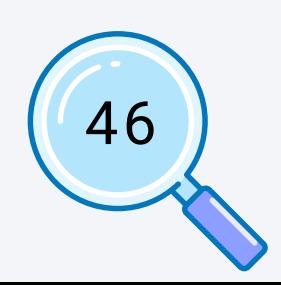

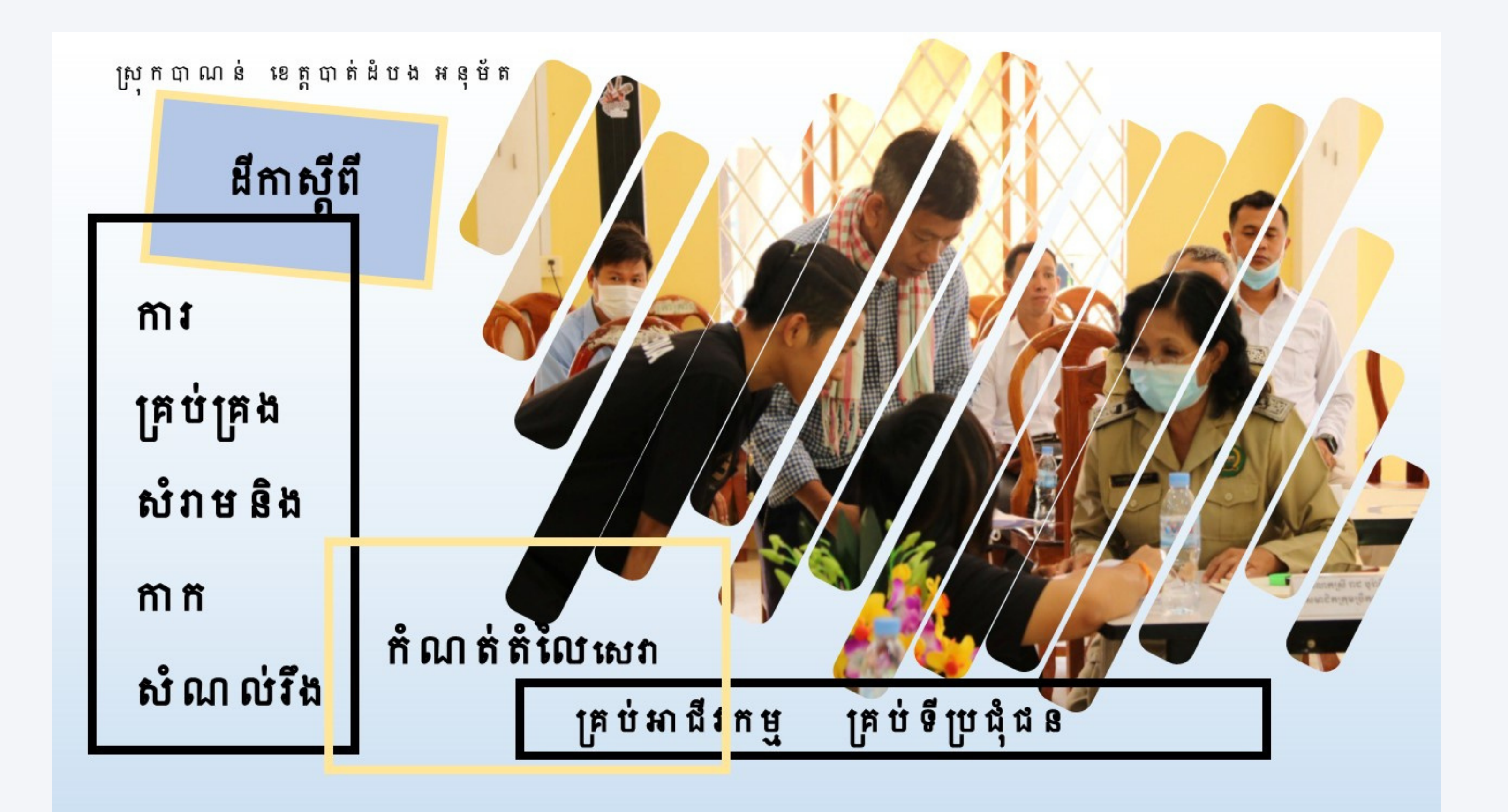

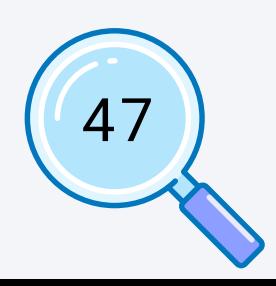

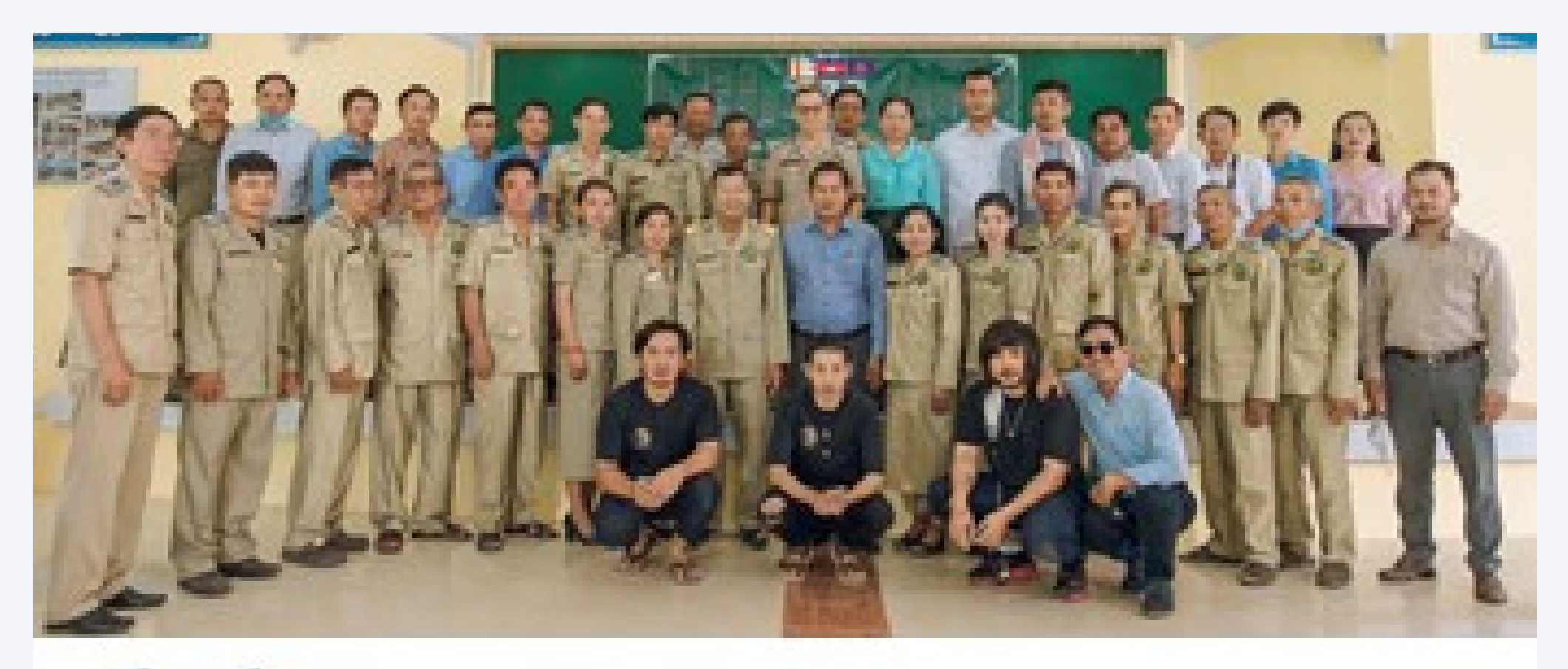

# 66 រដ្ឋបាលស្រុកបាលាន់អនុម័តដីកា

ការកំណត់កម្រៃសេវា ការត្រប់ត្រងសំរាម<br>សំណល់រឹងនៅទីប្រជុំជំន

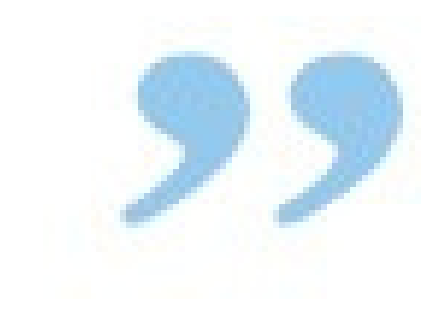

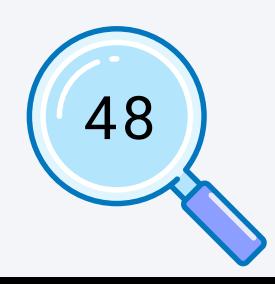

រដ្ឋបាលស្រុក<br>បាណន់<br>អនុម័តដីកា

ការកំណត់កម្រៃសេវា ការត្រប់ត្រងស៎ាម នងព្រំប្បូទីនៃរដវៃណែណប៉ត

ថ្ងៃទី២៨ ខែធ្នូ ឆ្នាំ២០២០

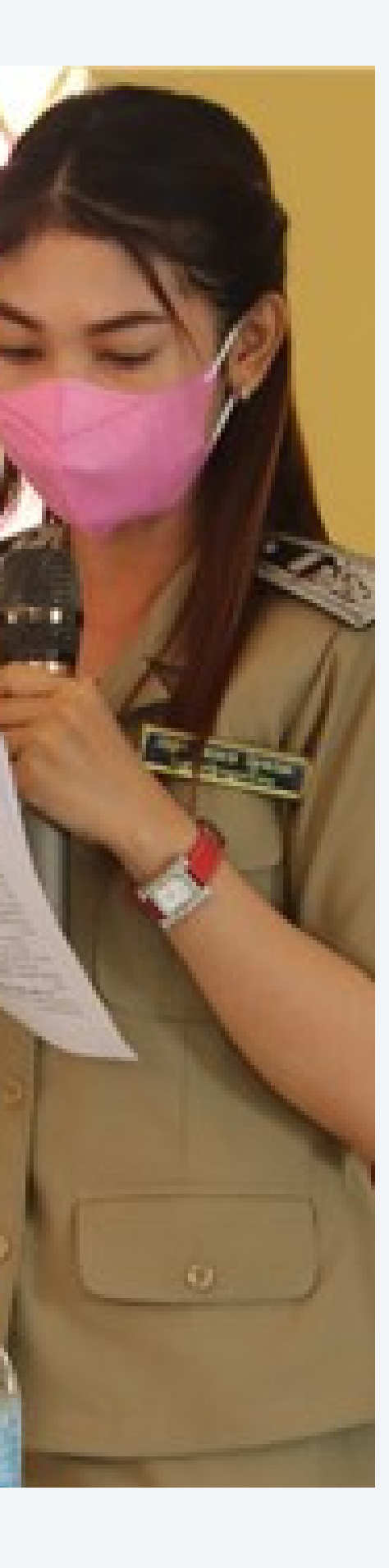

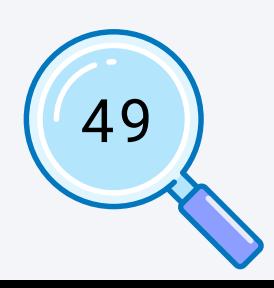

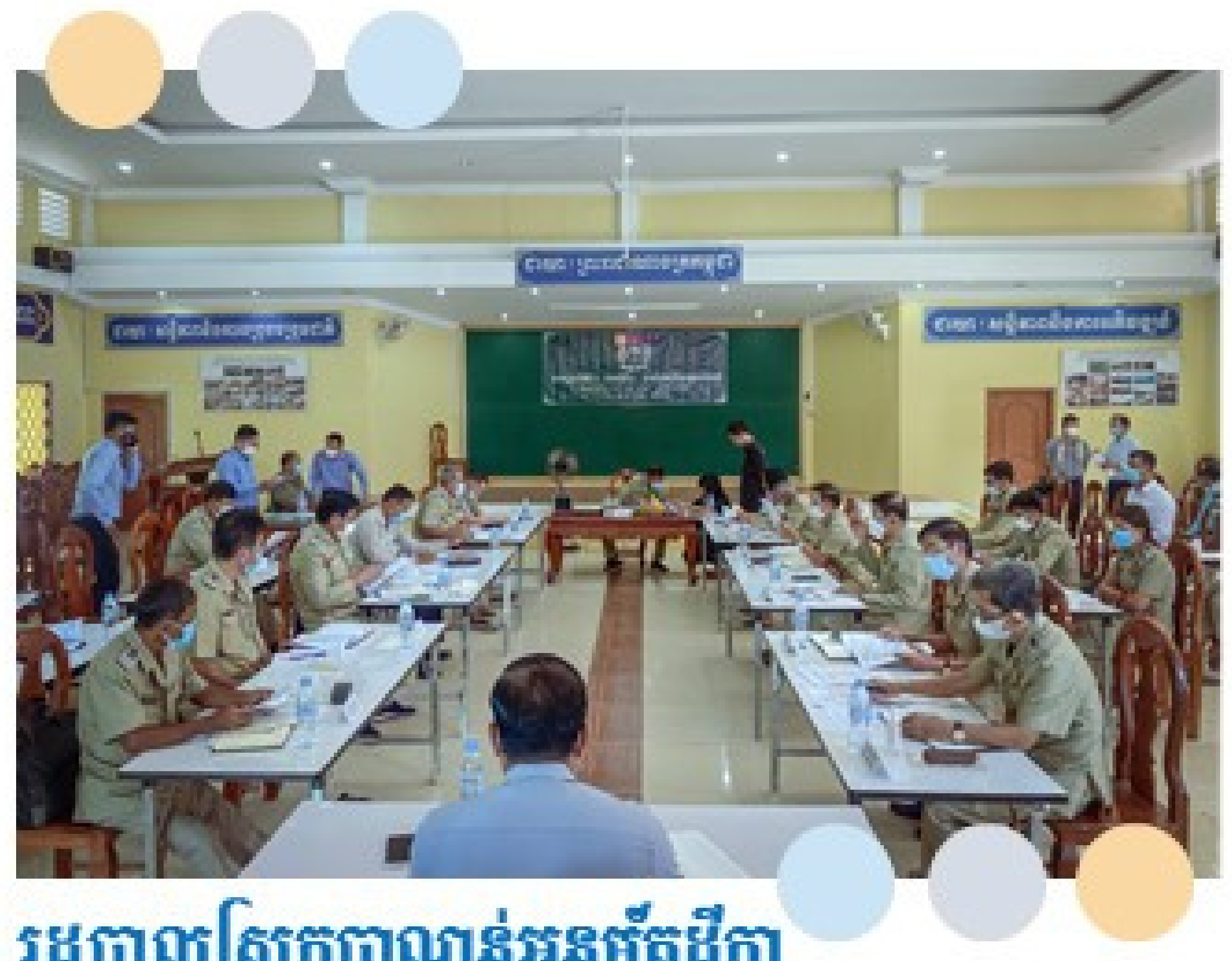

# រដ្ឋបាលស្រុកបាលាន់អនុច័តដីកា ការកំណត់កម្រៃសេវា ការត្រប់ត្រងសំរាម<br>សំណល់វឹងនៅទីប្រជុំជន

វិថ្ងៃប្រហស្បតិ៍ ១០កើត ខែមុស្ស ឆ្នាំជូត ទោស័ក ព.ស ២៥៦៨ Igāns Isy ginono

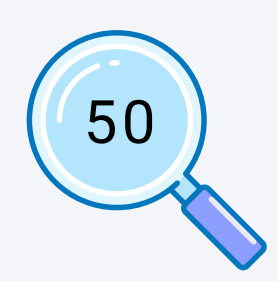

# ការអនុម័តដីកាលើការ<br>គ្រប់គ្រងសំរាម និង<br>សំណល់រឹង

កាលពីថ្ងៃព្រហស្បតិ៍ ១០កើត ខែបុស្ស ឆ្នាំជូត ទោស័ក ព.ស ២៥៦៤ ត្រូវនឹងថ្ងៃទី២៤ ខែធ្នូ ឆ្នាំ ២០២២ វេលាម៉ោង៨៣០នាទីព្រឹក មានកិច្ចប្រជុំ មួយស្តីពីការអនុម័តដីកាលើការគ្រប់គ្រងសំរាមនិង សំណល់រឹង និង រៀបបំឡើងនៅសាលប្រជុំនាសា លាស្រុកបាណន់ខេត្តបាត់ដំបង ក្រោមអធិបតីភាព លោក ជុំ ញ៉ូ ប្រធានក្រុមប្រឹក្សាស្រុកបាណន់ និង លោកអភិបាលនៃគណៈអភិបាលស្រុកបាណន់ ដោយមានវត្តមានសមាជិកក្រុមប្រឹក្សាស្រុក ក្រុម ប្រឹក្សាឃុំ និងប្រជាពលរដ្ធ សរុបប្រមាណ ៣០នាក់។

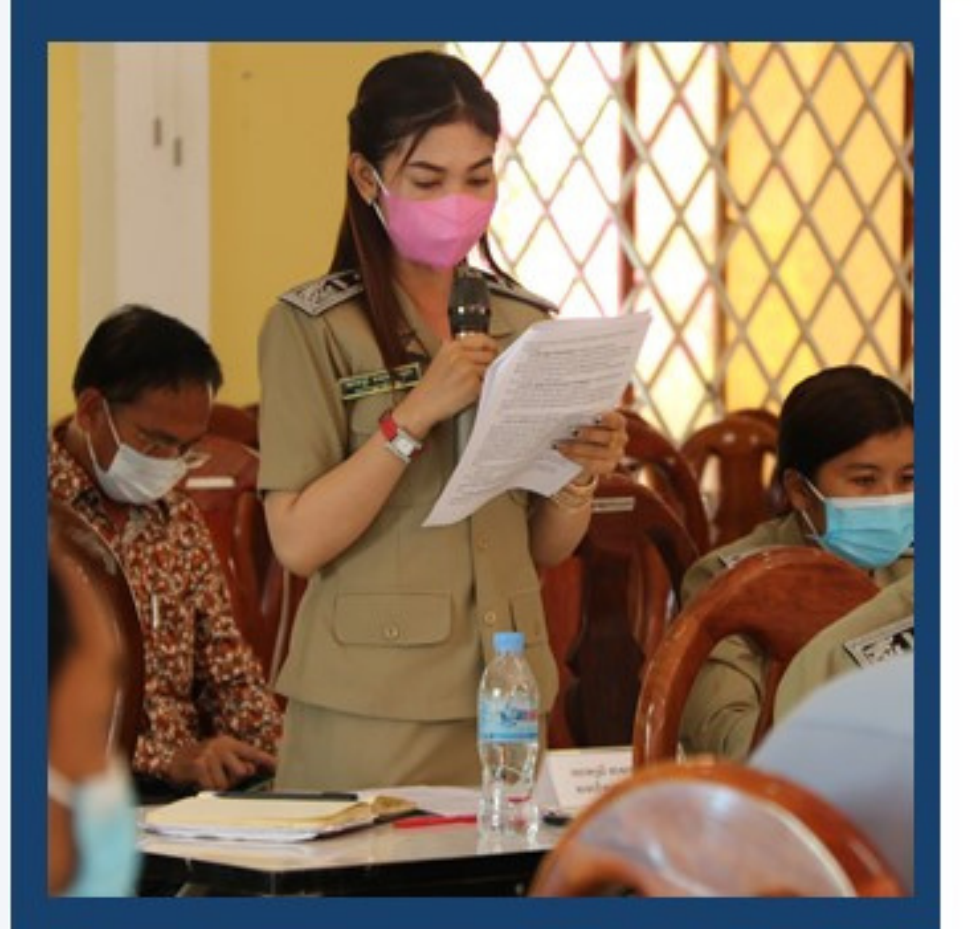

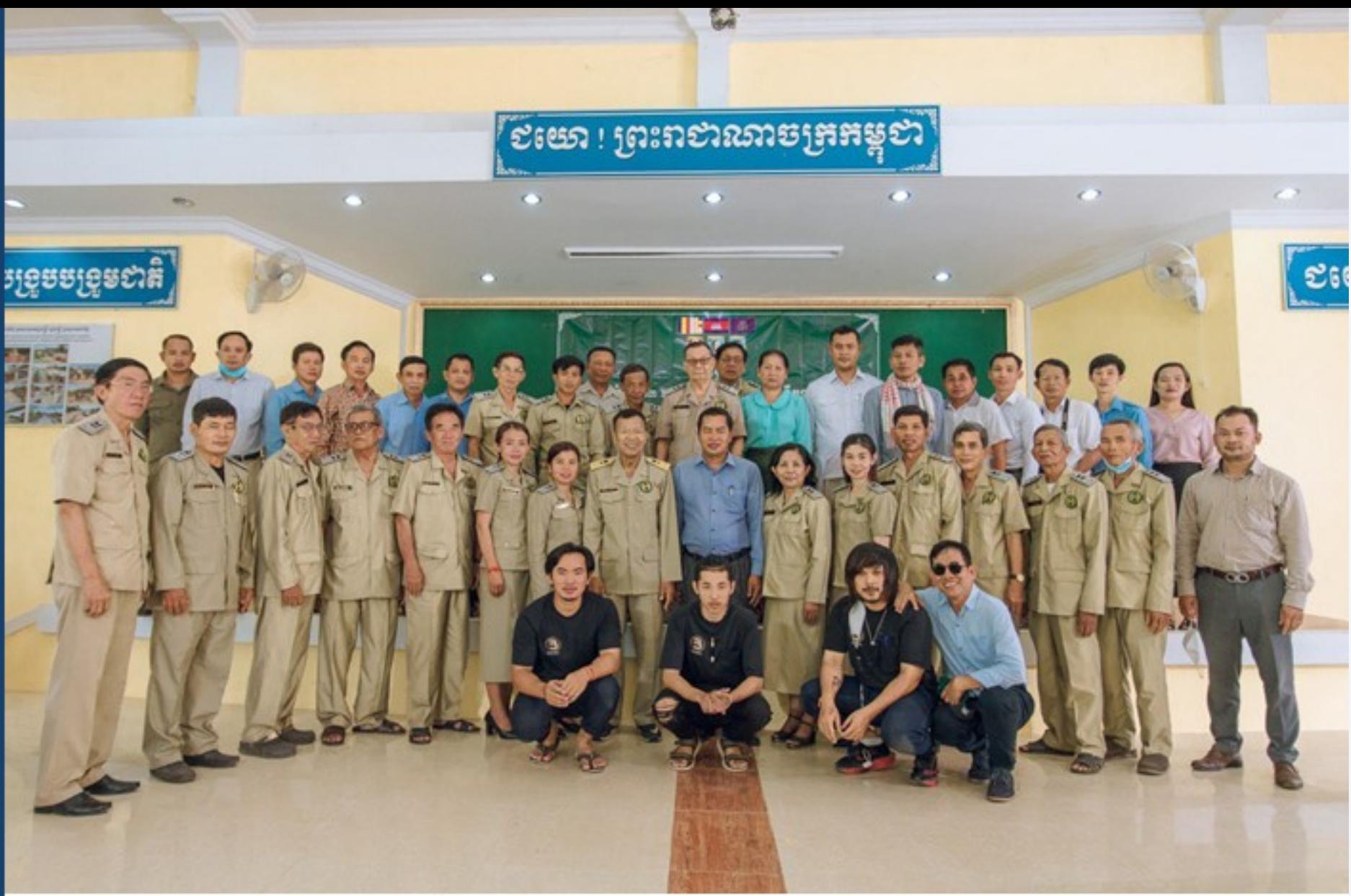

ដោយប្រជាពលរដ្ឋមានការយល់ដឹងច្រើនពី<br>អនាម័យ ហើយមានកាកសំរាមនិងសំណល់ពាស វាលពាសកាលូច្រើន ធ្វើអោយកើតជម្ងឺដំកាត់ ផ្សេងៗ ក្រុមប្រឹក្សាស្រុក រដ្ឋបាលស្រុក និងប្រជា រឡូវទេ ក្រុមប្រារុជ្ជមួយ ឆ្នេចក្រុមបានអាយាយ<br>ពលរដ្ឋ បានផ្តួចផ្តើមអោយមានការគ្រប់គ្រងសំរាម<br>និងសំណល់រឹងក្នុងស្រុកបាណន់ ដោយបង្កើតដីការ<br>មានកំណត់កម្រៃសេវា ផ្អែកតាមប្រភេទអាជីវកម្ម ទី<br>តាំង បរិមាណសំរាមដែលត្រូវបញ្ចេញ និងកម្រិត ប្រាក់ចំណូលរបស់ប្រជាពលរដ្ន ដើម្បីឲ្យស្ថានភាព<br>មានភាពប្រសើរឡើង ប្រកប្តូដោយប្រសិទ្ធភាព តម្លាភាព គណនេយ្យភាព និងនិរន្តរភាព សំដៅ<br>ធានាបានសោភ្នំណភាព កិច្ចគាំពារសុខភាពសា ធារណៈ និង បរិស្ថានល្អ។

កិច្ចប្រជុំនេះបានអញ្ចើញគ្រប់ភាគីដែលពាក់ព័ន្ធ<br>ដែលបានរៀបរាប់ខាងលើ មកពិនិត្យសេចក្តីព្រាង<br>ដីកាជាចុងក្រោយ និងធ្វើការអនុម័តជាសំរេច។

សូមជំរាបដែរថា មុននឹងឈានមកដល់ដំណាក់ការ ចុងក្រោយនេះ ដីកានេះបានឆ្លងកាត់ ដំណាក់កាល<br>ទី១ដែលមានការកំណត់តម្រូវការនៃការដាក់ចេញ<br>ដីកា ដំណាក់កាលទី២ដែលមានការរៀបចំសេចក្តី ព្រាងដីកា និងដំណាក់កាលទី៣ដែលមានការ ពីគ្រោះយោបល់និងការបិទផ្សាយសេចក្តីព្រាងដី<br>កា។ ការពិនិត្យនិងអនុម័តដីកានេះ ធ្វើឡើងដោយ ការលើកដៃ១០០ភាគរយ និងទះដៃអបអរសាទរ។ ជាលទ្ធផល ការអនុម័តដីកាលើការគ្រប់គ្រងសំរាម និងសំណល់រឹង បានអនុម័តប្រកបដោយដោគជ័<br>យ។ កិច្ចប្រជុំនេះបានបិទនៅវេលាម៉ោង១១៣០ នាទីព្រឹកជាសំរេច។

51

# ការអនុម័តដីកាលើ ការគ្រប់គ្រងសំរាម<br>និងសំណល់រឹង

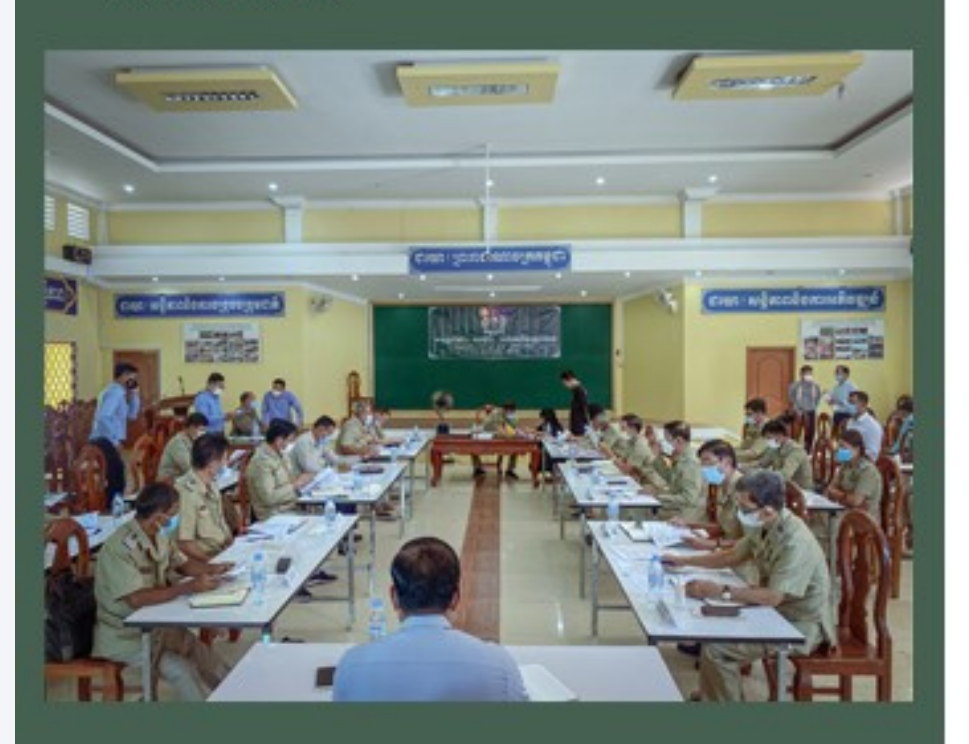

កាលពីថ្ងៃព្រហស្បតិ៍ ១០កើត ខែបុស្ស ឆ្នាំជូត ទោស័ក ព.ស ២៥៦៤ ត្រូវនឹងថ្ងៃទី២៤ ខែធ្នូ ឆ្នាំ២០២២ វេលា ម៉ោង៨៣០នាទីព្រឹក មានកិច្ចប្រជុំមួយស្តីពីការអនុម័ត ដីកាលើការគ្រប់គ្រងសំរាមនិងសំណល់រឹង និង រៀបចំ ឡើងនៅសាលប្រជុំនាសាលាស្រុកបាណន់ខេត្តបាត់ ដំបង ក្រោមអធិបតីភាពលោក ជុំ ញ៉ូ ប្រធានក្រុមប្រឹក្សា ស្រុកបាណន់ និងលោកអភិបាលនៃគណៈអភិបាលស្រុក បាណន់ ដោយមានវត្តមានសមាជិកក្រុមប្រឹក្សាស្រុក ក្រុម ប្រឹក្សាឃុំ និងប្រជាពលរដ្ធ សរុបប្រមាណ៣០នាក់។

ដោយប្រជាពលរដ្ឋមានការយល់ដឹងច្រើនពី អនាម័យ<br>ហើយមានកាកសំរាមនិងសំណល់ពាសវាលពាសកាល កម្រិតប្រាក់ចំណូលរបស់ប្រជាពលរដ្ន ដើម្បីឲ្យស្ថានភាព មានភាពប្រសើរឡើង ប្រកបដោយប្រសិទ្ធភាព តម្លាភាព<br>គណនេយ្យភាព និងនិរន្តរភាព សំដៅធានាបានសោភ័ណ<br>ភាព កិច្ចគាំពារសុខភាពសាធារណៈ និង បរិស្ថានល្អ។

កិច្ចប្រជុំនេះបានអញ្ចើញគ្រប់ភាគីដែលពាក់ព័ន្ធដែលបាន<br>រៀបរាប់ខាងលើ មកពិនិត្យសេចក្តីព្រាងដីកាជាចុងក្រោយ<br>និងធ្វើការអនុម័តជាសំរេច។ សូមជំរាបដែរថ្នាំ មុននឹង ដំណាក់កាលទី២ដែលមានការ នៃការដាក់បេញដីកា នោះដោយស្សីដោយ ដំណើរពាក់កាលទី៣ដែលមាន<br>ព្យបចំសេចក្តីព្រាងដីកា និងដំណាក់កាលទី៣ដែលមាន<br>ការពិនិត្យនិងអនុម័តដីកានេះ ធ្វើឡើងដោយការលើកដៃ<br>១០០ភាគរយ និងទះដៃអបអរសាទរ។ ជាលទ្ធផល ការ អនុម័តដីកាលើការគ្រប់គ្រងសំរាមនិងសំណល់រឹង បាន<br>អនុម័តដីកាលើការគ្រប់គ្រងសំរាមនិងសំណល់រឹង បាន<br>ដល់ម៉ោង១១៣០នាទីព្រឹកជាសំរេបំ។

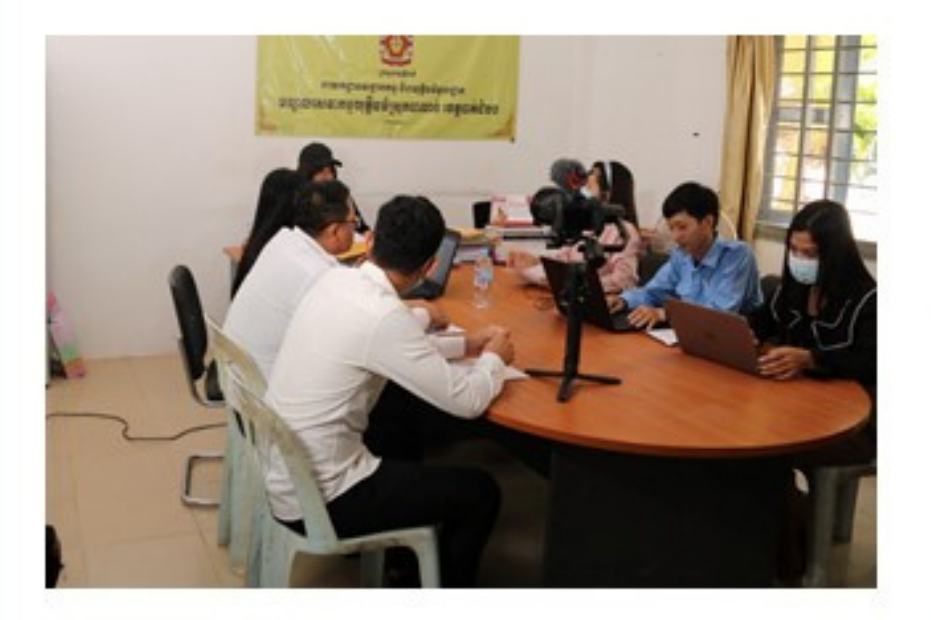

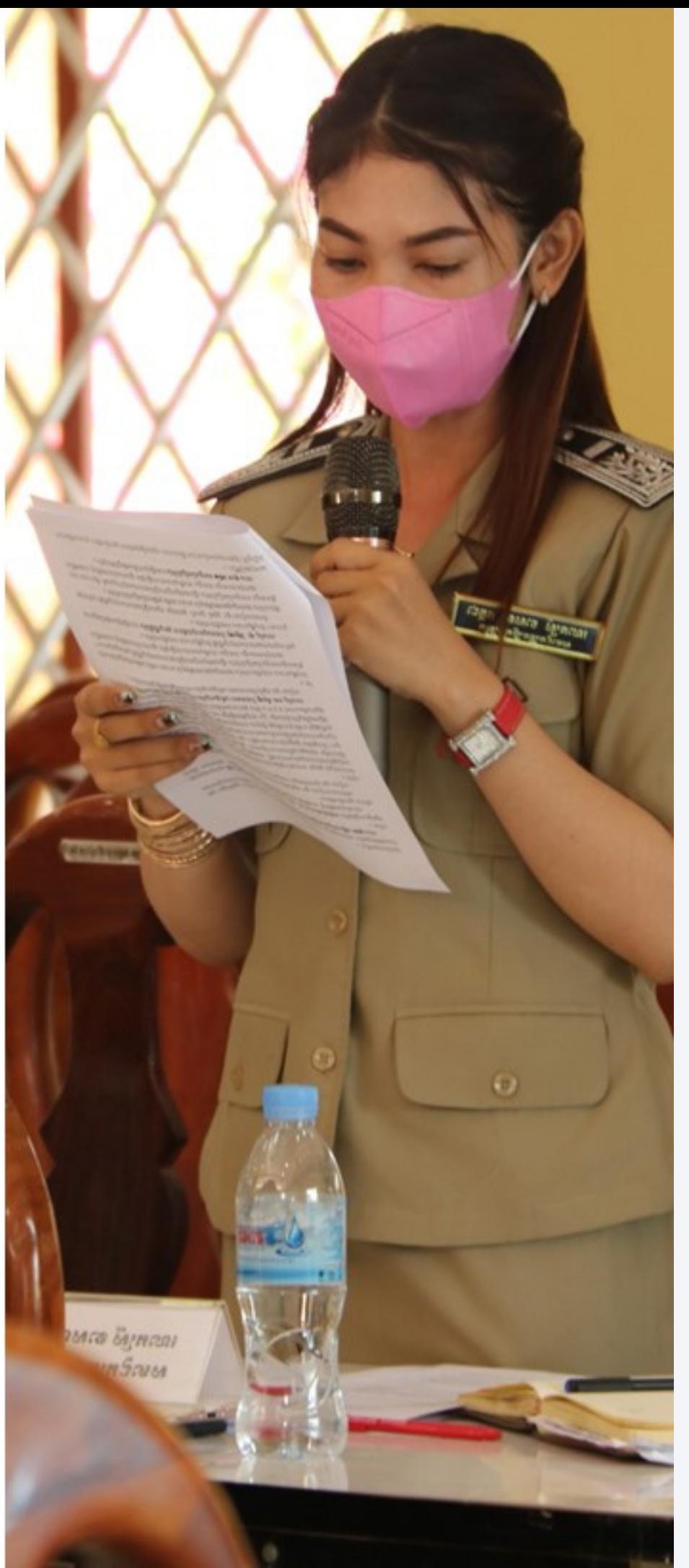

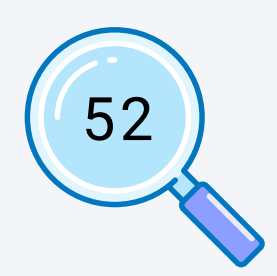

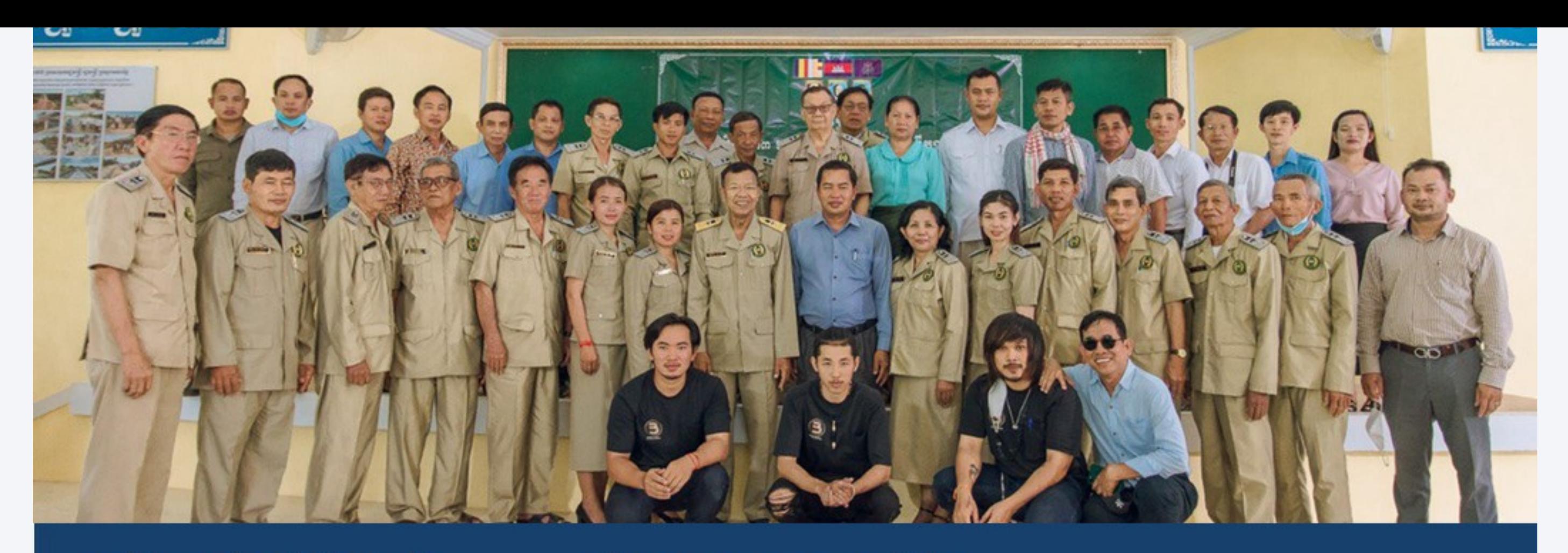

កាលពីថ្ងៃព្រហស្បតិ៍ ១០កើត ខែបុស្ស ឆ្នាំជូត ទោស័ក ព.ស ២៥៦៤ ត្រូវនឹងថ្ងៃទី២៤ ខែធ្នូ ឆ្នាំ ២០២២ វេលាម៉ោង៨៣០នាទីព្រឹក មានកិច្ចប្រជុំ មួយស្តីពីការអនុម័តដីកាលើការគ្រប់គ្រងសំរាំមនិង ្ស៊ីណល់រឹង និង រៀបចំឡើងនៅសាលប្រជុំនាសា<br>លាស្រុកបាណន់ខេត្តបាត់ដំបង ក្រោមអធិបតីភាព លោក ជុំ ញ៉ូ ប្រធានក្រុមប្រឹក្សាស្រុកបាណន់ និង លោកអភិបាលនៃគណៈអភិបាលស្រុកបាណន់ ដោយមានវត្តមានសមាជិកក្រុមប្រឹក្សាស្រុក ក្រុម ប្រឹក្សាឃុំ និងប្រជាពលរដ្ឋ សរុបប្រមាណ៣០នា ก็ฯ่

ដោយប្រជាពលរដ្ឋមានការយល់ដឹងប្រើនពី អនាម័យ ហើយមានកាកសំរាមនិងសំណល់ពាស វាលពាសកាលច្រើន ធ្វើអោយកើតជម្ងឺដំកាត់ ផ្សេ ងៗ ក្រុមប្រឹក្សាស្រុក រដ្ឋបាលស្រុក និងប្រជា ពលរដ្ឋ បានផ្តួចផ្តើមអោយមានការគ្រប់គ្រងសំរាម និង សំណល់វឹងក្នុងស្រុកបាណន់ ដោយបង្កើត ដីការមានកំណត់កម្រៃសៃវា ផ្អែកតាមប្រភេទអាជីវ កម្ម ទីតាំង បរិមាណសំរាមដែលត្រូវបញ្ចេញ និង កម្រិតប្រាក់ចំណូលរបស់ប្រជាពលរដ្ឋ ដើម្បីឲ្យ ស្ថានភាពមានភាពប្រសើរឡើង ប្រកបដោយ

ប្រសិទ្ធភាព តម្លាភាព គណនេយ្យភាព និងនិរន្តរ -ភាព សំដៅធានាបានសោភ័ណភាព កិច្ចគាំពារ សុខភាពសាធារណៈ និង បរិស្ថានល្អ។

កិច្ចប្រជុំនេះបានអញ្ជើញគ្រប់ភាគីដែលពាក់ព័ន្ធ ដែលបានរៀបរាប់ខាងលើ មកពិនិត្យសេចក្តីព្រាង ដីកាជាចុងក្រោយ និងធ្វើការអនុម័តជាសំរេច។<br>សូមជំរាបដែរថា មុននឹងឈានមកដល់ដំណាក់ការ ច្ចង់ក្រោយនេះ ដីកានេះបានឆ្លងកាត់ ដំណាក់កាល ទី១ដែលមានការកំណត់តម្រូវការនៃការដាក់ចេញ ដីកា ដំណាក់កាលទី២ដែលមានការរៀបបំសេចក្តី ព្រាងដីកា និងដំណាក់កាលទី៣ដែលមានការ ពីគ្រោះយោបល់និងការបិទផ្សាយសេចក្តីព្រាងដី ាការ ការពិនិត្យនិងអនុម័តដីកានេះ ធ្វើឡើងដោយ<br>ការលើកដៃ១០០ភាគរយ និងទះដៃអបអរសាទរ។ ជាលទ្ធផល ការអនុម័តដីកាលើការគ្រប់គ្រងសំរាម និងស័ណល់រឹង បានអនុម័តប្រកបដោយជោគជ័ យ។ កិច្ចប្រជុំនេះបានបិទនៅវេលាម៉ោង១១៣០ នាទីព្រឹកជាសំរេច។

# ការអនុម័តដីកាលើការ គ្រប់គ្រងសំរាម និង<br>សំណល់រឹង

ស្រុក បាណ ន់

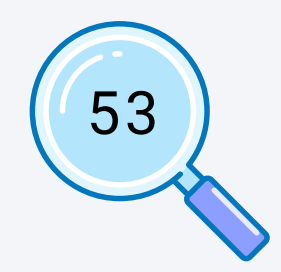

កាលពីថ្ងៃព្រហស្បតិ៍ ១០កើត្ត ខែប្ញស្ស ឆ្នាំជូត កាលេកច្ចព្រហស្បត ១០កេត ខេបុស្ស ឆ្នាដូត<br>ទោស័ក ព.ស ២៥៦៤ ត្រូវនឹងថ្ងៃទី២៤ ខែធ្នូ ឆ្នាំ<br>២០២២ វេលាម៉ោង៨៣០នាទីព្រឹក មានកិច្ចប្រជុំ<br>មួយស្តីពីការអនុម័តដីកាលើការគ្រប់គ្រងសំរាមនិង<br>សំណល់រឹង និង រៀបចំឡើងនៅសាលប្រជុំនាសា<br>លាស្រុកបាណន់ខេ ដោយមានវត្តមានសមាជិកក្រុមប្រឹក្សាស្រុក ក្រុម ប្រឹក្សាឃុំ និងប្រជាពលរដ្ឋ សរុបប្រមាណ៣០នា ۴i

ដោយប្រជាពលរដ្ឋមានការយល់ដឹងប្រើនពី អនាម័យ ហើយមានកាកសំរាមនិងសំណល់ពាស វាលពាសក្ខាលប្រើន ធ្វើអោយកើតជម្ងឺដំកាត់ ផ្សេ ុងៗ ក្រុមប្រឹក្សាស្រុក រដ្ឋីបាលស្រុក និងប្រជា<br>ពូលរដ្ឋ បានផ្តួចផ្តើមអោយមានការគ្រប់គ្រងសំរាម ីនិង សំណល់វឹងក្នុងស្រុកបាណន់ ដោយបង្កើត<br>ដីការមានកំណត់កម្រៃសេវា ផ្អែកតាមប្រភេទអាជីវ<br>កម្ម ទីតាំង បូរិមាណសំរាមដែលត្រូវបញ្ចេញ និង កម្រិតប្រាក់ចំណូលរបស់ប្រជាពល័រដ្ឋ ដើម្បីឲ្យ ស្ថានភាពមានភាពប្រសើរឡើង ប្រកបដោ ប្រសិទ្ធ ភាព តម្លាភាព គណនេយ្យភាព និងនិរន្តរភាព សំដៅធានាបានសោភ័ណភាព កិច្ចគាំពារសុខភាព សាធារណៈ និង បរិស្ថានល្អ។

កិច្ចប្រជុំនេះបានអញ្ជើញគ្រប់ភាគីដែលពាក់ព័ន្ធ<br>ដែលបានរៀបរាប់ខាងលើ មកពិនិត្យសេចក្តីព្រាង<br>ដីកាជាចុងក្រោយ និងធ្វើការអនុម័តជាសំរេច។ សូមជំរាប់ដែរថា មុននឹងឈានមកដល់ដំណាក់ការ<br>បុងក្រោយនេះ ដីកានេះបានឆ្លងកាត់ ដំណាក់ កាលទី១ដែលមានការកំណត់តម្រូវការនៃការដាក់ ចេញដីកា ដំណាក់កាលទី២ដែលមានការរៀបបំ<br>សេចក្តីព្រាងដីកា និងដំណាក់កាលទី៣ដែលមាន ការពិគ្រោះយោបល់និងការបិទផ្សាយសេចក្តីព្រាង นีตาฯ

ការពិនិត្យនិងអនុម័តដីកានេះ ធ្វើឡើងដោយការលើក ដៃ១០០ភាគរយ និងទះដៃអបអរសាទរ។ ជាលទ្ធផល ការអនុម័តដីកាលើការគ្រប់គ្រងសំរាមនិងសំណល់រឹង បានអនុម័តប្រកបដោយជោគជ័យ។ កិច្ចប្រជុំនេះបាន បិទនៅវេលាម៉ោង១១៣០នាទីព្រឹកជាសំរេច។

ការអនុម័តដីកាលើការ គ្រប់គ្រងសំរាម និង សំណល់រឹង

ស្រុកបាណន់ ខេត្តបាត់ដំបង

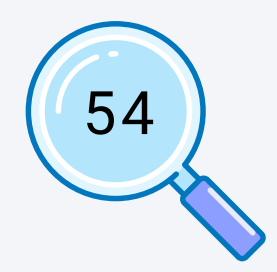

mលពីថ្ងៃព្រហស្បតិ៍ ១០កើត ខែបុស្ស ឆ្នាំជូត<br>ទោស័ក ព.ស ២៥៦៤ ត្រូវនឹងថ្ងៃទី២៤ ខែធ្នូ ឆ្នាំ<br>២០២២ វេលាម៉ោង៨៣០នាទីព្រឹក មានកិច្ចប្រជុំ<br>មួយស្តីពីការអនុម័តដីកាលើការគ្រប់គ្រងសំរាមនិង<br>សំណល់រឹង និង រៀបបំឡើងនៅសាលប្រជុំនាសា<br>លាស្រុកបាណន ប្រឹក្សាឃុំ និងប្រជាពលរដ្ឋ សរុបប្រមាណ៣០នា

ដោយប្រជាពលរដ្ឋមានការយល់ដឹងច្រើនពី<br>អនាម័យ ហើយមានកាកសំរាមនិងសំណល់ពាស អនាម័យ ហើយមានភាកសំរាមនិងសំណល់ពាស<br>វាលពាសកាលប្រើន ធ្វើអោយកើតជម្ងឺជំកាត់ ផ្សេ<br>ឯៗ ក្រុមប្រឹក្សាស្រុក រដ្ឋបាលស្រុក និងប្រជា<br>ពលរដ្ឋ បានផ្តួចផ្តើមអោយមានការគ្រប់គ្រងសំរាម<br>និង សំណល់រឹងក្នុងស្រុកបាណន់ ដោយបង្កើតដីកា<br>រមានកំណត់កម្រៃសេ និង បរិស្ថានល្អ។

កិច្ចប្រជុំនេះបានអញ្ចើញគ្រប់ភាគីដែលពាក់ព័ន្ធ<br>ដែលបានរៀបរាប់ខាងលើ មកពិនិត្យសេចក្តីព្រាង<br>ដីកាជាបុងក្រោយ និងធ្វើការអនុម័តជាសំរេច។<br>សូមជំរាបដែរថា មុននឹងឈានមកដល់ដំណាក់ការ<br>ចុងក្រោយនេះ ដីកានេះបានឆ្លងកាត់ ដំណាក់កាល<br>ទី១ដែលមានការកំណត my

ការគ្រប់គ្រងសំរាម<br>និងសំណល់រឹង ស្រុកបាណ<mark>ន់ ខេត្តបាត់ដំបង</mark> ការពិនិត្យនិងអនុម័តដីកានេះ ធ្វើឡើងដោយការលើកដៃ១០០ភាគរយ និងទះដៃអបអរសាទរ។ ជាលទ្ធផល ការអនុម័តដីកាលើការគ្រប់គ្រង សំរាមនិងសំណល់រឹង បានអនុម័តប្រកបដោយជោគជ័យ។ កិច្ចប្រជុំនេះ បានបិទនៅវេលាម៉ោង១១៣០នាទីព្រឹកជាសំរេច។

# ការអនុម័តដីកាលើ

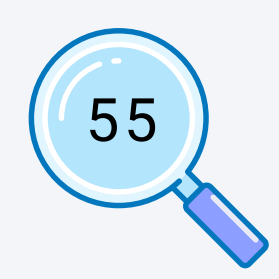

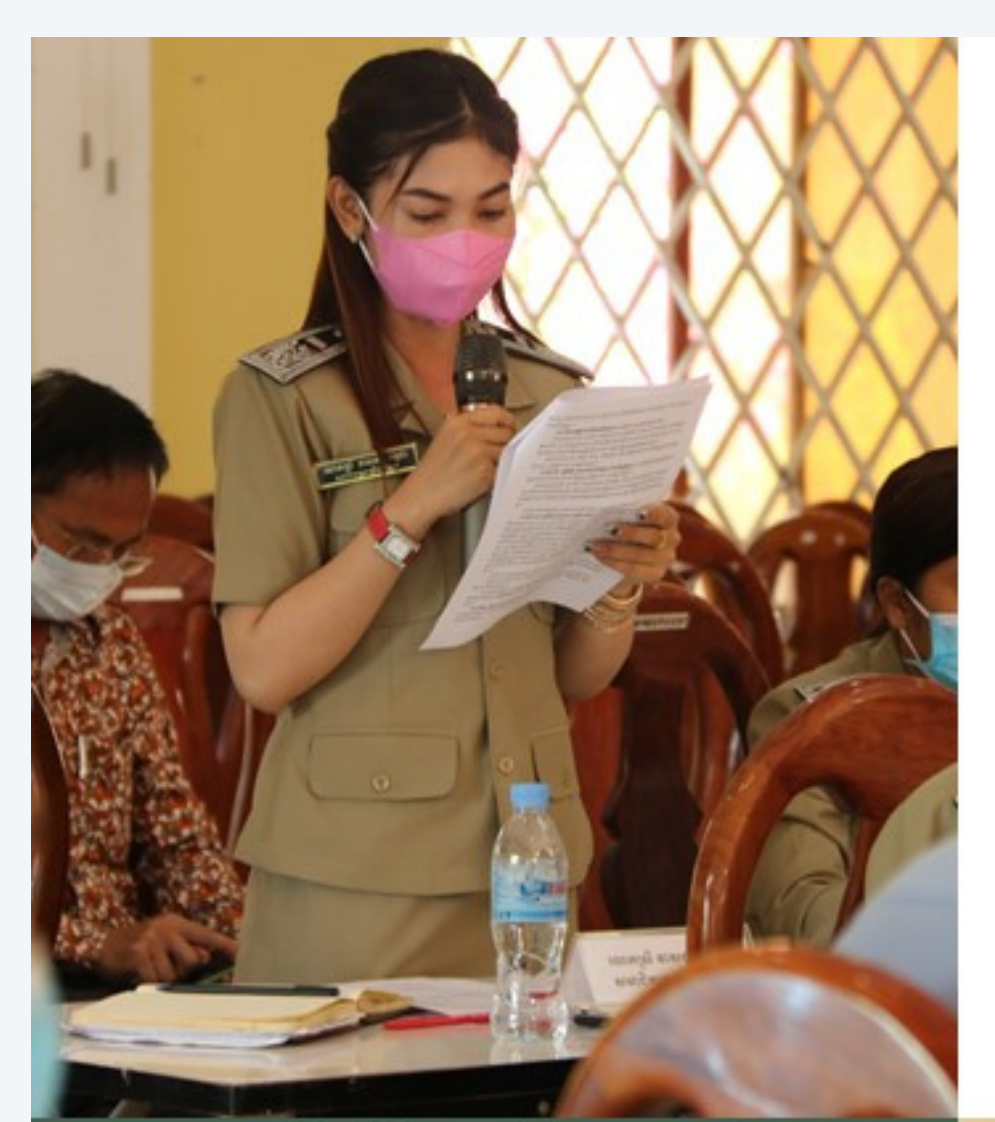

### ការអនុម័តដីកាលើការគ្រប់គ្រង សំរាម និងសំណល់រឹង

កាលពីថ្ងៃព្រហស្បតិ៍ ១០កើត ខែបុស្ស ឆ្នាំជូត ីជុំ ញ៉ូ ប្រធានក្រុមប្រឹក្សាស្រុកបាណន់ និងលោក<br>អភិបាលនៃគណៈអភិប្ផាលស្រុកបាណន់ ដោយមាន វត្តមានសមាជិកក្រុមប្រឹក្សាស្រុក ក្រុមប្រឹក្សាឃុំ និង ប្រជាពលរដ្ឋ សរុបប្រមាណ ៣០នាក់។

ដោយប្រជាពលរដ្ឋមានការយល់ដឹងច្រើនពី អនាម័យ ហើយមានកាកសំរាមនិងសំណល់ពាស់វាលពាស កាលប្រើន ធ្វើអោយកើតជម្ងឺដំកាត់ ផ្សេងៗ ក្រុមប្រឹក្សា ស្រុក រដ្ឋបាលស្រុក និងប្រជាពលរដ្ឋ បានផ្តួចផ្តើម

អោយមានការគ្រប់គ្រងសំរាមនិង សំណល់រឹងក្នុងស្រុក<br>បាណន់ ដោយបង្កើតដីការមានកំណត់កម្រៃសេវា ផ្អែក តាមប្រភេទអាជីវកម្ម ទីតាំង បរិមាណសំរាមដែលត្រូវ ពាច់ច្របស់អាចធ្មើ ទីពីកោ ចាប់កោះចេញចិត្តរបស់<br>បញ្ចេញ និងកម្រិតប្រាក់ចំណូលរបស់ប្រជាពលរដ្ឋ ដើម្បី<br>ឲ្យស្ថានភាពមានភាពប្រសើរឡើង ប្រកបដោយប្រសិទ្ធ<br>ភាព តម្លាភាព គណនេយ្យភាព និងនិរន្តរភាព សំដៅ<br>ធ្លានាបានសោភ័ណភាព កិច្ចតាំពារសុខភាពសាធា និង បរិស្ថានល្អ។

កិច្ចប្រជុំនេះបានអញ្ជើញគ្រប់ភាគីដែលពាក់ព័ន្ធដែលបាន រៀបរាប់ខាងលើ មកពិនិត្យសេចក្តីព្រាងដីកាជាំបុងក្រោយ<br>និងធ្វើការអនុម័តជាសំរេច។ សូមជំរាបដែរថា មុននឹង ឈានមកដល់់ដំណាក់ការចុងក្រោយនេះ ដីកានេះបាន<br>ឆ្លងកាត់ ដំណាក់កាលទី១ដែលមានការកំណត់តម្រូវការ នៃការដាក់ចេញដីកា ដំណាក់កាលទី២ដែលមានការ រៀបចំសេចក្តីព្រាងដីកា និងដំណាក់កាលទី៣ដែលមាន ការពិគ្រោះយោបល់និងការបិទផ្សាយសេចក្តីព្រាងដីកា។

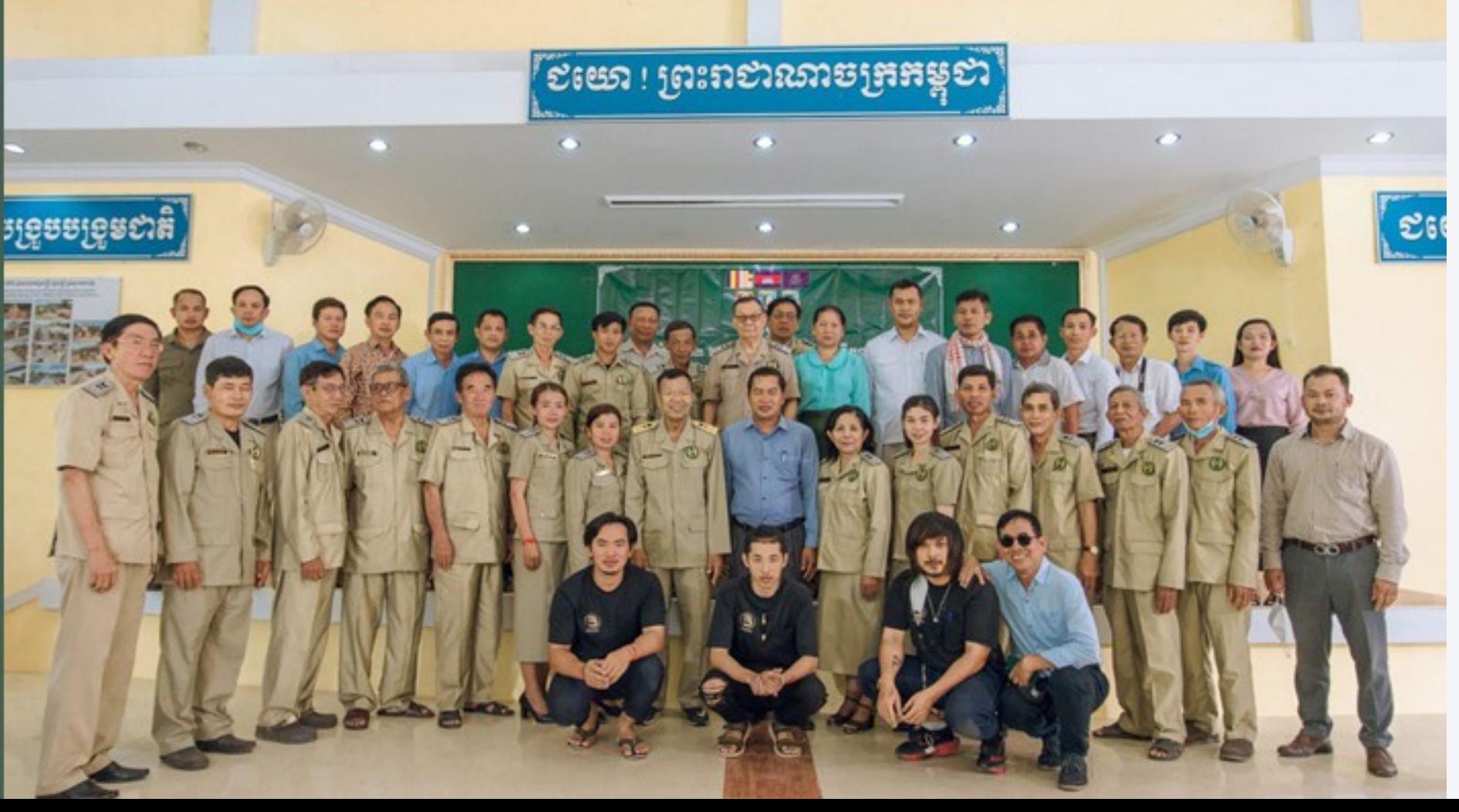

ការពិនិត្យនិងអនុម័តដីកានេះ ធ្វើឡើងដោយការ<br>លើកដៃ១០០ភាគរយ និងទះដៃអបអរសាទរ។ ជា ជាសំរេប។

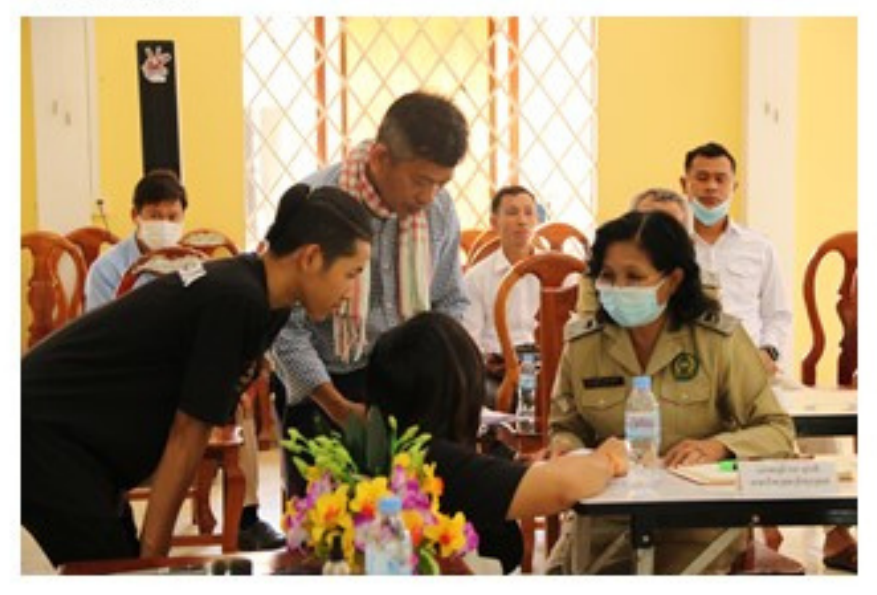

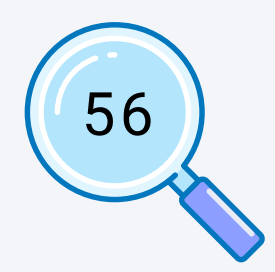

# ការអនុម័តដីកាលើការគ្រប់គ្រស់រាម<br>និងសំណល់រឹង

ស្រុកបាណន់ ខេត្តបាត់ដំបង

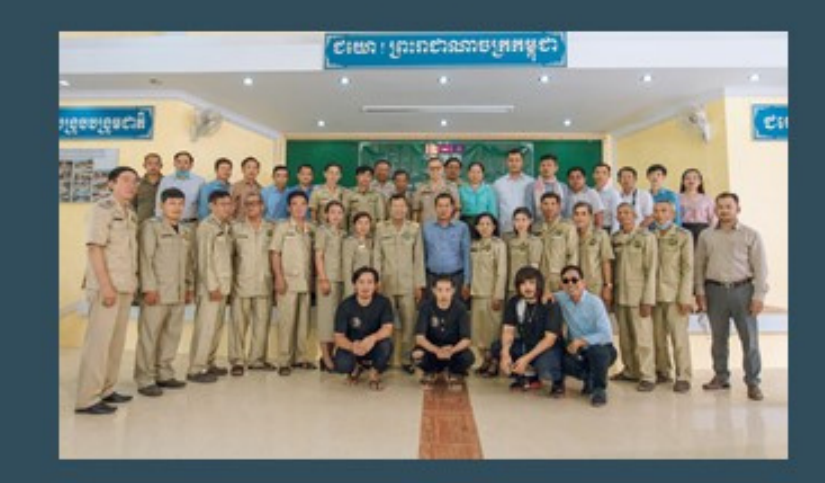

កាលពីថ្ងៃព្រហស្បតិ៍ ១០កើត ខែបុស្ស ឆ្នាំជូត<br>ទោស័ក ព.ស ២៥៦៤ ត្រូវនឹងថ្ងៃទី២៤ ខែធ្នូ ឆ្នាំ<br>២០២២ វេលាម៉ោង៨៣០នាទីព្រឹក មានកិច្ចប្រជុំមួយ<br>ស្តីពីការអនុម័តដីកាលើការគ្រប់គ្រងសំរាមនឹងសំណល់ រឹង និង រៀបចំឡើងនៅសាល់ប្រជុំនាសាលាស្រុកបា .<br>ណន់ខេត្តបាត់ដំបង ក្រោមអធិបតីភាពលោក ជុំ ញ៉ូ<br>ប្រធានក្រុមប្រឹក្សាស្រុកបាណន់ និងលោកអភិបាលនៃ គណៈអភិបាលស្រុកបាណន់ ដោយមានវត្តមាន សមាជិកក្រុមប្រឹក្សាស្រុក ក្រុមប្រឹក្សាឃុំ និងប្រជា ពលរដ្ឋ សរុបប្រមាណ៣០នាក់។

ដោយប្រជាពលរដ្ឋមានការយល់ដឹងច្រើនពី អនាម័យ ដោយប្រដាក់ចេះផ្នួចរិនាការយល់ជាតិច្រនាក់ អនុរថយ<br>ប្រើន ធ្វើអោយកើតជម្ងឺដំកាត់ ផ្សេងៗ ក្រុមប្រឹក្សាស្រុក<br>ជ្រើន ធ្វើអោយកើតជម្ងឺដំកាត់ ផ្សេងៗ ក្រុមប្រឹក្សាស្រុក<br>ការគ្រប់គ្រងសំរាមនិង សំណល់រឹងក្នុងស្រុកបាណន់<br>ដោយបង្កើតដីការមានកំណត ប្រភេទអាជីវកម្ម ទីតាំង បរិមាណសំរាមដែលត្រូវ បញ្ចេញ និងកម្រិតប្រាក់ចំណូលរបស់ប្រជាពលរដ្ឋ<br>ដើម្បីឲ្យស្ថានភាពមានភាពប្រសើរឡើង ប្រកបដោ ប្រសិទ្ធភាព តម្លាភាព គណនៃយ្យភាព និងនិរន្តរភាព សំដៅធានាបានសោភ័ណភាព កិច្ចគាំពារសុខភាពសា ធារណៈ និង បរិស្ថានល្អ។

កិច្ចប្រជុំនេះបានអញ្ជើញគ្រប់ភាគីដែលពាក់ព័ន្ធដែល<br>បានរៀបរាប់ខ្លាងលើ មកពិនិត្យសេចក្តីព្រាងដីកាជាចុង ក្រោយ និងធ្វើការអនុម័តជាស៍វេច។

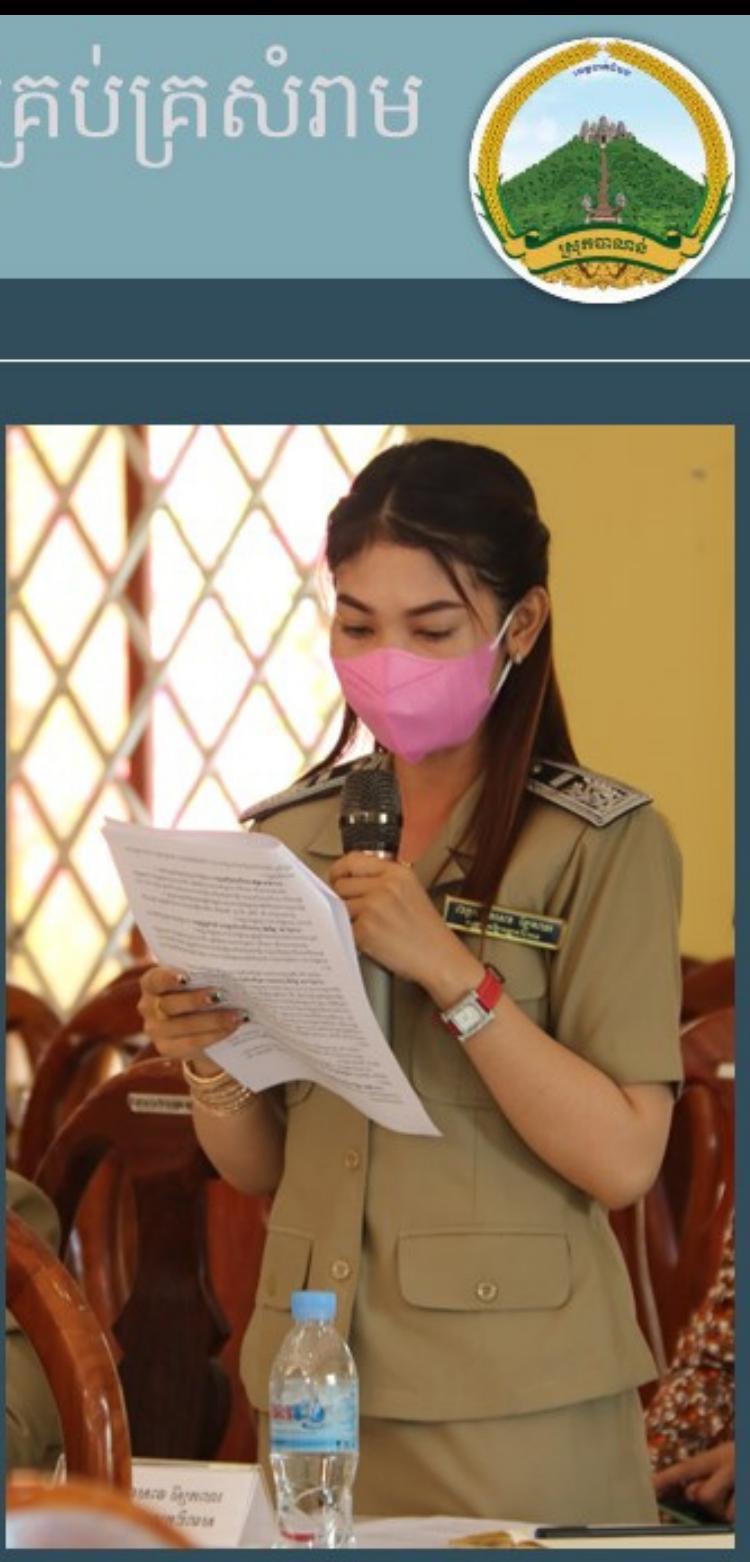

សូមជំរាបដែរថា មុននឹងឈានមកដល់ដំណាក់ការចុង **ក្រោយនេះ ដីកានេះបានឆ្លងកាត់ ដំណាក់កាលទី**១ ដែលមានការកំណត់តម្រូវការនៃការដាក់ចេញដីកា<br>ដំណាក់កាលទី២ដែលមានការរៀបចំសេចក្តីព្រាងដីកា និងដំណាក់កាលទី៣ដែលមានការពិគ្រោះយោបល់និង ាារបិទផ្សាយសេចក្តីព្រាងដីកា។ ការពិនិត្យនិងអនុម័ត<br>ដីកានេះ ធ្វើឡើងដោយការលើកដៃ១០០ភាគរយ និង ទះដៃអបអរសាទរ។ ជាលទ្ធផល ការអនុម័តដីកាលើ ការគ្រប់គ្រងសំរាមនិងសំណល់រឹង បានអនុម័តប្រកប ដោយជោគជ័យ។ កិច្ចប្រជុំនេះបានបិទនៅវេលាម៉ោង ១១៣០នាទីព្រឹកជាសំរេច។

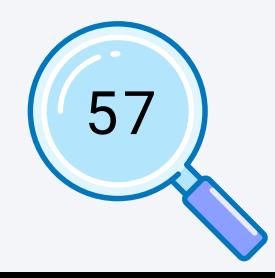

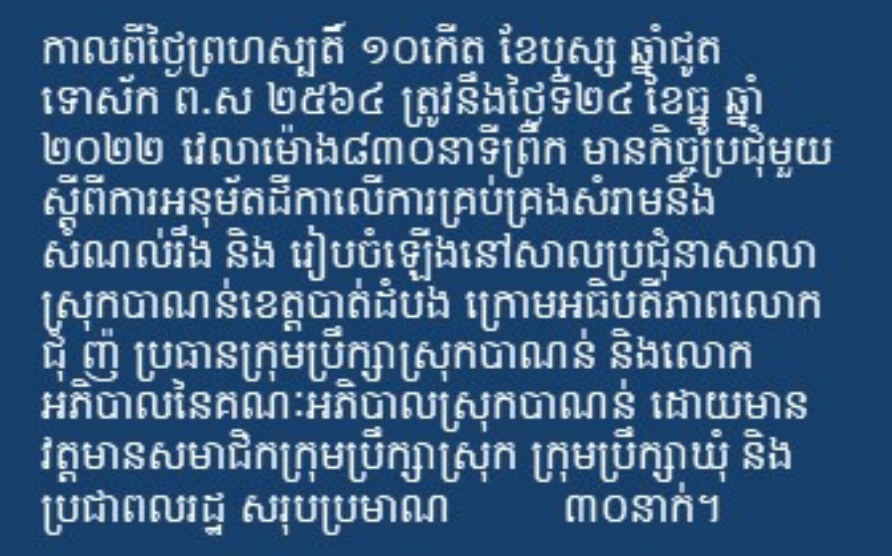

ដោយប្រជាពលរដ្ឋមានការយល់ដឹងច្រើនពី អនាម័យ<br>ហើយមានកាកសំរាមនិងសំណល់ពាសវាលពាស កា្នលប្រើន ធ្វើអោយកើតជម្ងឺដំកាត់ ផ្សេងៗ ក្រុម ប្រឹក្សាស្រុក រដ្ឋបាលស្រុក និងប្រជាពលរដ្ឋ បានផ្តួចផ្ តើមអោយមានិការគ្រប់គ្រងសំរាមនិង សំណីល់រឹងក្នុង<br>ស្រុកបាណន់ ដោយបង្កើតដីការមានកំណត់កម្រៃសេ<br>វ៉ា ផ្អែកតាមប្រភេទអាជីវកម្ម ទីតាំង បរិមាណសំរាម ដែលត្រូវបញ្ចេញ និងកម្រិតប្រាក់ចំណូលរបស់ប្រជា ពលរដ្ន ដើម្បីឲ្យស្ថានភាពមានភាពប្រសើរឡើង ប្រកបដោយ ប្រសិទ្ធភាព តម្លាភាព គណនេយ្យភាព

និងនិរន្តរភាព សំដៅជានាបានសោភ័ណភាព កិច្ច គាំពារសុខភាពសាធារណៈ និង បរិស្ថានល្អ។

កិច្ចប្រជុំនេះបានអញ្ជើញគ្រប់គាត្តីដែលពាក់ព័ន្ធ ដែលបានរៀបរាប់ខាងលើ មកពិនិត្យសេចក្តីព្រាំង ដីកាជាចុងក្រោយ និងធ្វើការអនុម័តជាសំរេច។ សូម<br>ជំរាបដែរថា មុននឹងឈានមកដល់ដំណាក់ការចុង<br>ក្រោយនេះ ដីកានេះបានឆ្លងកាត់ ដំណាក់កាលទី១ ដែលមានការកំណត់តម្រូវិការនៃការដាក់បេញដីកា ដំណាក់កាលទី២ដែលមានការរៀបចំសេចក្តីព្រាង ដីកា និងដំណាក់កាលទី៣ដែលមានការពិគ្រោះ យោបល់និងការបិទផ្សាយសេចក្តីព្រាងដីកា។ ការ<br>ពិនិត្យនិងអនុម័តដីកានេះ ធ្វើឡើងដោយការលើកដៃ<br>១០០ភាគរយ និងទះដៃអបអរសាទរ។ ជាលទ្ធផល ការអនុម័តដីកាលើការគ្រប់គ្រងសំរាមនិងសំណឹល់ ីរង បានអនុម័ពប្រកបដោយជោគជ័យ។ កិច្ចប្រជុំ<br>នេះបានបិទនៅវេលាម៉ោង១១៣០នាទីព្រឹកជា សំរេច។

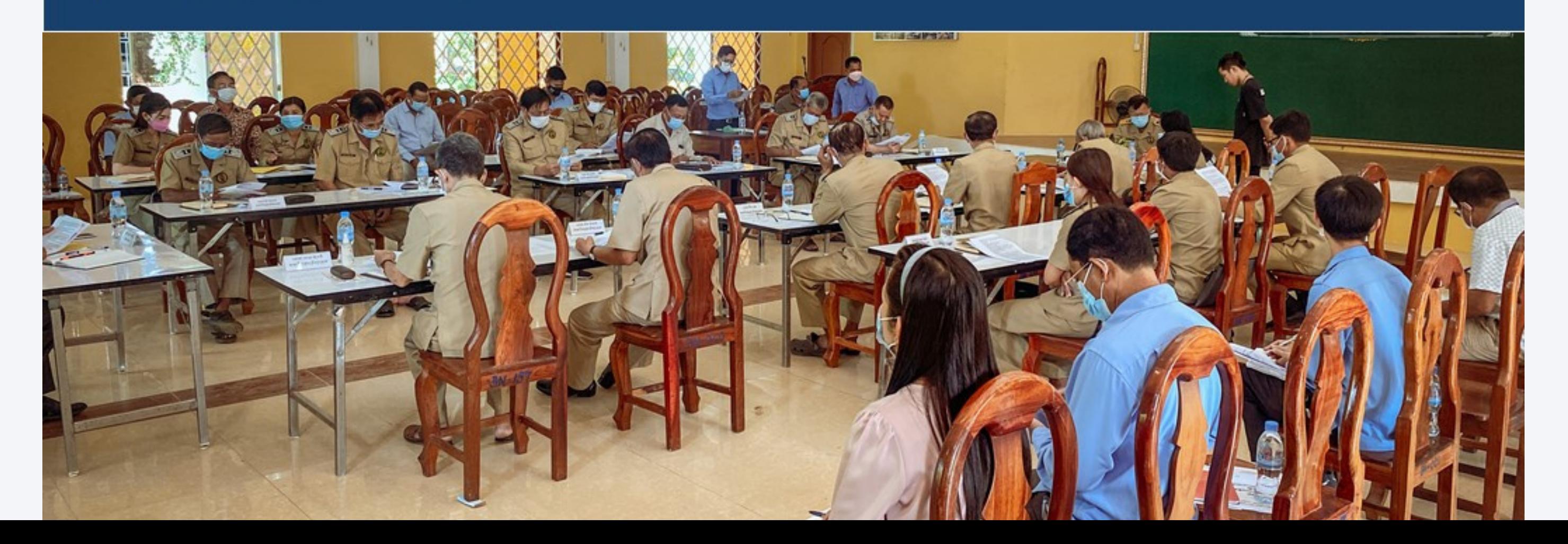

# ការអនុម័តដីកាលើការ គ្រប់គ្រងសំរាម និង សំណល់រឹង

ស្រុកបាណន់ ខេត្តបាត់ដំបបង

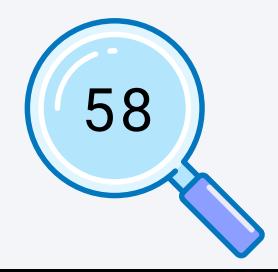

ការអនុម័តដីកាលើការគ្រប់គ្រង សំរាម និងសំណល់រឹង ស្រុកបាណន់ ខេត្តបាត់ដំបង

កាលពីថ្ងៃព្រហស្បតិ៍ ១០កើត ខែបុស្ស ឆ្នាំជូត ទោស័ក ព.ស ២៥៦៤ ត្រូវនឹងថ្ងៃទី២៤ ខែធ្នូ ឆ្នាំ<br>២០២២ វេលាម៉ោង៨៣០នាទីព្រឹក មានកិច្ចប្រជុំមួយស្តីពីការអនុម័តដីកាលើការគ្រប់គ្រងសំរាមនិង<br>សំណល់រឹង និង រៀបបំឡើងនៅសាលប្រជុំនាសាលាស្រុកបាណន់ ដោយប្រជាពលរដ្ឋមានការយល់ដឹងច្រើនពី អនាម័យ ហើយមានកាកសំរាមនិងសំណល់ពាសវាល ពាសកាលច្រើន ធ្វើអោយកើតជម្ងឺដំកាត់ ផ្សេងៗ ក្រុមប្រឹក្សាស្រុក រដ្ឋបាលស្រុក និងប្រជាពលរដ្ឋ

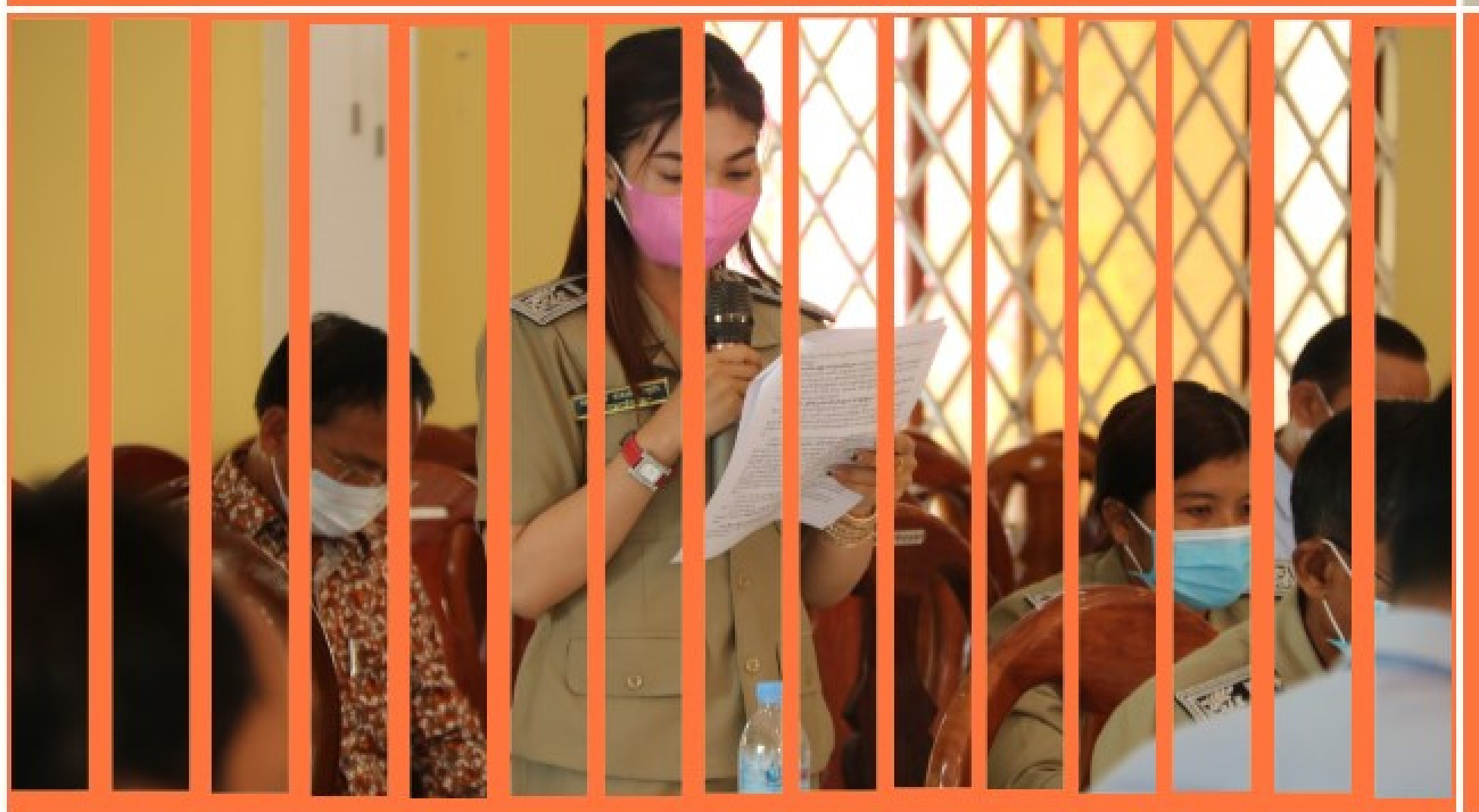

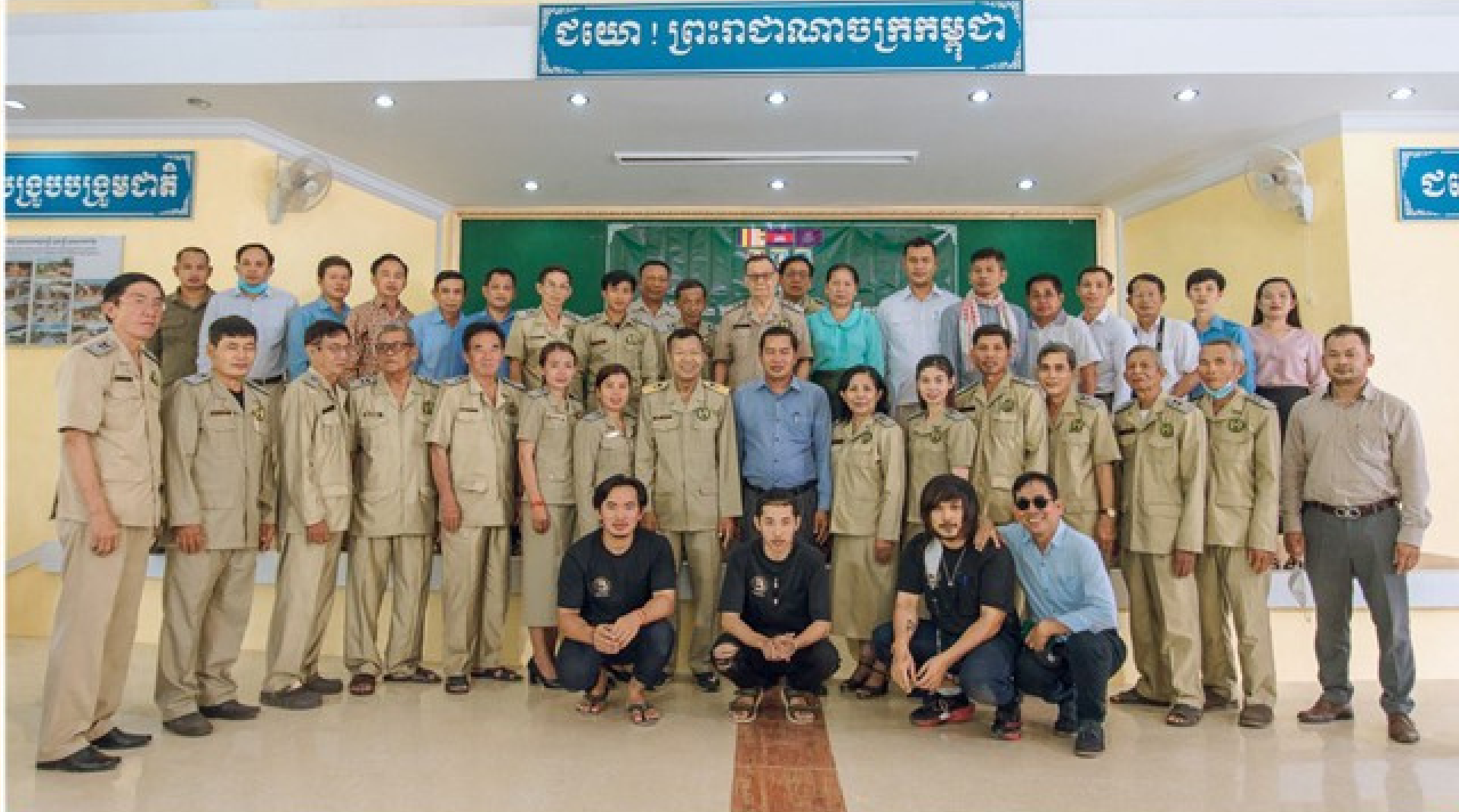

បានផ្តួចផ្តើមអោយមានការគ្រប់គ្រងសំរាមនិងសំណល់រឹងក្នុងស្រុកបាណន់ ដោយបង្កើតដីការ<br>មានកំណត់កម្រៃសេវា ផ្អែកតាមប្រភេទអាជីវកម្ម ទីតាំង បរិមាណសំរាមដែលត្រូវបញ្ចេញ និង<br>កម្រិតប្រាក់បំណូលរបស់ប្រជាពលរដ្ឋ ដើម្បីឲ្យស្ថានភាពមានភាពប្រសើរឡើ សុខភាពសាធារណៈ និង បរិស្ថានីល្អ។

កិច្ចប្រជុំនេះបានអញ្ជើញគ្រប់ភាគីដែលពាក់ព័ន្ធដែលបានរៀបរាប់ខាងលើ មកពិនិត្យសេចក្តី<br>ព្រាងដីកាជាចុងក្រោយ និងធ្វើការអនុម័តជាសំរេច។ សូមជំរាបដែរថា មុននឹងឈានមកដល់<br>ដំណាក់ការចុងក្រោយនេះ ដីកានេះបានឆ្លងកាត់ ដំណាក់កាលទី១ដែលមានការកំណត់ត នេះបានបិទនៅវេលាម៉ោង១១៣០នាទីព្រឹកជាសំរេច។